# Parallel typesetting for critical editions: the reledpar package*<sup>∗</sup>*

Maïeul Rouquette*†* based on the original ledpar by Peter Wilson Herries Press*‡*

#### **Abstract**

The reledmac package has been used for some time for typesetting critical editions. The reledpar package is an extension to reledmac which enables texts and their critical apparatus to be typeset in parallel, either in two columns or on pairs of facing pages.

reledpar provides many tools and options. Normally, they are all documented in this file. Also provided is a help folder, ["examples](examples/.)". The folder contains additional examples (although not for all cases). Examples starting by "3-" are for basic uses, those starting by "4-" are for advanced uses.

To report bugs, please go to ledmac's GitHub page and click "New Issue": <https://github.com/maieul/ledmac/issues/>. You must open an account with github.com to access my page (maieul/ledmac). GitHub accounts are free for open-source users. You can report bug in English or in French (better).

You can subscribe to the reledmac email list in: <http://geekographie.maieul.net/146>

# **Contents**

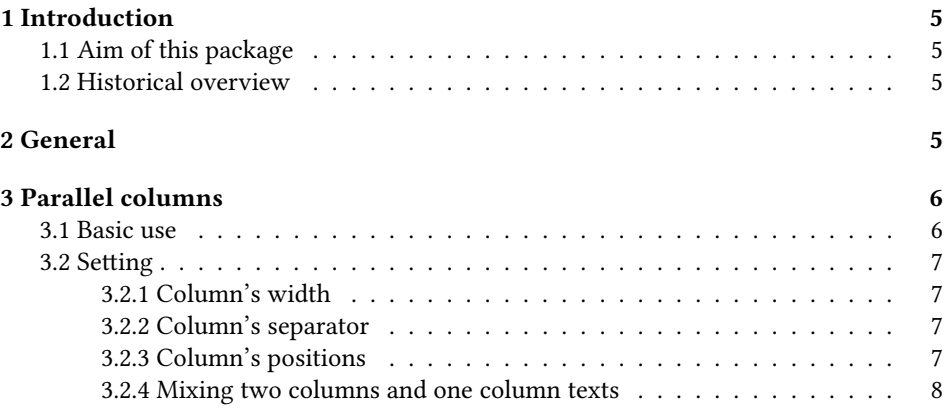

*∗*This file (reledpar.dtx) has version number v2.0.0, last revised 2015/07/19.

*†*maieul at maieul dot net

*<sup>‡</sup>*herries dot press at earthlink dot net

#### 2 *Contents*

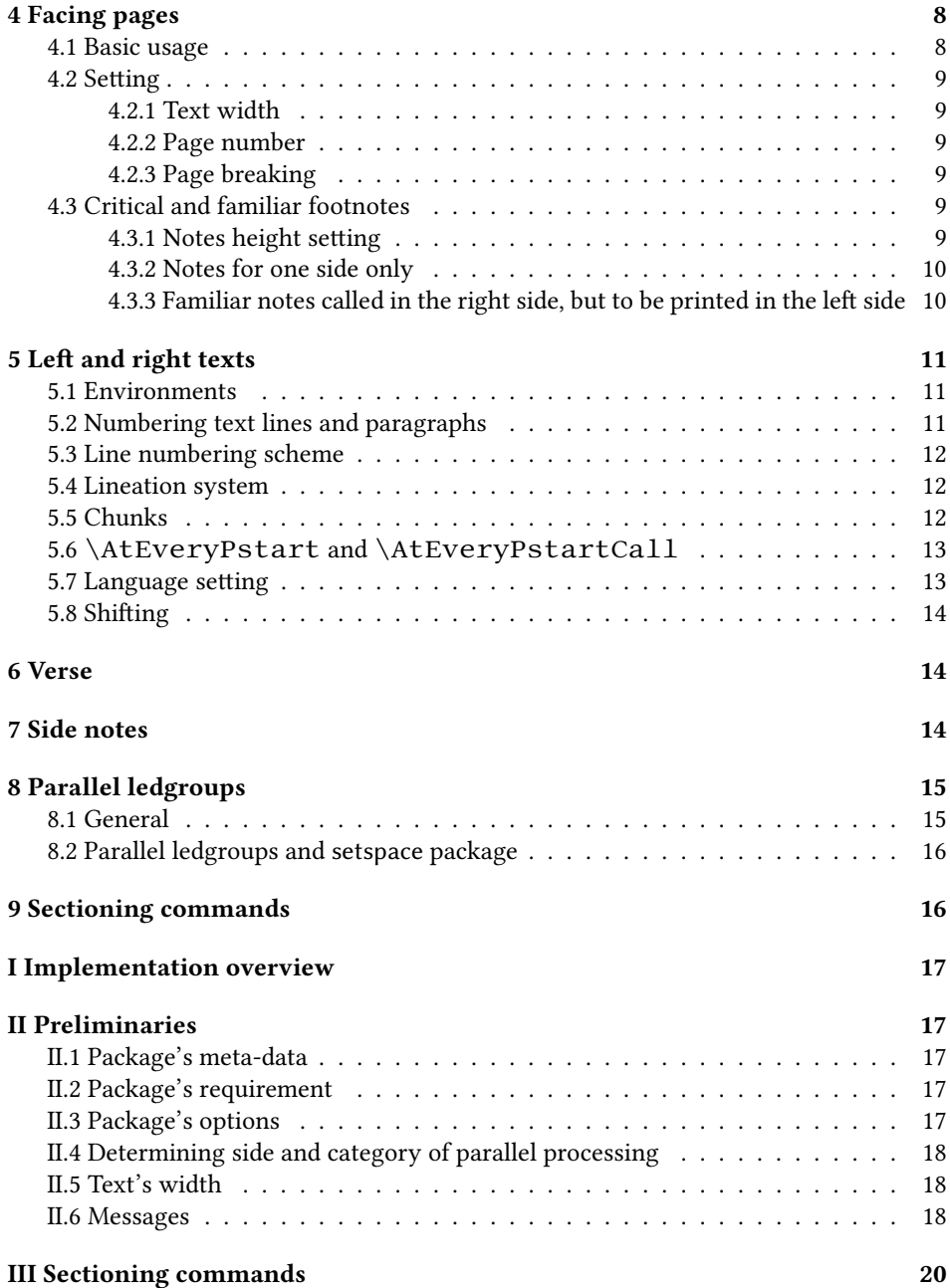

#### *Contents* 3

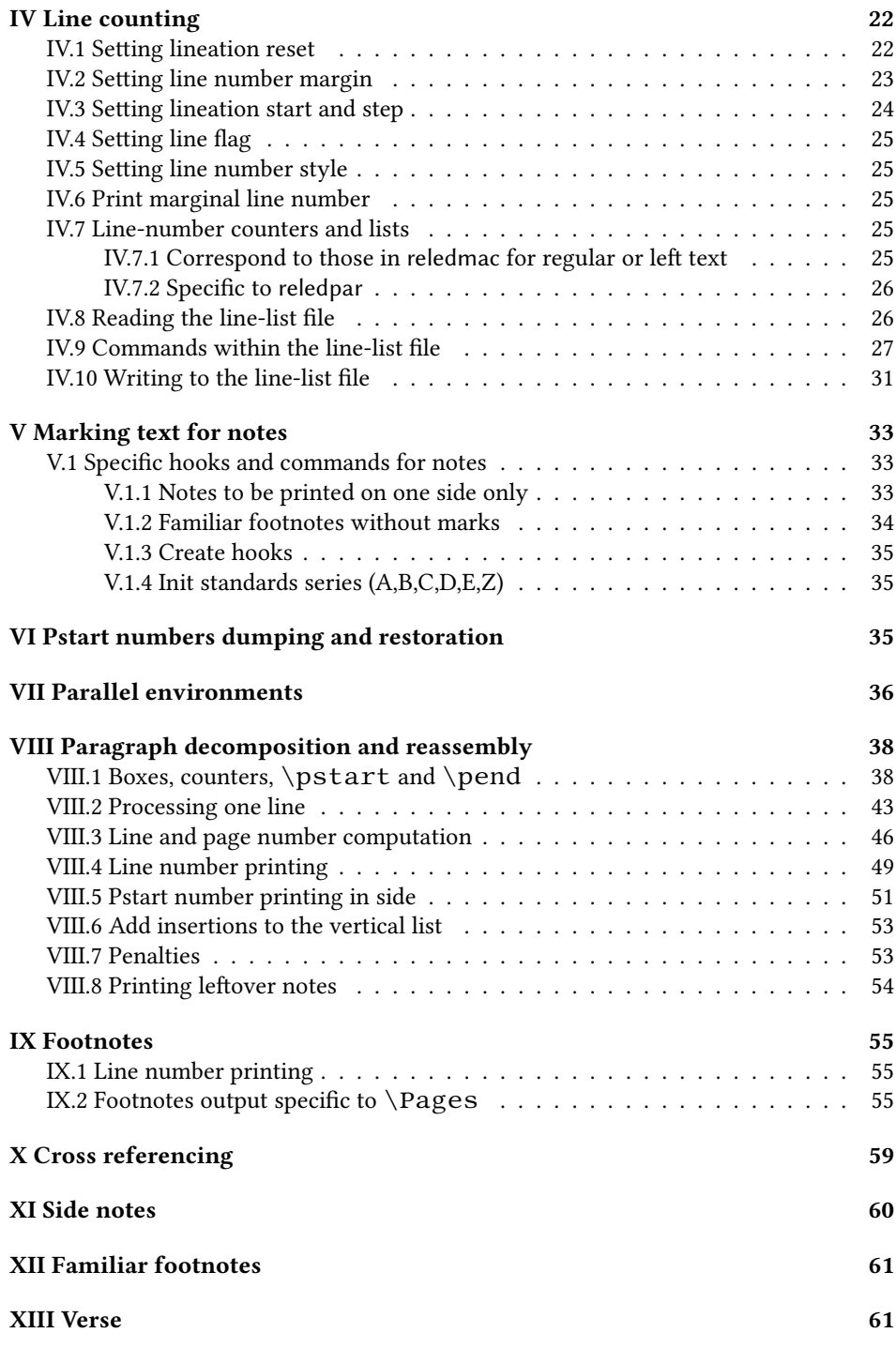

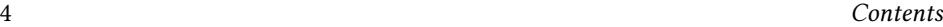

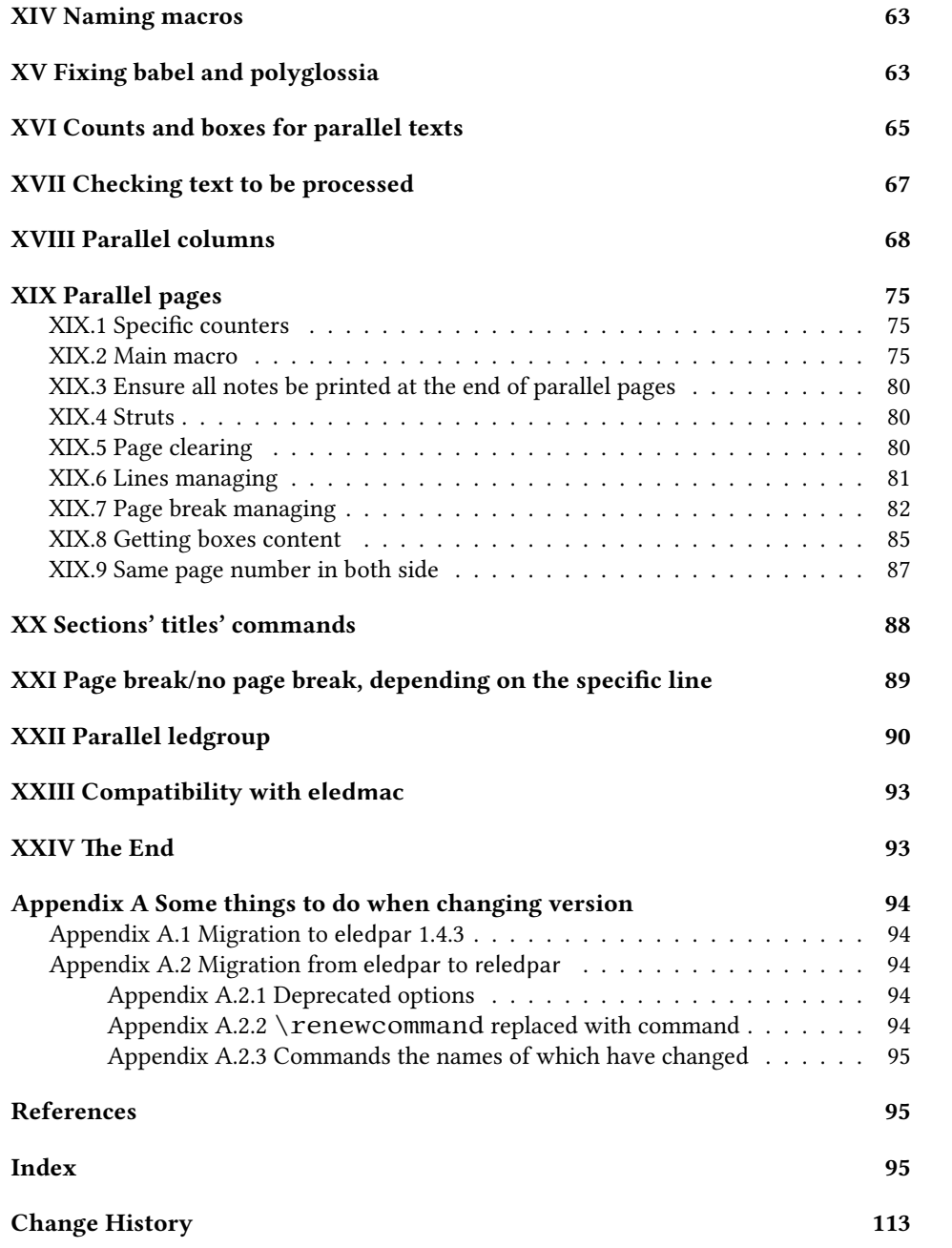

### <span id="page-4-0"></span>**1 Introduction**

### <span id="page-4-1"></span>**1.1 Aim of this package**

Some critical editions contain texts in more than one form, such as a set of verses in one language and their translations in another. In such cases there is a desire to be able to typeset the two texts, together with any critical apparatus, in parallel. The reledpar package is an extension to reledmac that enables two texts and their apparatus to be set in parallel, either in two columns or on pairs of facing pages.

The package has to try and coerce T<sub>EX</sub> into paths it was not designed for. Use of the package, therefore, may produce some surprising results. In this case, please reports them to the author via github's issues: [https://github.com/maieul/](https://github.com/maieul/ledmac/issues/) [ledmac/issues/](https://github.com/maieul/ledmac/issues/).

This manual contains a general description of how to use reledpar starting in section [2](#page-4-3); the complete source code for the package, with extensive documentation (in sections [I](#page-4-0) through [XXIV\)](#page-92-1); and an Index to the source code. As reledpar is an adjunct to reledmac we assume that you have read the reledmac manual. Also reledpar requires reledmac to be used, in the version distributed with version.

You do not need to read the source code for this package in order to use it but doing so may help to answer any questions you might have. The documentation's sections are numbered in roman numeral.

On a first reading, We suggest that you should skip anything after the general documentation in first sections until [I](#page-4-0), unless you are particularly interested in the innards of reledpar.

### <span id="page-4-2"></span>**1.2 Historical overview**

Many of the code of this package is based on the eledpar package, which was based on the ledpar, created as an extension of the ledmac package.

Names of the package related to parallel typesetting have moved in parallel of names of the package related to critical edition.

Please read reledmac's handbook in order to understand this evolution.

### <span id="page-4-3"></span>**2 General**

A file may mix *numbered* and *unnumbered* text. Numbered text is printed with marginal line numbers and can include footnotes and endnotes that are referenced to those line numbers: this is how you will want to print the text that you are editing. Unnumbered text is not printed with line numbers, and you can't use reledmac's note commands with it: this is appropriate for introductions and other material added by the editor around the edited text.

The reledpar package lets you typeset two *numbered* texts in parallel<sup>[1](#page-4-4)</sup>. This can be done either as setting the 'Leftside' and 'Rightside' texts in two columns or on facing pages. In the paired pages case footnotes are placed at the bottom of the page on which

<span id="page-4-4"></span><sup>&</sup>lt;sup>1</sup>You can use, anyway, \numberlinefalse to disable printing of line numbers.

they are called out — that is, footnotes belonging to the left are set at the foot of a left (even numbered) page, and those for right texts are at the bottom of the relevant right (odd numbered) page. However, in the columnar case, all footnotes are set at the bottom left of the page on which they are called out — they are not set below the relevant column. The line numbering schemes need not be the same for the two texts.

reledmac essentially puts each chunk of numbered text (the text within a \pstart …\pend) into a box and then following the \pend extracts the text line by line from the box to number and print it. More precisely, the text is first put into the the box as though it was being typeset as normal onto a page and any notes are stored without being typeset. Then each typeset line is extracted from the box and any notes for that line are recalled. The line, with any notes, is then output for printing, possibly with a line number attached. Effectively, all the text is typeset and then afterwards all the notes are typeset.

reledpar similarly puts the left and right chunks into boxes but can't immediately output the text after a  $\pend - it$  has to wait until after both the left and right texts have been collected before it can start processing. This means that several boxes are required and possibly TEX has to store a lot of text in its memory; both the number of potential boxes and memory are limited. If TEX's memory is overfilled the recourse is to reduce the amount of text stored before printing.

\maxchunks It is possible to have multiple chunks in the left and right texts before printing them. The macro \maxchunks{*⟨num⟩*} specifies the maximum number of chunks within the left or right texts. This is initially set as:

 $\maxchunks{5120}$ 

meaning that there can be up to 5120 chunks in the left text and up to 5120 chunks in the right text, requiring a total of 10240 boxes. If you need more chunks then you can increase \maxchunks. The \maxchunks must be called in the preamble.

If you \maxchunks is too little you can get a reledpar error message along the lines: "Too many \pstart without printing. Some text will be lost." then you will have to either increase \maxchunks or use the parallel printing commands (\Columns or \Pages) more frequently.

When typesetting verse using  $\lambda$ stanza, each line is treated as a chunk, so be warned that if you are setting parallel verses you might have to increase \maxchunks much more than it appears at first sight.

In general, reledmac is a TEX resource hog, and reledpar only makes things worse in this respect.

### <span id="page-5-0"></span>**3 Parallel columns**

#### <span id="page-5-1"></span>**3.1 Basic use**

pairs Numbered text that is to be set in columns must be within a pairs environment. Within the environment the text for the lefthand and righthand columns is placed within the Leftside and Rightside environments, respectively; these are described in more detail below in section [5.](#page-10-0)

\Columns The command \Columns typesets the texts in the previous pair of Leftside

*3.2 Setting* 7

and Rightside environments. The general scheme for parallel columns looks like this:

```
\begin{pairs}
\begin{Leftside} ... \end{Leftside}
\begin{Rightside} ... \end{Rightside}
\end{pairs}
\Columns
\begin{pairs}
\begin{Leftside} ... \end{Leftside}
...
\end{pairs}
\Columns
```
\AtBeginPairs Keep in mind that the \Columns **must be** outside of the pairs environment. You can use the macro \AtBeginPairs to insert a code at the beginning of each pairs environments. That could be useful to add the \sloppy macro to prevent overfull hboxes in two columns.

\AtBeginPairs{\sloppy}

There is no required pagebreak before or after the columns.

### <span id="page-6-0"></span>**3.2 Setting**

### <span id="page-6-1"></span>**3.2.1 Column's width**

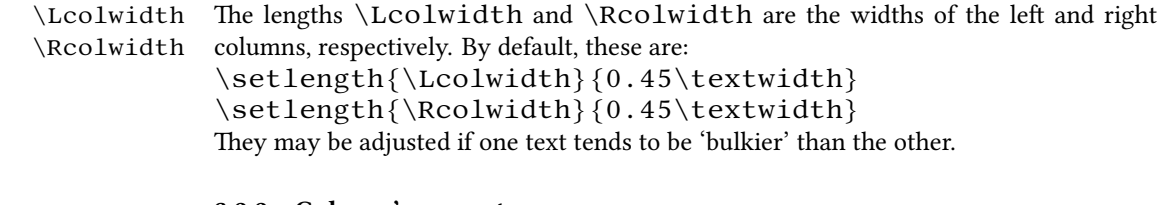

### <span id="page-6-2"></span>**3.2.2 Column's separator**

\columnrulewidth The macro \columnseparator is called between each left/right pair of lines. By \columnseparator default it inserts a vertical rule of width \columnrulewidth. As this is initially defined to be 0pt the rule is invisible. For a visible rule between the columns you could try: \setlength{\columnrulewidth}{0.4pt} You can also modify \columnseparator if you want more control.

#### <span id="page-6-3"></span>**3.2.3 Column's positions**

\columnsposition By default, columns are positioned to the right of the page. However, you can use  $\column{2}{\column{2}{\column{2}{\column{2}{\column{2}{\column{2}{\cfrac{1}{\cfrac{1}{\cfrac{$ to center them.

When you use  $\statile$  anza, the visible rule may shift when a verse has a hanging indent. To prevent shifting, use \setstanzaindents outside the Leftside or Rightside environment.

- \beforecolumnseparator By default, the spaces around column separator are the same as the space:
- \aftercolumnseparator On the left of columns, if columns are aligned right.
	- On the right of columns, if columns are aligned left.
	- On both the left and right columns, if columns are centered.

You can redefine \beforecolumnseparator and \aftercolumnseparator length to define spaces before or after the column separator, instead of letting reledpar calculate them automatically.

```
\setlength{\beforecolumseparator}{length}
\setlength{\aftercolumseparator}{length}
```
If you want to revert to the previous behavior, just set with a negative value.

#### <span id="page-7-0"></span>**3.2.4 Mixing two columns and one column texts**

\widthliketwocolumns If you want to mix two-column with single-column text, you can align horizontally single-column text to two-column text with \widthliketwocolumnstrue. To reset this feature, use \widthliketwocolumnsfalse. You can also call \widthliketwocolumns as a global option when loading reledmac or reledpar.

\Xnoteswidthliketwocolumns In most cases, you should use \widthliketwocolumns in combination with \notesXwidthliketwocolum\Xnoteswidthliketwocolumns and \notesXwidthliketwocolumns

to align the critical/familiar footnotes with the two colums. See reledmac's handbook for more details.

### <span id="page-7-1"></span>**4 Facing pages**

### <span id="page-7-2"></span>**4.1 Basic usage**

pages Numbered text that is to be set on facing pages must be within a pages environment. Within the environment the text for the lefthand and righthand pages is placed within the Leftside and Rightside environments, respectively.

\Pages The command \Pages typesets the texts in the previous pair of Leftside and Rightside environments. The general scheme for parallel pages looks like this:

```
\begin{pages}
\begin{Leftside} ... \end{Leftside}
\begin{Rightside} ... \end{Rightside}
\begin{Leftside} ... \end{Leftside}
...
\end{pages}
\Pages
```
### *4.2 Setting* 9

The Leftside text is set on lefthand (even numbered) pages and the Rightside text is set on righthand (odd numbered) pages. Each \Pages command starts a new even numbered page. After parallel typesetting is finished, a new page is started. Note that the \Pages **must be** outside of the pages environment.

#### <span id="page-8-0"></span>**4.2 Setting**

#### <span id="page-8-1"></span>**4.2.1 Text width**

\Lcolwidth Within the pages environment the lengths \Lcolwidth and \Rcolwidth are the \Rcolwidth widths of the left and right pages, respectively. By default, these are set to the normal textwidth for the document, but can be changed within the environment if necessary.

#### <span id="page-8-2"></span>**4.2.2 Page number**

By default,  $\P$ ages use the standard  $E$ F<sub>E</sub>X page number scheme. This means that pages are numbered continuously following printed-book conventions: from left-hand to right-hand side, left-hand pages having even numbers, right-hand pages having odd numbers.

 $\alpha$  ameparallelpagenumbertru $\ddot{\theta}$ lowever, you can use the package option sameparallelpagenumber to have sameparallelpagenumbertthes same page number for both left and right side. In this case, this setting will apply only for pages typeset by  $\P$ ages, not for "normal" pages.

> You can also switch the two system using \sameparallelpagenumbertrue and \sameparallelpagenumberfalse.

#### <span id="page-8-3"></span>**4.2.3 Page breaking**

\setgoalfraction When doing parallel pages reledpar has to guess where T<sub>EX</sub> is going to put pagebreaks and hopefully get there first in order to put the pair of texts on their proper pages. When it thinks that the fraction  $\qquad$   $@goalfraction$  of a page has been filled, it finishes that page and starts on the other side's text. The standard value is 0.9.

> If you think you can get more on a page, increase this. On the other hand, if some left text overflows onto an odd numbered page or some right text onto an even page, try reducing it. You can change it using \setgoalfraction{*⟨newvalue⟩*}.

### <span id="page-8-4"></span>**4.3 Critical and familiar footnotes**

Of course, in "Facing pages", the reledmac's both critical and familiar footnotes can be used. However, some specific points must be taken into consideration.

#### <span id="page-8-5"></span>**4.3.1 Notes height setting**

Since eledpar v1.13.0, long notes in facing pages can flow from left to right pages, and *vice-versa*.

However, the reledmac default setting for the maximum alloted size to notes is greater than \textheight. That makes impossible for long notes to flow across pages. [2](#page-9-2) We have not changed this default setting, because we do not want to break compatibility with older version of reledmac and we want to be as close as possible to default L'FrX's feature.

So, you MUST change the default setting via \Xmaxnotes (for critical notes) and \maxhnotesX (for familiar notes). Both commands are explained in reledmac handbook (**⁇** p. **⁇**). As an advisable setting:

\maxhXnotes{0.6\textheight} \maxhnotesX{0.6\textheight}

#### <span id="page-9-0"></span>**4.3.2 Notes for one side only**

 $\X$ onlyside You may want to typeset notes on one side only (either left or right). Use  $\X$ only-\onlysideX side[*⟨s⟩*]{*⟨p⟩*} to set critical notes, and \onlysideX[*⟨s⟩*]{*⟨p⟩*} to set familiar notes.  $\{\langle p \rangle\}$  must be set to L for notes to be confined only on the left side and to R for notes to be confined only on the right side.

#### <span id="page-9-1"></span>**4.3.3 Familiar notes called in the right side, but to be printed in the left side**

\footnoteXnomk As often happens, the left side has less room for text. We may want to call familiar notes \footnoteXmk in the right side while using at the same time the available space in the left side to print them.

To achieve this, we call \footnoteXnomk{*⟨notecontent⟩*} in the left side. X is to be replaced by the series letter. We do this call in the left side after the word which matches up to the one in the right side after which we want to insert the actual footnote mark.

In the right side, we call  $\of$  otnoteXmk at the place we want to have the footnote mark. X is to be replaced by the series letter. For example:

```
\begin{Leftside}
\beginnumbering
  \pstart
  A little cat\footnoteAnomk{A note.}. And so one ...
  \pend
 \endnumbering
\end{Leftside}
\begin{Rightside}
 \beginnumbering
  \pstart
  Un petit chat\footnotemk. And so one ...
  \pend
 \endnumbering
\end{Rightside}
```
<span id="page-9-2"></span> $^2$ The same applies to LATEX normal notes. Read  ${\tt http://tex.stackexchange.com/a/228283/}$  ${\tt http://tex.stackexchange.com/a/228283/}$  ${\tt http://tex.stackexchange.com/a/228283/}$ [7712](http://tex.stackexchange.com/a/228283/7712) for technical informations.

### <span id="page-10-0"></span>**5 Left and right texts**

### <span id="page-10-1"></span>**5.1 Environments**

Parallel texts are divided into Leftside and Rightside. The form of the contents of these two are independent of whether they will be set in columns or pages.

Leftside The left text is put within the Leftside environment and the right text likewise Rightside in the Rightside environment. The number of Leftside and Rightside environments must be the same.

### <span id="page-10-2"></span>**5.2 Numbering text lines and paragraphs**

\beginnumbering Each section of numbered text must be preceded by \beginnumbering and fol- \endnumbering lowed by \endnumbering, like:

\beginnumbering

*⟨text⟩*

\endnumbering

These have to be separately specified within Leftside and Rightside environments.

The \beginnumbering macro resets the line number to zero, reads an auxiliary file called *⟨jobname⟩*.nn (where *⟨jobname⟩* is the name of the main input file for this job, and nn is 1 for the first numbered section, 2 for the second section, and so on), and then creates a new version of this auxiliary file to collect information during this run. Separate auxiliary files are maintained for right hand texts and these are named *⟨jobname⟩*.nnR, using the 'R' to distinguish them from the left hand and serial (nonparallel) texts.

\memorydump The command \memorydump effectively performs an \endumbering immediately followed by a  $\begin{bmatrix} \beta & \beta \end{bmatrix}$  are numbering sequence. This has the effect of clearing TEX's memory of previous texts and any associated notes, allowing longer apparent streams of parallel texts. The command should be applied to both left and right texts, and after making sure that all previous notes have been output. For example, along the lines of:

```
\begin{pages}
\begin{Leftside}
  \beginnumbering
  ...
\end{Leftside}
\begin{Rightside}
  \beginnumbering
  ...
\end{Rightside}
\end{pages}
\Pages
\begin{pages}
\begin{Leftside}
  \memorydump
  ...
```
11

```
\end{Leftside}
\begin{Rightside}
  \memorydump
  ...
\end{pages}
```
\thepstartR ing.

It is possible to insert a number at every \pstart command. You must use the \numberpstarttrue \numberpstarttrue command to have it. You can stop the numbering with \numberpstartfalse \numberpstartfalse. You can redefine the commands \thepstartL and \thepstartL \thepstartR to change style. The numbering restarts on each \beginnumber-

\skipnumbering The command \skipnumbering when inserted in a line of parallel text causes the numbering of that particular line to be skipped. This can useful if you are putting some kind of marker (even if it is only a blank line) between stanzas. Remember, parallel texts must be numbered and this provides a way to slip in an "unnumbered" line.

### <span id="page-11-0"></span>**5.3 Line numbering scheme**

Within these environments you can designate the line numbering scheme(s) to be used.

### <span id="page-11-1"></span>**5.4 Lineation system**

\firstlinenum Following \firstlinenum{*⟨num⟩*} the first line number will be *⟨num⟩*, and fol lowing \linenumincrement{*⟨num⟩*} only every *⟨num⟩*th line will have a printed number. Using these macros inside the Leftside and Rightside environments gives you independent control over the left and right numbering schemes. The \firstsublinenum and \sublinenumincrement macros correspondingly set the numbering scheme for sublines. The starred versions change both left and right numbering schemes.

> Generally speaking, controls like \firstlinenum or \linenummargin apply to sequential and left texts. To effect right texts only, they have to be within a Rightside environment.

\lineationR \lineationR macro is the equivalent of reledmac \lineation macro for the \lineation\* right side.

> \lineation\* macro is the equivalent of reledmac \lineation macro for both sides.

\setRlineflag A "R" is appended to the line numbers of the right texts. This may be useful for parallel columns but for parallel pages it might be more appropriate to redefine it using \setRlineflag{*⟨flag⟩*}. Use \setRlineflag{} to empty it.

### <span id="page-11-2"></span>**5.5 Chunks**

\pstart In a serial (non-parallel) mode, each numbered paragraph, or chunk, is contained be- \pend tween the \pstart and \pend macros, and the paragraph is output when the \pend macro occurs. The situation is somewhat different with parallel typesetting as the left

\linenumincrement \firstsublinenum \sublinenumincrement \firstlinenum\* \linenumincrement\* \firstsublinenum\* \sublinenumincrement\*

text (contained within \pstart and \pend groups within the Leftside environment) has to be set in parallel with the right text (contained within its own \pstart and  $\pend$  groups within the corresponding Rightside environment) the  $\pend$ macros cannot immediately initiate any typesetting — this has to be controlled by the \Columns or \Pages macros. Several chunks may be specified within a Leftside or Rightside environment. A multi-chunk text then looks like:

```
\begin{...side}
  % \beginnumbering
  \pstart first chunk \pend
  \pstart second chunk \pend
  ...
  \pstart last chunk \pend
  % \endnumbering
\end{...side}
```
Numbering, via \beginnumbering and \endnumbering, may extend across several Leftside or Rightside environments. Remember, though, that the left/right sides are effectively independent of each other.

\autopar The \autopar macro can be used, instead of manually inserting \pstart…\pends. Please read reledmac's handbook (4.2.2 p. 15).

### <span id="page-12-0"></span>**5.6 \AtEveryPstart and \AtEveryPstartCall**

In general, remember that the moment where a \pstart is called is different from the moment when the  $\partial \phi$  moment when the  $\partial \phi$ \Columns is processed.

Consequently:

- The argument of \AtEveryPstart (see 4.2.4 p. 16) is called before every chunk is printed, except if you used an optional argument for the  $\partial$ start.
- The argument of \AtEveryPstartCall is called before every \pstart.

### <span id="page-12-1"></span>**5.7 Language setting**

If you are using the babel package or the polyglossia package ,with different languages  $(via, say, \splectlanguage)$  for the left and right texts it is particularly important to select the appropriate language within the Leftside and Rightside environments. The initial language selected for the right text is the babel package's default. Also, it is the *last* language setting in a side that controls the language used in any notes for that side when they get printed. If you are using multilingual notes then it is probably safest to explicitly specify the language(s) for each note rather than relying on the language selection for the side. The right side language is also applied to the right side line numbers.

### <span id="page-13-0"></span>**5.8 Shifting**

Corresponding left and right sides must have the same number of paragraph chunks if there are four on the left there must be four on the right, even if some are empty. The start of each pair of left and right chunks are aligned horizontally on the page. The ends may come at different positions — if one chunk is shorter than the other then blank lines are output on the shorter side until the end of the longer chunk is reached.

However, sometime if the left pstarts are much greater than right pstarts, or *viceversa*, you can decide to shift the pstarts on the left and right side. That means the start of pstarts are not aligned horizontally on the page, the shift is offset at the end of each double pages. To enable this function, load reledpar with the option shiftedpstarts.

### <span id="page-13-1"></span>**6 Verse**

If you are typesetting verse with reledmac you can use the \stanza construct, and you can also use this in right or left parallel texts. In this case each verse line is a chunk which has two implications. (1) you can unexpectedly exceed the  $\maxchunk$ s limit or the overall limit on the number of boxes, and (2) left and right verse lines are matched, which may not be desirable if one side requires more print lines for verse lines than the other does.

astanza reledpar provides an astanza environment which you can use instead of \stanza. To use it, imply replace  $\stanza$  by  $\begin{cases}$  astanza } and add  $\end{cases}$  astanza } after the ending  $\&$ . Within the astanza environment each verse line is treated as a paragraph, so there must be no blank lines in the environment otherwise there will be some extraneous vertical spacing.

> If you get an error message along the lines of 'Missing number, treated as zero \sza@0@' it is because you have forgotten to use \setstanzaindents to set the stanza indents.

\sethangingsymbol Like in reledmac, you could use the \sethangingsymbol command to insert a character in each hanging line. If you use it, you must run ET<sub>EX</sub> two time. Example for the French typography

 $\setminus$ sethangingsymbol{ $[\setminus, \}$ 

You can also use it to force hanging verse to be flush right:

```
\sethangingsymbol{\protect\hfill}
```
When you use  $\lambda$  ednopb make sure to use it on both sides in the corresponding verses to keep the pages in sync.

### <span id="page-13-2"></span>**7 Side notes**

As in reledmac, you must use one of the following commands to add side notes:  $\lceil$ ledsidenote, \ledleftnote, \ledrightnote, \ledouterote, \ledinnerrote.

The \sidenotemargin defines the margin of the sidenote for either left or right side, depending on the current environment. You can use \sidenotemargin\* to define it for both sides.

### <span id="page-14-0"></span>**8 Parallel ledgroups**

### <span id="page-14-1"></span>**8.1 General**

You can also make parallel ledgroups (see the documentation of reledmac about ledgroups, 9 p. 42). To do it you have:

- To load reledpar package with the parledgroup option, or to add \parledgrouptrue.
- To push each ledgroup between \pstart...\pend command.

See the following example:

```
\begin{pages}
\begin{Leftside}
   \beginnumbering
   \pstart
     \begin{ledgroup}
       ledgroup content
     \end{ledgroup}
   \pend
   \pstart
     \begin{ledgroup}
       ledgroup content
     \end{ledgroup}
   \pend
   \endnumbering
 \end{Leftside}
\begin{Rightside}
   \beginnumbering
   \pstart
     \begin{ledgroup}
       ledgroup content
     \end{ledgroup}
   \pend
   \pstart
     \begin{ledgroup}
       ledgroup content
     \end{ledgroup}
   \pend
   \endnumbering
\end{Rightside}
\end{pages}
\Pages
```
### <span id="page-15-0"></span>**8.2 Parallel ledgroups and setspace package**

If you use the setspace package and want your notes in parallel ledgroups to be singlespaced (not half-spaced or double-spaced), just add to your preamble:

```
\setparledgroupnotespacing{\singlespacing}
```
*In effect, to have correct spacing, do not change the font size of your notes*.

### <span id="page-15-1"></span>**9 Sectioning commands**

The standard sectioning commands of reledmac are available, and provide parallel sectioning, for both two-column and two-page layout.

\eledsectnotoc By default, the section commands of the right side are not added to the table of contents. But you can change it, using \eledsectnotoc{*⟨arg⟩*}, where *⟨arg⟩* could be L (for left side) or R (for right side).

\eledsectmark By default, the ET<sub>EX</sub> marks for header are token from left side. You can change it, using \eledsectmark{*⟨arg⟩*}, where *⟨arg⟩* could be L (for left side) or R (for right side).

### **I Implementation overview**

TEX is designed to process a single stream of text, which may include footnotes, tables, and so on. It just keeps converting its input into a stream typeset pages. It was not designed for typesetting two texts in parallel, where it has to alternate from one to the other. Further, T<sub>E</sub>Xessentially processes its input one paragraph at a time  $-$  it is very difficult to get at the 'internals' of a paragraph such as the individual lines in case you want to number them or put some mark at the start or end of the lines.

reledmac solves the problem of line numbering by putting the paragraph in typeset form into a box, and then extracting the lines one by one from the box for TEX to put them onto the page with the appropriate page breaks. Most of the reledmac code is concerned with handling this box and its contents.

reledpar's solution to the problem of parallel texts is to put the two texts into separate boxes, and then appropriately extract the pairs of lines from the boxes. This involves duplicating much of the original box code for an extra right text box. The other, smaller, part of the code is concerned with coordinating the line extractions from the boxes.

### **II Preliminaries**

### <span id="page-16-0"></span>**II.1 Package's meta-data**

Announce the name and version of the package, which is targeted for  $ETr[X2e$ . The package also requires the reledmac package, however we do not load it automatically, because we prefer users to know it.

```
1 ⟨∗code⟩
2 \NeedsTeXFormat{LaTeX2e}
3 \ProvidesPackage{reledpar}[2015/07/19 v2.0.0 reledmac exten-
sion for parallel texts]%
4
```
### <span id="page-16-1"></span>**II.2 Package's requirement**

Few commands use \xspace command.

```
5 \RequirePackage{xspace}%
```
### <span id="page-16-2"></span>**II.3 Package's options**

With the option 'shiftedpstarts' a long pstart one the left side (or in the right side) does not make a blank on the corresponding pstart, but the blank is put on the bottom of the page. Consequently, the pstarts on the parallel pages are shifted, but the shift stops at every end of pages.

\ifshiftedpstarts

```
6 \newif\ifshiftedpstarts
7 \DeclareOption{shiftedpstarts}{\shiftedpstartstrue}
```
The parledgroup can be called either on reledmac or reledpar. 8 \DeclareOption{parledgroup}{\parledgrouptrue}

\ifwidthliketwocolumns The \widthliketwocolumns option can be called either on reledmac or reledpar.

9 \DeclareOption{widthliketwocolumns}{\widthliketwocolumnstrue}%

The sameparallelpagenumber enable to have the same page number in left and right side.

\ifsameparallelpagenumber

10 \newif\ifsameparallelpagenumber% 11 \DeclareOption{sameparallelpagenumber}{\sameparallelpagenumbertrue}%

12 \ProcessOptions%

### <span id="page-17-0"></span>**II.4 Determining side and category of parallel processing**

As noted above, much of the code is a duplication of the original reledmac code to handle the extra box(es) for the right hand side text, and sometimes for the left hand side as well. In order to distinguish we use 'R' or 'L' in the names of macros for the right and left code. The specifics of 'L' and 'R' are normally hidden from the user by letting the Leftside and Rightside environments set things up appropriately.

\ifl@dpairing \ifl@dpaging \ifledRcol \ifl@dpairing is set TRUE if we are processing parallel texts and \ifl@dpaging is also set TRUE if we are doing parallel pages. \ifledRcol is set TRUE if we are doing the right hand text. They are defined in reledmac.

### <span id="page-17-1"></span>**II.5 Text's width**

```
\Lcolwidth
The widths of the left and right parallel columns (or pages).
\Rcolwidth
            13 \newdimen\Lcolwidth
             14 \Lcolwidth=0.45\textwidth
             15 \newdimen\Rcolwidth
             16 \Rcolwidth=0.45\textwidth
```
### <span id="page-17-2"></span>**II.6 Messages**

All the error and warning messages are collected here as macros.

\eledpar@error

17 \newcommand{\reledpar@error}[2]{\PackageError{reledpar}{#1}{#2}}

\led@err@TooManyPstarts

```
18 \newcommand*{\led@err@TooManyPstarts}{%
19 \reledpar@error{Too many \string\pstart\space without print-
 ing.
20 Some text will be lost {\langle\
```
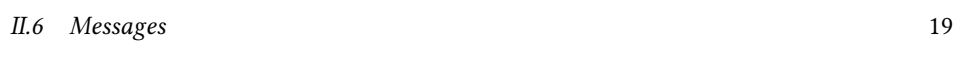

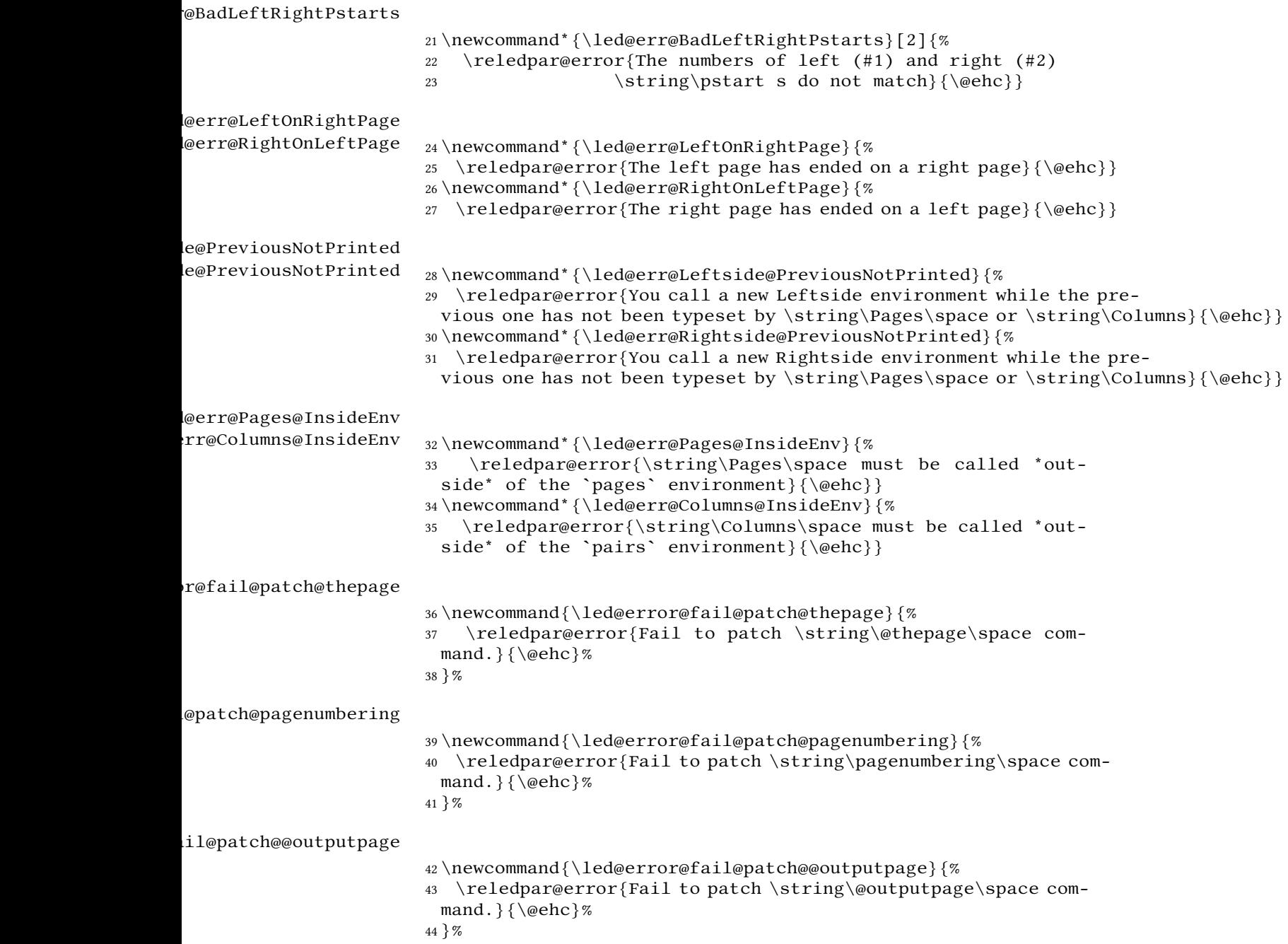

# **III Sectioning commands**

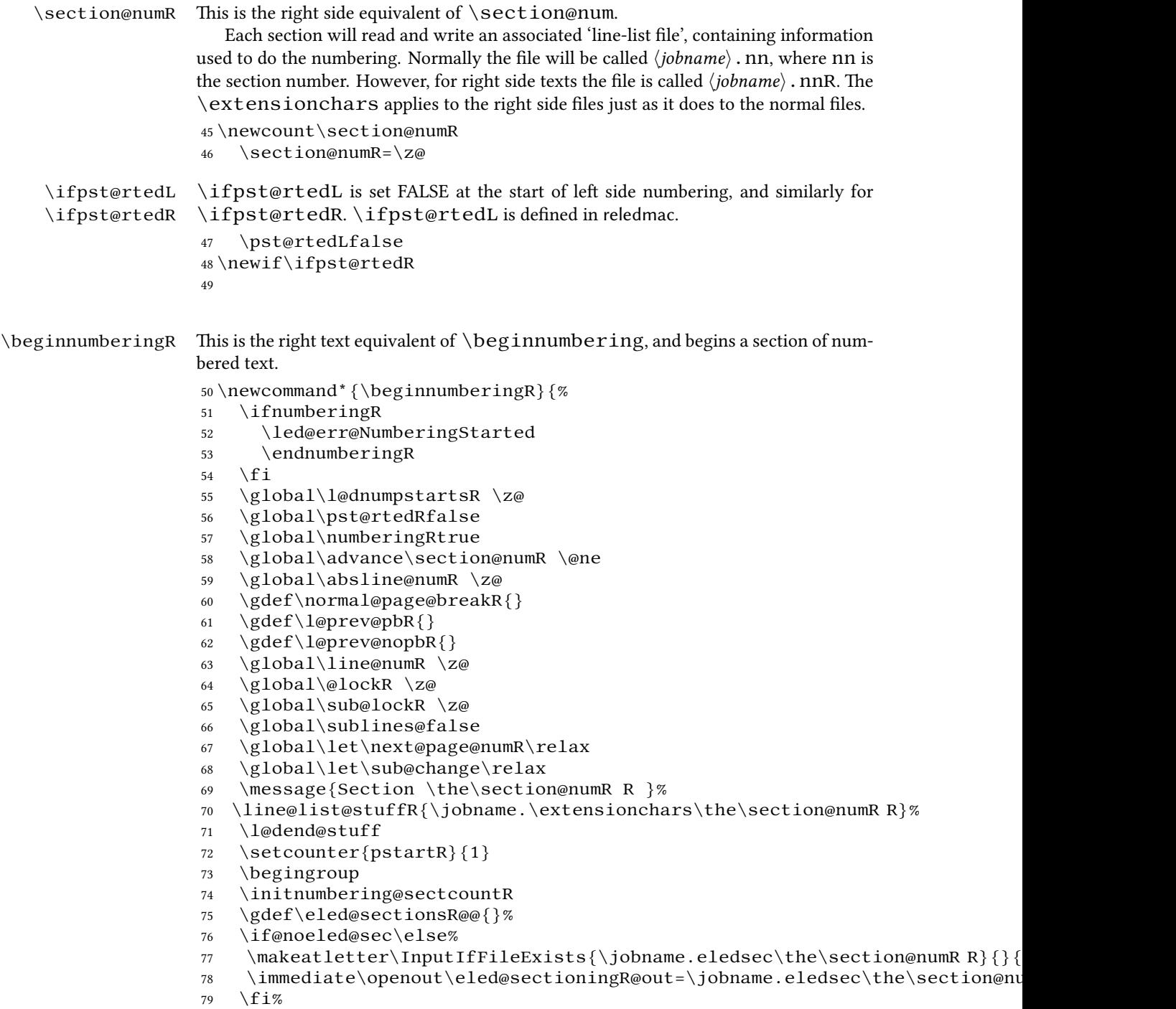

}

\endnumbering This is the left text version of the regular \endnumbering and must follow the last text for a left text numbered section. It sets \ifpst@rtedL to FALSE. It is fully defined in reledmac.

\endnumberingR This is the right text equivalent of \endnumbering and must follow the last text for a right text numbered section.

> \def\endnumberingR{% \ifnumberingR 83 \global\numberingRfalse

 \normal@pars \ifnum\l@dnumpstartsR=0% \led@err@NumberingWithoutPstart% 87 \fi% \ifl@dpairing \global\pst@rtedRfalse  $90 \qquad \text{else}$  \ifx\insertlines@listR\empty\else 92 \global\noteschanged@true 93 \fi \ifx\line@listR\empty\else \global\noteschanged@true  $96 \quad \text{if} \quad$ 97 \fi \ifnoteschanged@ \led@mess@NotesChanged  $100 \quad \text{if} \quad$  \else \led@err@NumberingNotStarted  $103 \quad \text{if}$  \endgroup \if@noeled@sec\else% \immediate\closeout\eled@sectioningR@out% 107 \fi% } numbering@sectcountR We do not want the numbering of the right-side section commands to be continuous

with the numbering of the left side, we switch the  $EFX$  counter in \numberingR. \newcounter{chapterR} \newcounter{sectionR} \newcounter{subsectionR} \newcounter{subsubsectionR} \newcommand{\initnumbering@sectcountR}{ \let\c@chapter\c@chapterR

- \let\c@section\c@sectionR
- 117 \let\c@subsection\c@subsectionR
- 
- \let\c@subsubsection\c@subsubsectionR
- }

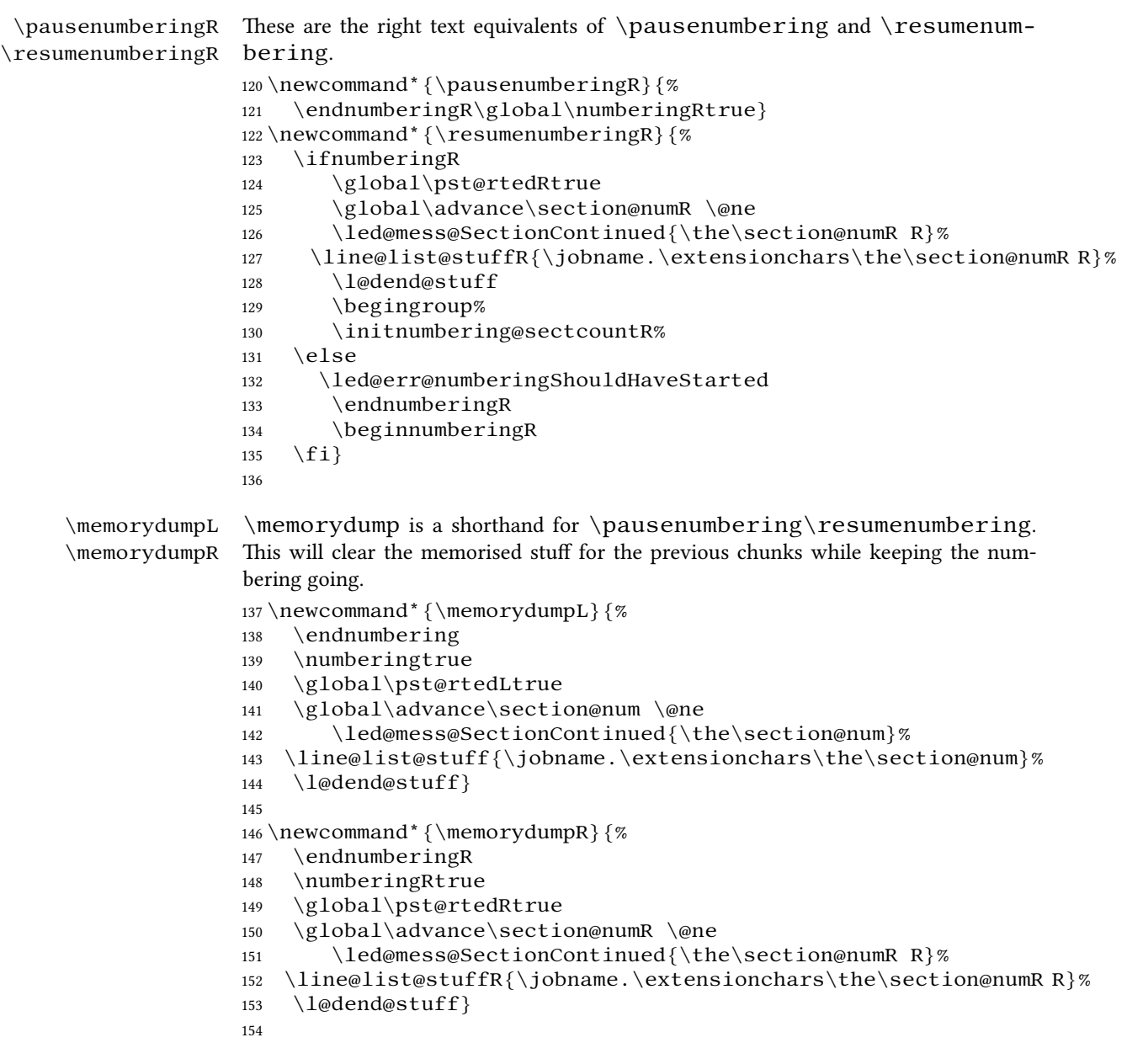

# **IV Line counting**

### **IV.1 Setting lineation reset**

Sometimes you want line numbers that start at 1 at the top of each page; sometimes you want line numbers that start at 1 at each \pstart; other times you want line numbers that start at 1 at the start of each section and increase regardless of page breaks. reledpar lets you choose different schemes for the left and right texts.

\lineationR \lineationR{*⟨word⟩*} is the macro used to select the lineation system for right texts. Its argument is a string: either page, pstart or section.

```
155 \newcommand*{\lineationR}[1]{{%
            156 \ifnumbering
            157 \led@err@LineationInNumbered
            158 \else
            159 \def\@tempa{#1}\def\@tempb{page}%
            160 \ifx\@tempa\@tempb
            161 \global\bypage@Rtrue
            162 \global\bypstart@Rfalse
            163 \unless\ifnocritical@%
            164 \Xpstart[][false]%
            165 \qquad \qquad \setminus f \, i%
            166 \else
            167 \def\@tempb{pstart}%
            168 \ifx\@tempa\@tempb
            169 \global\bypage@Rfalse
            170 \global\bypstart@Rtrue
            171 \unless\ifnocritical@%
            172 \Xpstart%
            173 \qquad \qquad \int f \, \mathbf{i} \, \mathcal{C}174 \text{else}175 \def@tempb{section}
            176 \ifx\@tempa\@tempb
            177 \global\bypage@Rfalse%
            178 \global\bypstart@Rfalse%
            179 \unless\ifnocritical@%
            180 \Xpstart[][false]%
            181 \quad \text{if } i\%182 \qquad \text{le } \text{18}183 \led@warn@BadLineation
            184 \qquad \qquad \setminus f \, i\%185 \qquad \qquad \setminus f_i186 \quad \text{If } i187 \fi} }
\lineation* \lineation* change the lineation system for both sides.
            188 \WithSuffix\newcommand\lineation*[1]{%
            189 \lineation{#1}%
            190 \lineationR{#1}%
```

```
191 }%
```
### **IV.2 Setting line number margin**

\linenummargin You call \linenummargin{*⟨word⟩*} to specify which margin you want your right \line@marginR text's line numbers in; it takes one argument, a string. You can put the line numbers in the same margin on every page using left or right; or you can use inner or outer to get them in the inner or outer margins. You can change this within a numbered section, but the change may not take effect just when you would like; if it is done between paragraphs nothing surprising should happen.

For right texts the selection is recorded in the count \line@marginR, otherwise in the count \line@margin: 0 for left, 1 for right, 2 for outer, and 3 for inner.

It is defined only once time, in reledmac.

```
192 \newcount\line@marginR
```
By default put right text numbers at the right.

```
193 \line@marginR=\@ne
```
194

### **IV.3 Setting lineation start and step**

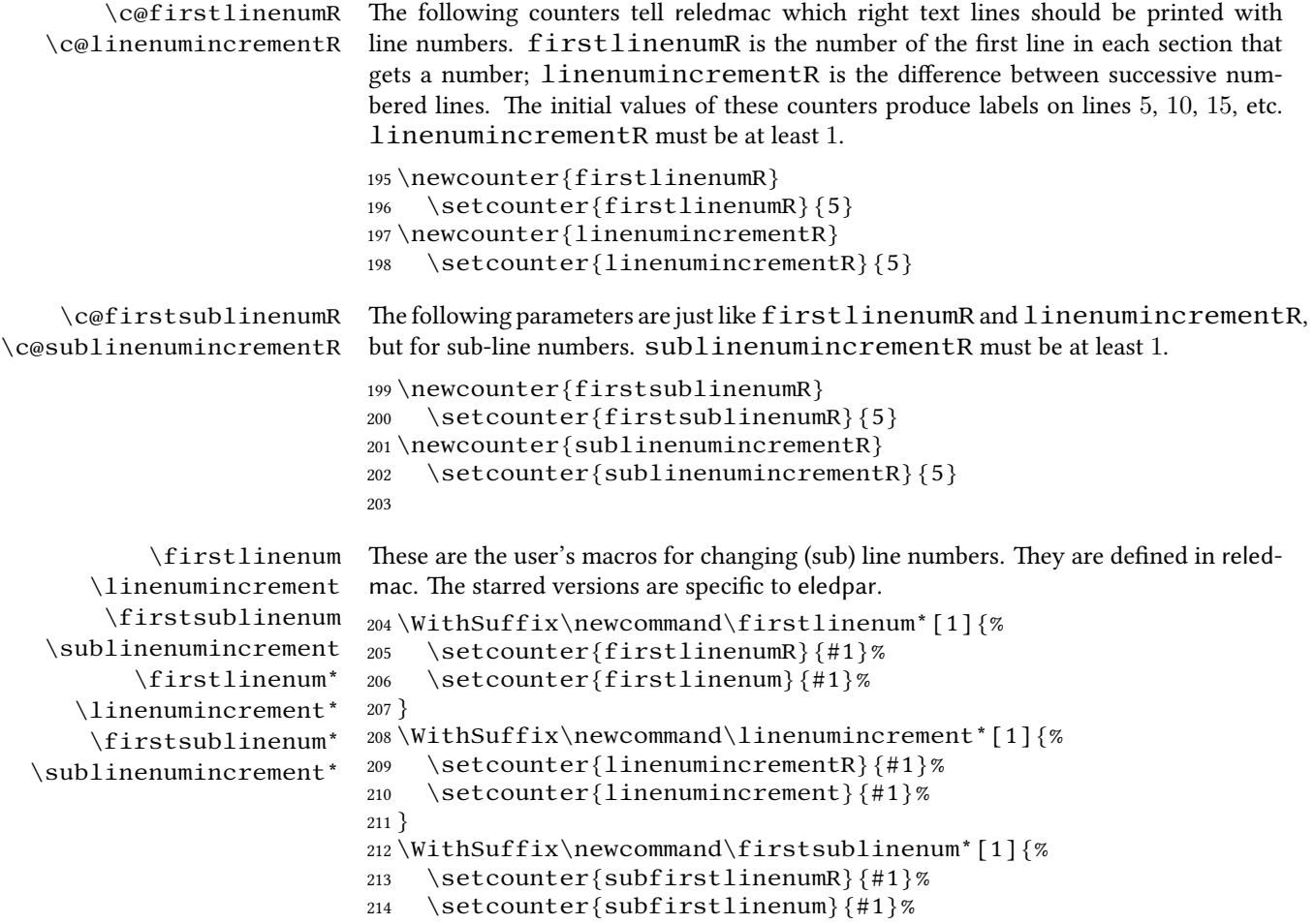

215 }

```
216 \WithSuffix\newcommand\sublinenumincrement*[1]{%
217 \setcounter{sublinenumincrementR}{#1}%
218 \setcounter{sublinenumincrement}{#1}%
219 }
```
### <span id="page-24-0"></span>**IV.4 Setting line flag**

```
\Rlineflag This is appended to the line numbers of right text.
             220 \newcommand{\setRlineflag}[1]{%
             221 \gdef\@Rlineflag{#1}%
             222 }
             223 \setRlineflag{R}
```
### <span id="page-24-1"></span>**IV.5 Setting line number style**

```
\linenumrepR
\sublinenumrepR
                  \linenumrepR{⟨ctr⟩} typesets the right line number ⟨ctr⟩, and similarly \sub-
                  linenumrepR for subline numbers.
                  224 \newcommand*{\linenumrepR}[1]{\@arabic{#1}}
                  225 \newcommand* {\sublinenumrepR}[1]{\@arabic{#1}}
                  226
```
### <span id="page-24-2"></span>**IV.6 Print marginal line number**

```
\leftlinenumR
\rightlinenumR
  \l@dlinenumR
                  \leftlinenumR and \rightlinenumR are the macros that are called to print
                  the right text's marginal line numbers. Much of the code for these is common and is
                 maintained in \l@dlinenumR.
```

```
227 \newcommand*{\leftlinenumR}{%
228 \l@dlinenumR
229 \kern\linenumsep}
230 \newcommand*{\rightlinenumR}{%
231 \kern\linenumsep
232 \{l@dlinear\}233 \newcommand*{\l@dlinenumR}{%
234 \numlabfont\linenumrepR{\line@numR}\@Rlineflag%
235 \ifsublines@
236 \ifnum\subline@num>\z@
237 \unskip\fullstop\sublinenumrepR{\subline@numR}%
238 \setminusfi
239 \{f_i\}240
```
### <span id="page-24-3"></span>**IV.7 Line-number counters and lists**

#### <span id="page-24-4"></span>**IV.7.1 Correspond to those in reledmac for regular or left text**

We need another set of counters and lists for the right text, corresponding to those in reledpar for regular or left text.

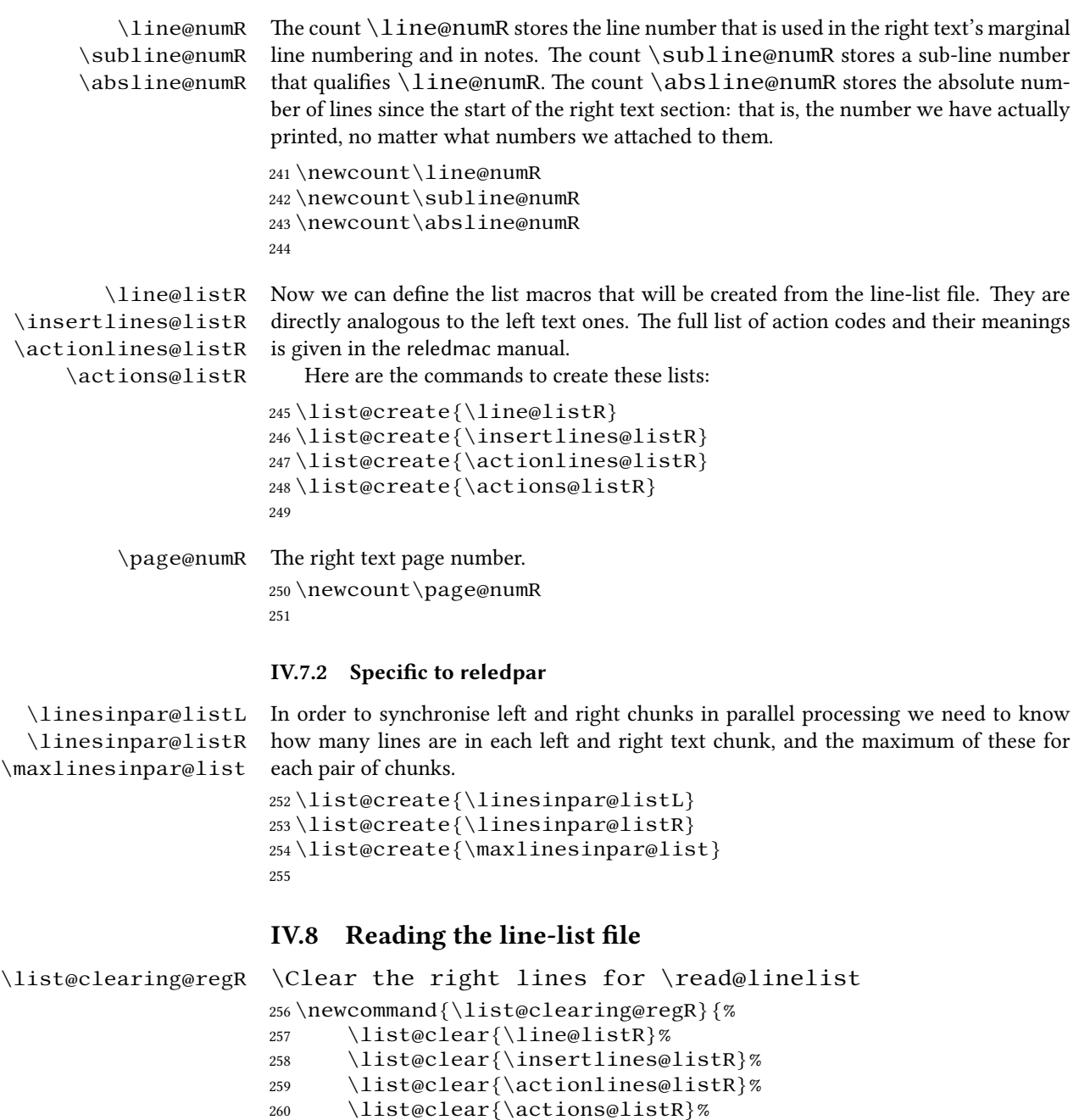

- <span id="page-25-1"></span><span id="page-25-0"></span>261 \list@clear{\linesinpar@listR}% 262 \list@clear{\linesonpage@listR}
	- $263\,$   $\}$

\read@linelist \read@linelist{*⟨file⟩*} is the control sequence that is called by \beginnumbering (via \line@list@stuff) to open and process a line-list file; its argument is the name of the file. . It is defined only once time in reledmac.

### <span id="page-26-0"></span>**IV.9 Commands within the line-list file**

This section defines the commands that can appear within a line-list file, except for \@lab which is in a later section among the cross-referencing commands it is associated with.

The macros with action in their names contain all the code that modifies the action-code list.

\@nl@regR \@nl the start of a new line of numbered text on a right side. \@nl@regR is called by \@nl if we are on a right side. It does everything related to

264 \newcommand{\@nl@regR}{%

```
265 \ifx\l@dchset@num\relax \else
266 \advance\absline@numR \@ne
267 \set@line@action
268 \let\l@dchset@num\relax
269 \advance\absline@numR \m@ne
270 \advance\line{\numR \cdot wane\% do we need this?271 \fi
272 \advance\absline@numR \@ne
273 \ifx\next@page@numR\relax \else
274 \page@action
275 \let\next@page@numR\relax
276 \setminus f i
277 \ifx\sub@change\relax \else
278 \ifnum\sub@change>\z@
279 \sublines@true
280 \else
281 \sublines@false
282 \qquad \qquad \int fi
283 \infty \infty284 \let\sub@change\relax
285 \setminusfi
286 \ifcase\@lockR
287 \or
288 \@lockR \tw@
289 \or\or
290 \qquad \qquad \qquad \@ 1 ockR \qquad \qquad \qquad \qquad \qquad \qquad \qquad \qquad \qquad \qquad \qquad \qquad \qquad \qquad \qquad \qquad \qquad \qquad \qquad \qquad \qquad \qquad \qquad \qquad \qquad \qquad \qquad \qquad \qquad \qquad \qquad \qquad 291 \setminus fi
292 \ifcase\sub@lockR
293 \or
294 \sub@lockR \tw@
295 \or\or
296 \sub@lockR \z@
297 \fi
298 \ifsublines@
```
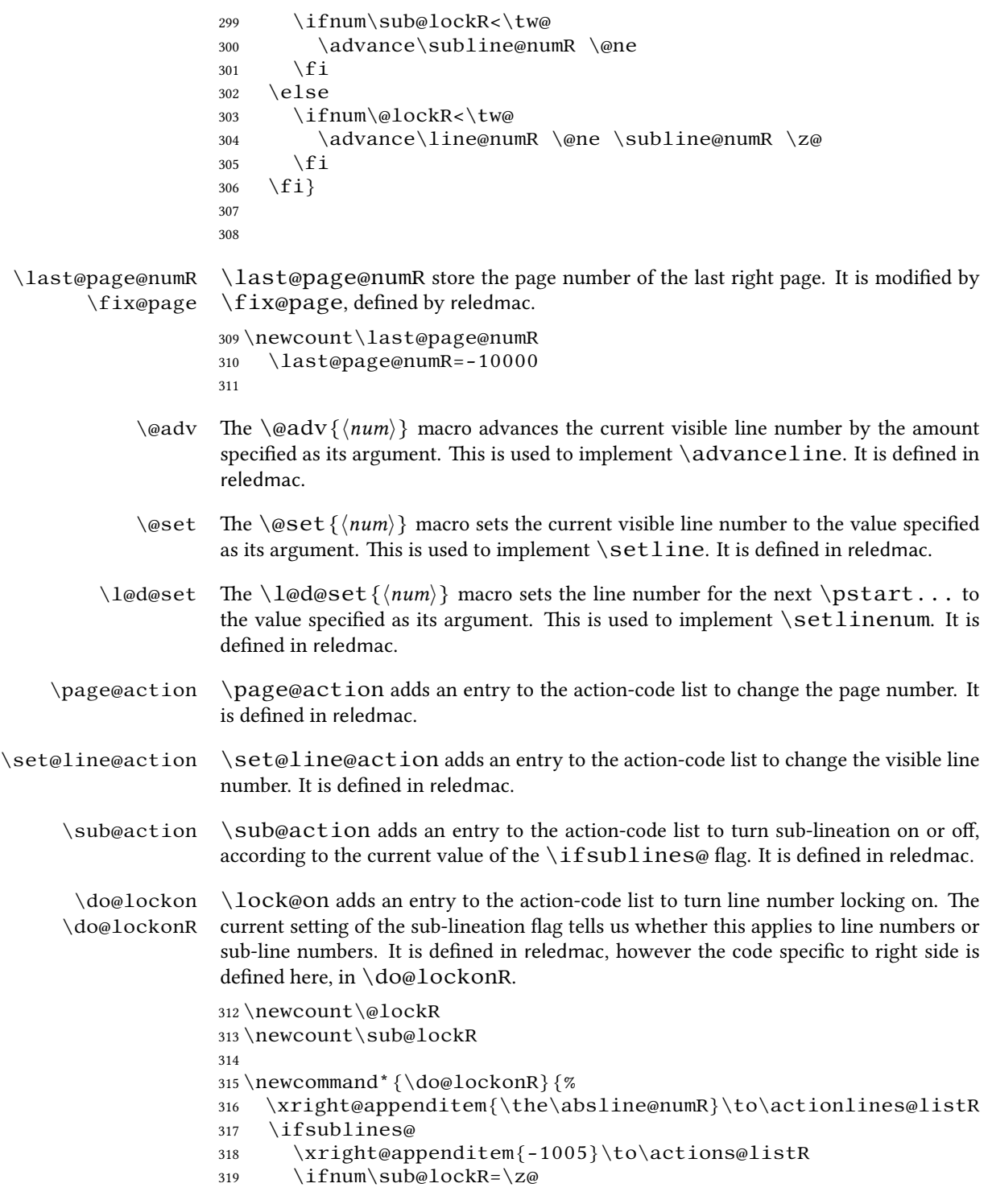

```
320 \sub@lockR \@ne
                321 \else
                322 \ifnum\sub@lockR=\thr@@
                323 \sub@lockR \@ne
                324 \qquad \qquad \text{if } i325 \setminus fi
                326 \else
                327 \xright@appenditem{-1003}\to\actions@listR
                328 \ifnum\@lockR=\z@
                329 \qquad \qquad \triangleleft \operatorname{QlockR} \triangleleft330 \else
                331 \ifnum\@lockR=\thr@@
                 332 \@lockR \@ne
                333 \qquad \qquad \int f334 \quad \text{if} \quad335 \{fi\}336
    \lock@off
  \do@lockoff
 \do@lockoffR
\skip@lockoff
                 \lock@off adds an entry to the action-code list to turn line number locking off.
                It is defined in reledmac, however the code specific to right side is defined here, in
                 \do@lockoffR.
                337
                338
                339 \newcommand{\do@lockoffR}{%
                340 \xright@appenditem{\the\absline@numR}\to\actionlines@listR
                341 \ifsublines@
                342 \xright@appenditem{-1006}\to\actions@listR
                343 \ifnum\sub@lockR=\tw@
                 344 \sub@lockR \thr@@
                345 \else
                 346 \sub@lockR \z@
                347 \quad \text{if} \quad348 \else
                349 \xright@appenditem{-1004}\to\actions@listR
                350 \ifnum\@lockR=\tw@
                351 \@lockR \thr@@
                352 \qquad \text{else}353 \@lockR \z@
                354 \quad \text{If } i355 \{fi\}356
                357
```
\n@num

\@ref \@ref@regR \insert@countR

- \@ref marks the start of a passage, for creation of a footnote reference. It takes two arguments:
	- #1, the number of entries to add to \insertlines@list for this reference. This value for right text, here and within \edtext, which computes it and writes

it to the line-list file, will be stored in the count \insert@countR.

- \newcount\insert@countR
	- #2, a sequence of other line-list-file commands, executed to determine the ending line-number. This may also include other \@ref commands, corresponding to uses of **\edtext** within the first argument of another instance of **\edtext**.

\@ref itself is defined in reledmac. It calls \ref@reg or \ref@regR, depending weither we are in left or right side. Here, we define only \ref@regR, \ref@reg is already defined in reledmac.

The first thing \@ref@regR itself does is to add the specified number of items to the \insertlines@listR list.

 \newcommand\*{\@ref@regR}[2]{% \global\advance\@edtext@level by 1% \global\insert@countR=#1\relax \loop\ifnum\insert@countR>\z@ \xright@appenditem{\the\absline@numR}\to\insertlines@listR \global\advance\insert@countR \m@ne \repeat

Next, process the second argument to determine the page and line numbers for the end of this lemma. We temporarily equate \@ref to a different macro that just executes its argument, so that nested \@ref commands are just skipped this time. Some other macros need to be temporarily redefined to suppress their action.

\begingroup

- \let\@ref=\dummy@ref
- \let\@lopR\@gobble
- \let\page@action=\relax
- \let\sub@action=\relax
- \let\set@line@action=\relax
- \let\@lab=\relax
- \let\@lemma=\relax
- \let\@sw\@gobblethree%
- #2
- \global\endpage@num=\page@numR
- \global\endline@num=\line@numR
- \global\endsubline@num=\subline@numR
- \endgroup

Now store all the information about the location of the lemma's start and end in \line@list@R.

- \xright@appenditem%
- {\the\page@numR|\the\line@numR|%

\ifsublines@ \the\subline@numR \else 0\fi|%

- \the\endpage@num|\the\endline@num|%
- \ifsublines@ \the\endsubline@num \else 0\fi}\to\line@listR

Create a list which will store all the second argument of each  $\log w$  in this lemma, at this level.

385 \expandafter\list@create\expandafter{\csname sw@list@edtext@tmp@\the\@

Declare and init boolean for lemma in this level.

```
386 \providebool{lemmacommand@\the\@edtext@level}%
         387 \boolfalse{lemmacommand@\the\@edtext@level}%
         Execute the second argument of \erfc again, to perform for real all the commands
         within it.
         388 #2
         389\% Now, we store the list of \csc\{\csc\} of this cur-
           rent \cs{edtext} as an element of
         390 % the global list of list of \cs{@sw} for a \cs{edtext} depth.
         391 % \begin{macrocode}
         392 \ifnum\@edtext@level>0%
         393 \def\create@this@edtext@level{\expandafter\list@create\expandafter{\csname sw@l
         394 \ifcsundef{sw@list@edtextR@\the\@edtext@level}{\create@this@edtext@level}{}%
         395 \letcs{\@tmp}{sw@list@edtextR@\the\@edtext@level}%
         396 \letcs{\@tmpp}{sw@list@edtext@tmp@\the\@edtext@level}%
         397 \xright@appenditem{\expandonce\@tmpp}\to\@tmp%
         398 \global\cslet{sw@list@edtextR@\the\@edtext@level}{\@tmp}%
         399 \forallfi%
         Decrease edtext level counter.
         400 \global\advance\@edtext@level by -1%
         401 }
\@pend
\@pendR
         \@pend{⟨num⟩} adds its argument to the \linesinpar@listL list, and analagously
        for \@pendR. If needed, it resets line number. Both are defined in reledmac, but they
         are empty. They are really defined only in reledpar.
         402 \renewcommand*{\@pend}[1]{%
         403 \ifbypstart@\global\line@num=0\fi%
         404 \xright@appenditem{#1}\to\linesinpar@listL}
         405 \renewcommand*{\@pendR}[1]{%
         406 \ifbypstart@R\global\line@numR=0\fi
         407 \xright@appenditem{#1}\to\linesinpar@listR}
         408
\@lopL
 \@lopR
for \@lopR. Both are defined in reledmac, but they are empty. They are really defined
         \@lopL{⟨num⟩} adds its argument to the \linesonpage@listL list, and analagously
         only in reledpar.
         409 \renewcommand*{\@lopL}[1]{%
         410 \xright@appenditem{#1}\to\linesonpage@listL}
         411 \renewcommand*{\@lopR}[1]{%
         412 \xright@appenditem{#1}\to\linesonpage@listR}
         413
```
### <span id="page-30-0"></span>**IV.10 Writing to the line-list file**

We have now defined all the counters, lists, and commands involved in reading the linelist file at the start of a section. Now we will cover the commands that reledmac uses within the text of a section to write commands out to the line-list.

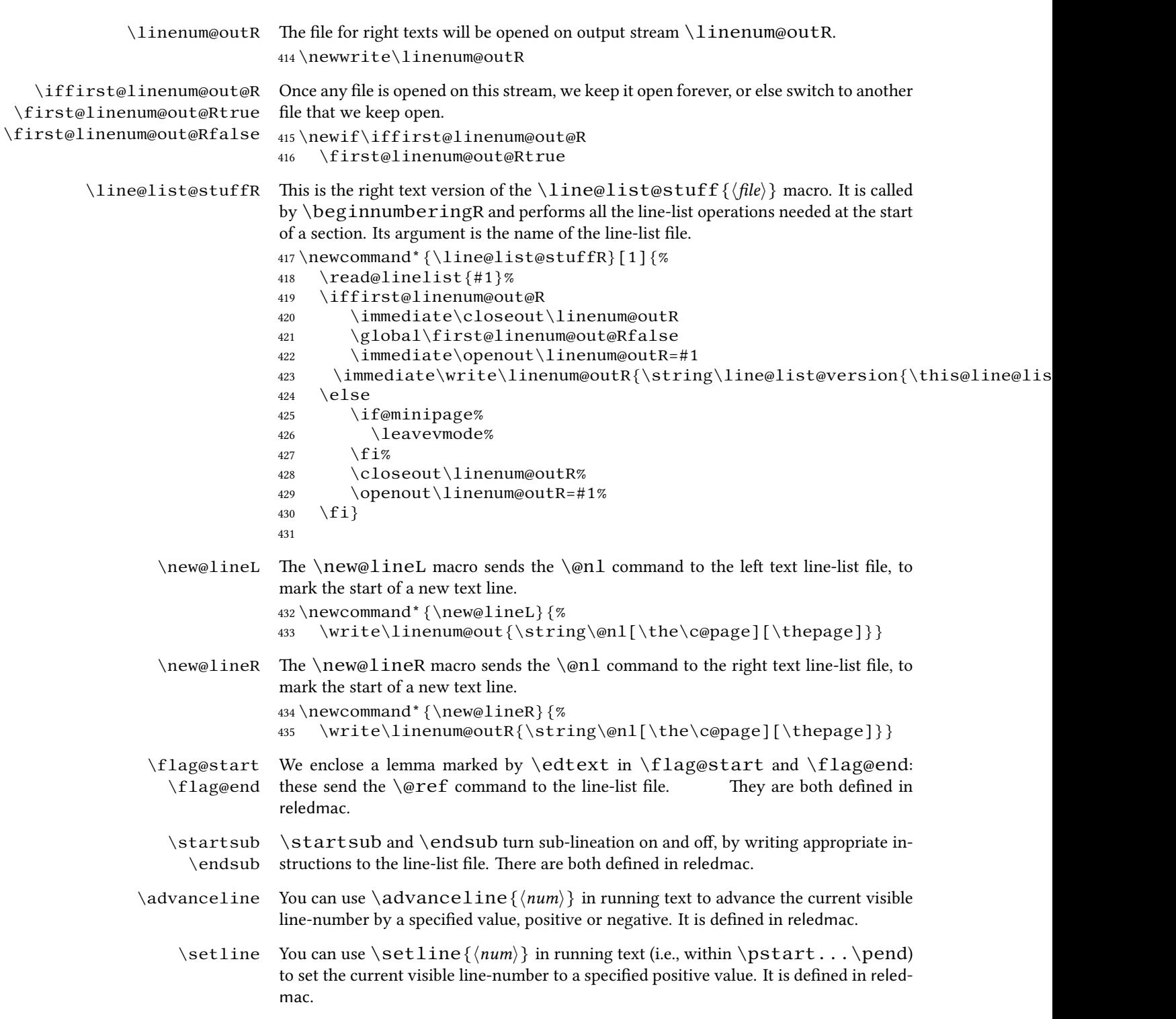

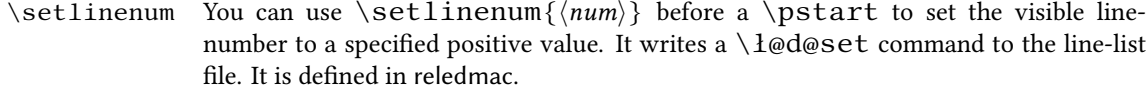

\startlock You can use \startlock or \endlock in running text to start or end line number \endlock locking at the current line. They decide whether line numbers or sub-line numbers are affected, depending on the current state of the sub-lineation flags. They are defined in reledmac.

\skipnumbering

### **V Marking text for notes**

The \edtext macro is used to create all footnotes and endnotes, as well as to print the portion of the main text to which a given note or notes is keyed. The idea is to have that lemma appear only once in the . tex file: all instances of it in the main text and in the notes are copied from that one appearance.

\critext \edtext

\set@line The \set@line macro is called by \edtext to put the line-reference field and font specifier for the current block of text into  $\lceil \cdot \rceil$  defined in reledmac.

### **V.1 Specific hooks and commands for notes**

The reledmac \newseries@ initializes commands which are linked to notes series. However, to keep reledmac as light as possible, it does not define commands which are specific to reledpar. This is what does \newseries@par. The specific hooks are also defined here.

\newseries@par

436 \newcommand{\newseries@par}[1]{%

### <span id="page-32-0"></span>**V.1.1 Notes to be printed on one side only**

reledpar allows notes to be printed on one side only. We need to declare these options. We also need boolean flags, and to set them to true when a note series is not printed on one side. We check the nofamiliar and nocritical Eledmac options.

```
437 \unless\ifnofamiliar@%
438 \csgdef{onlysideX@#1}{}%
439 \global\newbool{keepforsideX@#1}%
440 \text{if} \mathbf{x}441 \unless\ifnocritical@%
442 \global\newbool{keepforXside@#1}%
443 \csgdef{Xonlyside@#1}{}%
444 \fiz
```
#### <span id="page-33-0"></span>**V.1.2 Familiar footnotes without marks**

The  $\footnotesize\bigwedge\hspace{0.5mm} \text{footnot}$   $\footnotesize\bigwedge\hspace{0.5mm} \text{commands}$  are for notes which are printed on the left side, while they are called in the right side. Basically, they set first toggle \nomark@ to true, then call the \footnoteX. and finally add the footnote counter in the footnote counter list.

First, check the nofamiliar option of reledmac.

```
445 \unless\ifnofamiliar@%
446 % So declare the list.
447 % \begin{macrocode}
448 \expandafter\list@create\csname footnote#1@mk\endcsname%
```
Then, declare the \footnoteXnomk command.

449 \expandafter\newcommand\csname footnote#1nomk\endcsname[1]{%

First step: just call the normal \footnoteX, saying that we do not want to print the mark.

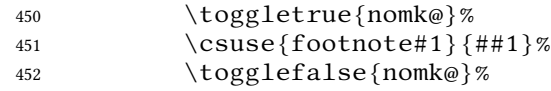

Second, and last, step: store the footnote counter in the footnote counters list. We use some  $\let$ , because  $\xright\$ pandafter.

```
453 \letcs{\@tmp}{footnote#1@mk}%
454 \numdef\@tmpa{\csuse{c@footnote#1}}%
455 \global\xright@appenditem{\@tmpa}\to\@tmp%
456 \global\cslet{footnote#1@mk}{\@tmp}%
457 } \%
```
Then, declare the command which inserts the footnotemark in the right side.

458 \expandafter\newcommand\csname footnote#1mk\endcsname{%

Get the first element of the footnote mark list. As  $\gtrsim g \log p$  is difficult to use with dynamic name macro, we use  $\let$  commands.

```
459 \letcs{\@tmp}{footnote#1@mk}%
```

```
460 \gl@p\@tmp\to\@tmpa%
```

```
461 \global\cslet{footnote#1@mk}{\@tmp}%
```
Set the footnotecounter with it. For the sake of security, we make a backup of the previous value.

462 \letcs{\old@footnote}{c@footnote#1}% 463 \setcounter{footnote#1}{\@tmpa}%

Define the footnote mark and print it

```
464 \protected@csxdef{@thefnmark#1}{\csuse{thefootnote#1}}%
465 \csuse{@footnotemark#1}%
```
Restore previous footnote counter and finally add space.

466 \setcounter{footnote#1}{\old@footnote}% 467 \xspace%

468 }  $\%$ 

```
End of tools for familiar notes without marks
469 \quad \text{If } iEnd of \newseries@par.
470 }%
```
#### <span id="page-34-0"></span>**V.1.3 Create hooks**

Read the reledmac code handbook about \newhookcommand@series. Here, we create hooks which are specific to reledpar.

```
471 \unless\ifnocritical@%
472 \newhookcommand@series{Xonlyside}%
473 \setminus f \, \mathrm{i} \, \%474 \unless\ifnofamiliar@%
475 \newhookcommand@series{onlysideX}%
476 \mid f \mid477
478
```
### <span id="page-34-1"></span>**V.1.4 Init standards series (A,B,C,D,E,Z)**

\init@series@par \newseries@par is called by \newseries. However, this last command is called before reledpar is loaded. Thus, we need to initiate a specific series hook for reledpar.

```
479 \newcommand{\init@series@par}{%
480 \def\do##1{\newseries@par{##1}}%
481 \dolistloop{\@series}%
482 }%
483 \init@series@par%
```
### **VI Pstart numbers dumping and restoration**

While in reledmac the footnotes are inserted in the same time as the \pstart...\pend are read, in reledpar they are inserted when the  $\Col$ umns or  $\Pages$  commands are called. Consequently, if we do nothing, the value of the PstartL and PstartR counters are not the same in the main text and in the notes. To solve this problem, we dump the values in two list (one by side) when processing \pstart and restore these at each \pstart when calling \Columns or \Pages. We also dump and restore the value of the boolean \ifnumberpstart.

So, first step, creating the lists. Here, "pc" means "public counters".

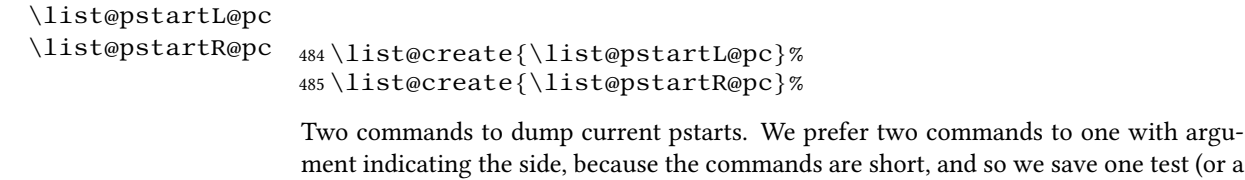

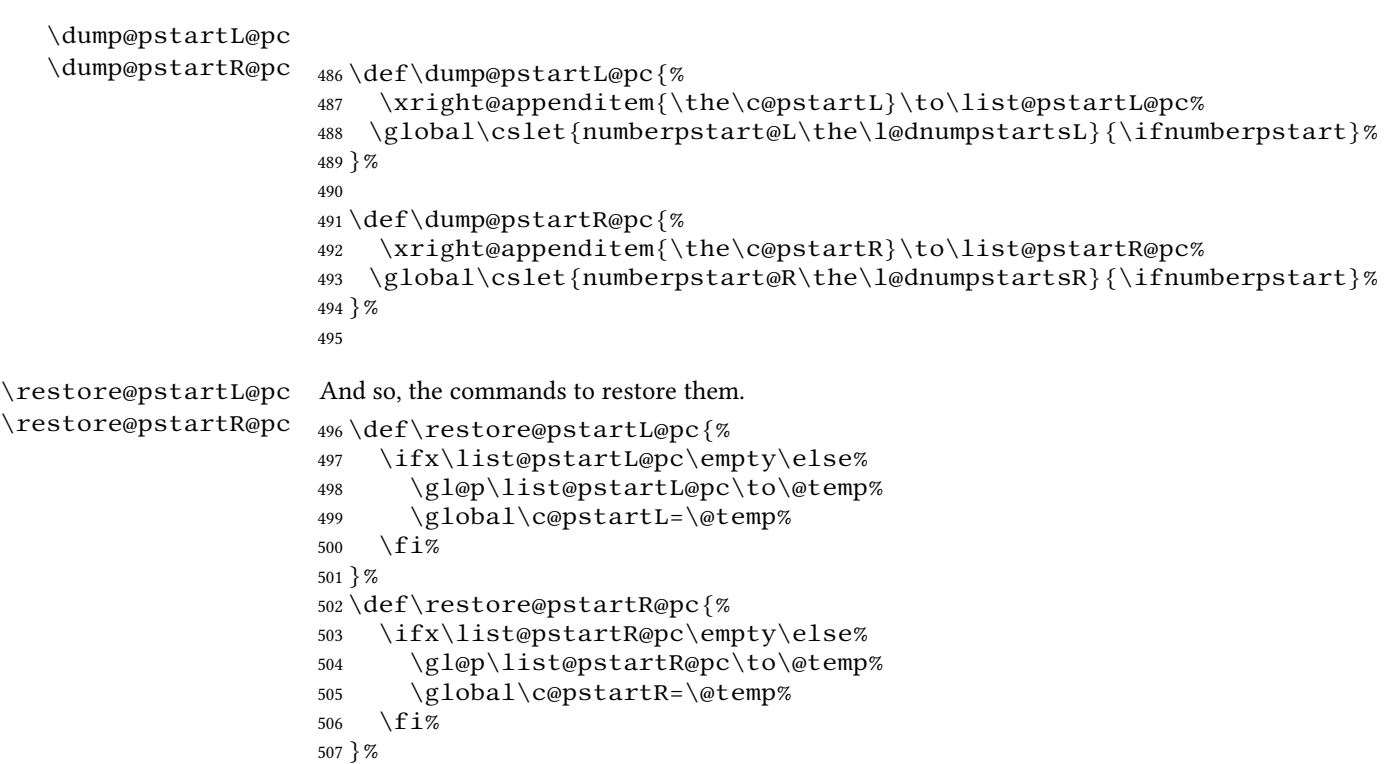

## **VII Parallel environments**

The initial set up for parallel processing is deceptively simple.

```
pairs
          pages
chapterinpages
                 The pairs environment is for parallel columns and the pages environment for par-
                 allel pages.
                 508 \newenvironment{pairs}{%}
                 509 \l@dpairingtrue
                 510 \l@dpagingfalse
                 511 \initnumbering@quote
                 512 \at@begin@pairs%
                 513 }{%
                 514 \l@dpairingfalse
                 515 }
                 516
 \AtBeginPairs The \AtBeginPairs macro just define a \at@begin@pairs macro, called at the
                 beginning of each pairs environments.
                 517 \newcommand{\AtBeginPairs}[1]{\xdef\at@begin@pairs{#1}}%
                 518 \def\at@begin@pairs{}%
                 519
```
The pages environment additionally sets the 'column' widths to the \textwidth (as known at the time the package is called). In this environment, there are two text in parallel on 2 pages.

```
520 \newenvironment{pages}{%
521 \l@dpairingtrue
522 \l@dpagingtrue
523 \initnumbering@quote
524 \setlength{\Lcolwidth}{\textwidth}%
525 \setlength{\Rcolwidth}{\textwidth}%
526 }{%
527 \l@dpairingfalse
528 \l@dpagingfalse
529 }
530
```
ifinstanzaL These boolean tests are switched by the \stanza command, using either the left or ifinstanzaR right side.

- 531 \newif\ifinstanzaL 532 \newif\ifinstanzaR
- Leftside Within the pairs and pages environments the left and right hand texts are within Leftside and Rightside environments, respectively. The Leftside environment is simple, indicating that right text is not within its purview and using some particular macros.

```
533 \newenvironment{Leftside}{%
```
- 534 \expandafter\ifvoid\csname l@dLcolrawbox1\endcsname\else%
- 535 \led@err@Leftside@PreviousNotPrinted%
- 536 \fi%
- 537 \ledRcolfalse
- 538 \setcounter{pstartL}{1}
- 539 \let\pstart\pstartL
- 540 \let\thepstart\thepstartL
- 541 \let\pend\pendL
- 542 \let\memorydump\memorydumpL
- 543 \Leftsidehook
- 544 \let\old@startstanza\@startstanza
- 545 \def\@startstanza[##1]{\global\instanzaLtrue\old@startstanza[##1]} 546 }{

```
547 \Leftsidehookend}
```
\Leftsidehook Hooks into the start and end of the Leftside and Rightside environments. These are \Leftsidehookend \Rightsidehook \Rightsidehookend initially empty. 548\newcommand\*{\Leftsidehook}{} 549 \newcommand\* {\Leftsidehookend} {}

```
550 \newcommand*{\Rightsidehook}{}
```
- 551 \newcommand\*{\Rightsidehookend}{}
- 552

Rightside The Rightside environment is only slightly more complicated than the Leftside. Apart from indicating that right text is being provided it ensures that the right right text code will be used.

553 \newenvironment{Rightside}{%

- 554 \expandafter\ifvoid\csname l@dRcolrawbox1\endcsname\else%
- 555 \led@err@Rightside@PreviousNotPrinted%
- 556 \fi%
- 557 \ledRcoltrue
- 558 \let\beginnumbering\beginnumberingR
- 559 \let\endnumbering\endnumberingR
- 560 \let\pausenumbering\pausenumberingR
- 561 \let\resumenumbering\resumenumberingR
- 562 \let\memorydump\memorydumpR
- 563 \let\thepstart\thepstartR
- 564 \let\pstart\pstartR
- 565 \let\pend\pendR
- 566 \let\ledpb\ledpbR
- 567 \let\lednopb\lednopbR
- 568 \let\lineation\lineationR
- 569 \Rightsidehook
- 570 \let\old@startstanza\@startstanza
- 571 \def\@startstanza[##1]{\global\instanzaRtrue\old@startstanza[##1]}
- 572 }{%
- 573 \ledRcolfalse
- 574 \Rightsidehookend
- 575 }

```
576
```
## **VIII Paragraph decomposition and reassembly**

In order to be able to count the lines of text and affix line numbers, we add an extra stage of processing for each paragraph. We send the paragraph into a box register, rather than straight onto the vertical list, and when the paragraph ends we slice the paragraph into its component lines; to each line we add any notes or line numbers, add a command to write to the line-list, and then at last send the line to the vertical list. This section contains all the code for this processing.

## **VIII.1 Boxes, counters, \pstart and \pend**

\num@linesR \one@lineR \par@lineR Here are numbers and flags that are used internally in the course of the paragraph decomposition.

When we first form the paragraph, it goes into a box register,  $\lceil \text{QdLcolrawbox}\rceil$ or \l@dRcolrawbox for right text, instead of onto the current vertical list. The \ifnumberedpar@ flag will be true while a paragraph is being processed in that way.  $\num@lines(R)$  will store the number of lines in the paragraph when it is complete. When we chop it up into lines, each line in turn goes into the  $\oneq$ line

or  $\Omega$  ineR register, and  $\langle R \rangle$  will be the number of that line within the paragraph.

577 \newcount\num@linesR

578 \newbox\one@lineR

579 \newcount\par@lineR

\pstartL \pstart starts the paragraph by clearing the \inserts@list list and other rele-\pstartR vant variables, and then arranges for the subsequent text to go into the appropriate box. \pstart needs to appear at the start of every paragraph that is to be numbered.

Beware: everything that occurs between \pstart and \pend is happening within a group; definitions must be global if you want them to survive past the end of the paragraph.

We have to have specific left and right  $\pmb{\text{dist}}$  when parallel processing; among other things because of potential changes in the linewidth.

```
580
581 \newcounter{pstartL}
582 \renewcommand{\thepstartL}{{\bfseries\@arabic\c@pstartL}. }
583 \newcounter{pstartR}
584\renewcommand{\thepstartR}{{\bfseries\@arabic\c@pstartR}. }
585
586 \newcommandx*{\pstartL}[1][1]{%
587 \if@nobreak%
588 \let\@oldnobreak\@nobreaktrue%
589 \else%
590 \let\@oldnobreak\@nobreakfalse%
591 \fi%
592 \@nobreaktrue%
593 \ifluatex%
594 \xdef\l@luatextextdir@L{\the\luatextextdir}%
595 \xdef\l@luatexpardir@L{\the\luatexpardir}%
596 \xdef\l@luatexbodydir@L{\the\luatexbodydir}%
597 \fi%
598 \ifnumbering \else%
599 \led@err@PstartNotNumbered%
600 \beginnumbering%
601 \fi%
602 \ifnumberedpar@%
603 \led@err@PstartInPstart%
604 \pend%
605 \fi%
```
If this is the first  $\partial$  is a numbered section, clear any inserts and set  $\iota$ pst@rtedL to FALSE.

```
606 \ifpst@rtedL\else%
607 \list@clear{\inserts@list}%
608 \global\let\next@insert=\empty%
609 \global\pst@rtedLtrue%
610 \fi%
611 \begingroup\normal@pars%
```
When parallel processing we check that we have not exceeded the maximum number of chunks. In any event we grab a box for the forthcoming text.

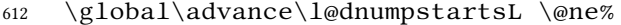

```
613 \ifnum\l@dnumpstartsL>\l@dc@maxchunks%
```

```
614 \led@err@TooManyPstarts%
```

```
615 \global\l@dnumpstartsL=\l@dc@maxchunks%
```

```
616 \fi%
```
\global\setnamebox{l@dLcolrawbox\the\l@dnumpstartsL}=\vbox\bgroup%

We set all the usual interline penalties to zero; this ensures that there will be no large interline penalties to prevent us from slicing the paragraph into pieces. These penalties revert to the values that you set when the group for the \vbox ends.

```
618 \l@dzeropenalties%
619 \ifautopar\else%
620 \ifnumberpstart%
621 \ifsidepstartnum%
622 \qquad \text{else}623 \thepstartL%
624 \fi%
625 \fi%
626 \fi%
627 \hsize=\Lcolwidth%
628 \numberedpar@true%
629 \iflabelpstart\protected@edef\@currentlabel%
630 {\p@pstartL\thepstartL}\fi%
```
Dump the optional arguments

```
631 \ifstrempty{#1}%
```

```
632 {\csgdef{before@pstartL@\the\l@dnumpstartsL}{\at@every@pstart}}%
633 {\csgdef{before@pstartL@\the\l@dnumpstartsL}{\noindent#1}}%
```

```
634 \at@every@pstart@call%
```
}

The same for right side.

```
636 \newcommandx*{\pstartR}[1][1]{%
637 \if@nobreak%
638 \let\@oldnobreak\@nobreaktrue%
639 \else%
640 \let\@oldnobreak\@nobreakfalse%
641 \fi%
642 \@nobreaktrue%
643 \ifluatex%
644 \xdef\l@luatextextdir@R{\the\luatextextdir}%
645 \xdef\l@luatexpardir@R{\the\luatexpardir}%
646 \xdef\l@luatexbodydir@R{\the\luatexbodydir}%
647 \fi%
648 \ifnumberingR \else%
649 \led@err@PstartNotNumbered%
650 \beginnumberingR%
651 \fi%
```

```
652 \ifnumberedpar@%
653 \led@err@PstartInPstart%
654 \pendR%
655 \fi%
656 \ifpst@rtedR\else%
657 \list@clear{\inserts@listR}%
658 \global\let\next@insertR=\empty%
659 \global\pst@rtedRtrue%
660 \fi%
661 \begingroup\normal@pars%
662 \global\advance\l@dnumpstartsR \@ne%
663 \ifnum\l@dnumpstartsR>\l@dc@maxchunks%
664 \led@err@TooManyPstarts%
665 \global\l@dnumpstartsR=\l@dc@maxchunks%
666 \fi%
667 \global\setnamebox{l@dRcolrawbox\the\l@dnumpstartsR}=\vbox\bgroup%
668 \l@dzeropenalties%
669 \ifautopar\else%
670 \ifnumberpstart%
671 \ifsidepstartnum\else%
672 \thepstartR%
673 \qquad \qquad \int f \, \mathbf{i} \, \mathcal{C}674 \qquad \qquad \int f \, i \%675 \qquad \qquad \int f \, \mathbf{i} \, \mathcal{G}676 \hsize=\Rcolwidth%
677 \numberedpar@true%
678 \iflabelpstart\protected@edef\@currentlabel%
679 {\p@pstartR\thepstartR}\fi%
680 \ifstrempty{#1}%
681 {\csgdef{before@pstartR@\the\l@dnumpstartsR}{\at@every@pstart}}%
682 {\csgdef{before@pstartR@\the\l@dnumpstartsR}{\noindent#1}}%
683 \at@every@pstart@call%
```

```
684 }
```
\pendL \pend must be used to end a numbered paragraph. Again we need a version that knows about left parallel texts.

```
685 \newcommandx*{\pendL}[1][1]{%
686 \ifnumbering \else%
```
- \led@err@PendNotNumbered%
- 688  $\sqrt{f}i\%$
- \ifnumberedpar@ \else%

```
690 \led@err@PendNoPstart%
```

```
691 \fi%
```
We immediately call  $\end{math}$  endgraf to end the paragraph; this ensures that there will be no large interline penalties to prevent us from slicing the paragraph into pieces.

\endgraf\global\num@lines=\prevgraf\egroup%

\global\par@line=0%

End the group that was begun in the  $\partial$ .

```
694 \endgroup%
                             695 \ignorespaces%
                             696 \@oldnobreak%
                             697 \dump@pstartL@pc%
                             698 \ifnumberpstart%
                             699 \addtocounter{pstartL}{1}%
                             700 \setminus fi
                             701 \parledgroup@beforenotes@save{L}%
                             Dump content of the optional argument.
                             702 \ifstrempty{#1}%
                             703 {\csgdef{after@pendL@\the\l@dnumpstartsL}{\at@every@pend}}%
                             704 {\csgdef{after@pendL@\the\l@dnumpstartsL}{\noindent#1}}%
                             705 }
                    \pendR The version of \pend needed for right texts.
                             706 \newcommandx*{\pendR}[1][1]{%
                             707 \ifnumberingR \else%
                             708 \led@err@PendNotNumbered%
                             709 \qquad \qquad fi %
                             710 \ifnumberedpar@ \else%
                             711 \led@err@PendNoPstart%
                             712 \fi%
                             713 \endgraf\global\num@linesR=\prevgraf\egroup%
                             714 \global\par@lineR=0%
                             715 \endgroup%
                             716 \ignorespaces%
                             717 \@oldnobreak%
                             718 \dump@pstartR@pc%
                             719 \ifnumberpstart%
                             720 \addtocounter{pstartR}{1}%
                             721 \fi%
                             722 \parledgroup@beforenotes@save{R}%
                             723 \ifstrempty{#1}%
                             724 {\csgdef{after@pendR@\the\l@dnumpstartsR}{\at@every@pend}}%
                             725 {\csgdef{after@pendR@\the\l@dnumpstartsR}{\noindent#1}}%
                             726 }
                             727
       \AtEveryPstartCall The \AtEveryPstartCall argument is called when the \pstartL or \pstartR
                             is called. That is different of \AtEveryPstart the argument of which is called when
                             the \pstarts are printed.
                             728 \newcommand{\AtEveryPstartCall}[1]{\gdef\at@every@pstart@call{#1}}%
                             729 \gdef\at@every@pstart@call{}%
\ifprint@last@after@pendL
\ifprint@last@after@pendR
                             Two booleans set to true, when the time is to print the last optional argument of a
                             \pend.
                             730 \newif\ifprint@last@after@pendL%
                             731 \newif\ifprint@last@after@pendR%
```
#### **VIII.2 Processing one line**

For parallel texts we have to be able to process left and right lines independently. For sequential text we happily use the original  $\do$ @line. Otherwise ...

```
\l@dleftbox
A line of left text will be put in the box \l@dleftbox, and analogously for a line of
      \l@drightbox
right text.
                      732 \newbox\l@dleftbox
                      733 \newbox\l@drightbox
                      734
       \countLline
We need to know the number of lines processed.
       \countRline
735 \newcount\countLline
                      736 \countLline \z@
                      737 \newcount\countRline
                      738 \countRline \z@
                      739
 \@donereallinesL
\@donetotallinesL
 \@donereallinesR
\@donetotallinesR
                      We need to know the number of 'real' lines output (i.e., those that have been input by
                      the user), and the total lines output (which includes any blank lines output for synchro-
                      nisation).
                      740 \newcount\@donereallinesL
                      741 \newcount\@donetotallinesL
                      742 \newcount\@donereallinesR
                      743 \newcount\@donetotallinesR
                      744
         \do@lineL The \do@lineL macro is called to do all the processing for a single line of left text.
```

```
745 \newcommand*{\do@lineL}{%
746 \letcs{\ifnumberpstart}{numberpstart@L\the\l@dpscL}%
747 \advance\countLline \@ne%
748 \ifvbox\namebox{l@dLcolrawbox\the\l@dpscL}%
749 {\vbadness=10000%
750 \splittopskip=\z@%
751 \do@lineLhook%
752 \l@demptyd@ta%
753 \global\setbox\one@line=\vsplit\namebox{l@dLcolrawbox\the\l@dpscL}%
754 to\baselineskip}%
755 \IfStrEq{\splitfirstmarks\parledgroup@}{begin}{\parledgroup@notes@startL}{}%
756 \unvbox\one@line \global\setbox\one@line=\lastbox%
757 \getline@numL%
758 \ifnum\@lock>\@ne%
759 \inserthangingsymboltrue%
760 \else%
761 \inserthangingsymbolfalse%
762 \fi%
```

```
763 \setbox\l@dleftbox%
```

```
764 \hb@xt@ \Lcolwidth{%
                       765 \ifl@dhidenumber%
                       766 \global\l@dhidenumberfalse%
                       767 \f@x@l@cks%
                       768 \else%
                       769 \affixline@num%
                       770 \forallfi%
                       771 \xifinlist{\the\l@dpscL}{\eled@sections@@}%
                       772 {\add@inserts\affixside@note}%
                       773 {\print@lineL}}%
                       774 \add@penaltiesL%
                       775 \global\advance\@donereallinesL\@ne%
                       776 \global\advance\@donetotallinesL\@ne%
                       777 \leq s778 \setbox\l@dleftbox \hb@xt@ \Lcolwidth{\hspace*{\Lcolwidth}}%
                       779 \global\advance\@donetotallinesL\@ne%
                       780 \fi}
                       781
                       782
        \print@lineL \print@lineL is for lines without a sectioning command. See reledmac definition
                       of \print@line for handbook.
                       783 \def\print@lineL{%
                       784 \affixpstart@numL%
                       785 \l@dld@ta %space kept for backward compatibility
                       786 \add@inserts\affixside@note%
                       787 \l@dlsn@te %space kept for backward compatibility
                       788 {\ledllfill\hb@xt@ \Lcolwidth{%
                       789 \do@insidelineLhook%
                       790 \{ifluates\%791 \luatextextdir\l@luatextextdir@L%
                       792 \qquad \qquad \qquad \qquad \qquad \qquad \qquad \qquad \qquad \qquad \qquad \qquad \qquad \qquad \qquad \qquad \qquad \qquad \qquad \qquad \qquad \qquad \qquad \qquad \qquad \qquad \qquad \qquad \qquad \qquad \qquad \qquad \qquad \qquad \qquad \qquad \qquad \qquad793 \new@lineL%
                       794 \inserthangingsymbolL%
                       795 \l@dunhbox@line{\one@line}}\ledrlfill\l@drd@ta%
                       796 \l@drsn@te}}
                       797
\print@eledsectionL \print@eledsectionL is for line with macro code.
                       798 \def\print@eledsectionL{%%
                       799 \addtocounter{pstartL}{-1}\%800 \ifdefstring{\@eledsectnotoc}{L}{\ledsectnotoc}{}
                       801 \ifdefstring{\@eledsectmark}{L}{}{\ledsectnomark}
                       802 \numdef{\temp@}{\l@dpscL-1}%
                       803 \xifinlist{\temp@}{\eled@sections@@}{\@nobreaktrue}{\@nobreakfalse}%
                       804 \@eled@sectioningtrue%
                       805 \bgroup%
                       806 \ifluatex%
                       807 \luatextextdir\l@luatextextdir@L%
                       808 \luatexpardir\l@luatexpardir@L%
```

```
809 \luatexbodydir\l@luatexbodydir@L%
                       810 \ifdefstring{\l@luatextextdir@L}{TRT}{\@RTLtrue}{}%
                       811 \fi%
                       812 \csuse{eled@sectioning@\the\l@dpscL}%
                       813 \egroup%
                       814 \@eled@sectioningfalse%
                       815 \global\csundef{eled@sectioning@\the\l@dpscL}%
                       816 \iint@RTL%817 \hspace{-3\paperwidth}%
                       818 {\hbox{\l@dunhbox@line{\one@line}} \new@line}%
                       819 \leq \leq \leq \leq \leq \leq \leq \leq \leq \leq \leq \leq \leq \leq \leq \leq \leq \leq \leq \leq \leq \leq \leq \leq \leq \leq \leq \leq \leq \leq \leq \leq \leq \leq \leq \leq820 \hspace{3\paperwidth}%
                       821 {\new@line \hbox{\l@dunhbox@line{\one@line}}}%
                       822 \qquad \qquad \int f \, \mathrm{i} \, \%823 \vskip\eledsection@correcting@skip%
                       824 }
                       825
       \dolineLhook
       \dolineRhook
\doinsidelineLhook
\doinsidelineRhook
                       These high-level commands just redefine the low-level commands. They have to be used
                       be user, without \makeatletter.
                       826 \newcommand*{\dolineLhook}[1]{\gdef\do@lineLhook{#1}}%
                       827 \newcommand*{\dolineRhook}[1]{\gdef\do@lineRhook{#1}}%
                       828 \newcommand*{\doinsidelineLhook}[1]{\gdef\do@insidelineLhook{#1}}%
                       829 \newcommand*{\doinsidelineRhook}[1]{\gdef\do@insidelineRhook{#1}}%
                       830
      \do@lineLhook Hooks, initially empty, into the respective \do@line(L/R) macros.
      \do@lineRhook
\do@insidelineLhook
\do@insidelineRhook
                       831\newcommand*{\do@lineLhook}{}
                      832 \newcommand*{\do@lineRhook}{}
                      833 \newcommand*{\do@insidelineLhook}{}
                       834 \newcommand*{\do@insidelineRhook}{}
                       835
           \do@lineR The \do@lineR macro is called to do all the processing for a single line of right text.
                       836 \newcommand*{\do@lineR}{%
                       837 \letcs{\ifnumberpstart}{numberpstart@R\the\l@dpscR}%
                       838 \ledRcol@true%
                       839 \advance\countRline \@ne%
                       840 \ifvbox\namebox{l@dRcolrawbox\the\l@dpscR}%
                       841 {\vbadness=10000%
                       842 \splittopskip=\z@%
                       843 \do@lineRhook%
                       844 \l@demptyd@ta%
                       845 \global\setbox\one@lineR=\vsplit\namebox{l@dRcolrawbox\the\l@dpscR}%
                       846 to\baselineskip}%
                       847 \IfStrEq{\splitfirstmarks\parledgroup@}{begin}{\parledgroup@notes@startR}{}%
                       848 \unvbox\one@lineR \global\setbox\one@lineR=\lastbox%
```

```
849 \getline@numR%
850 \ifnum\@lockR>\@ne%
851 \inserthangingsymbolRtrue%
852 \else%
853 \inserthangingsymbolRfalse%
854 \fi%
855 \setbox\l@drightbox%
856 \hb@xt@ \Rcolwidth{%
857 \ifl@dhidenumber%
858 \global\l@dhidenumberfalse%
859 \f@x@l@cksR%
860 \qquad \text{else}861 \affixline@numR%
862 \fi%
863 \xifinlist{\the\l@dpscR}{\eled@sectionsR@@}%
864 {\add@insertsR\affixside@noteR}%
865 {\print@lineR}%
866 }%
867 \add@penaltiesR%
868 \global\advance\@donereallinesR\@ne%
869 \global\advance\@donetotallinesR\@ne%
870 \else%
871 \setbox\l@drightbox \hb@xt@ \Rcolwidth{\hspace*{\Rcolwidth}}%
872 \global\advance\@donetotallinesR\@ne%
873 \fi%
874 \ledRcol@false%
875 }
876
877
```
\print@lineR \print@eledsectionR

## **VIII.3 Line and page number computation**

\getline@numR The \getline@numR macro determines the page and line numbers for the right text line we are about to send to the vertical list. The  $\getline{\@numL$  is the same for left text.

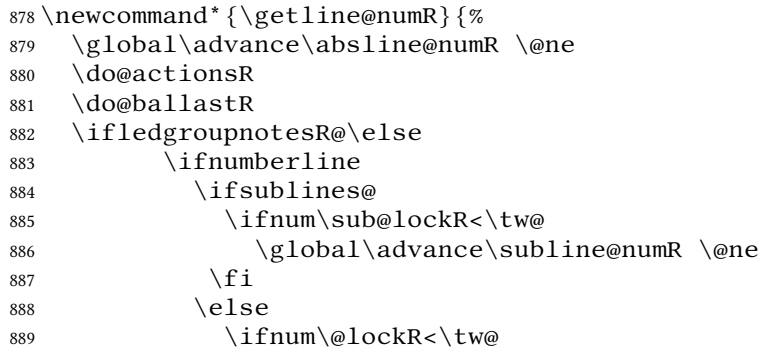

```
890 \global\advance\line@numR \@ne
                                          891 \global\subline@numR \z@
                                          892 \quad \text{if} \quad \text{if}893 \setminus f_i894 \qquad \qquad \int f i
                                          895 \setminus fi
                                          896 }
                                          897 \newcommand*{\getline@numL}{%
                                          898 \global\advance\absline@num \@ne
                                          899 \do@actions
                                          900 \do@ballast
                                          901 \ifledgroupnotesL@\else
                                          902 \ifnumberline
                                          903 \ifsublines@
                                          904 \ifnum\sub@lock<\tw@
                                          905 \global\advance\subline@num \@ne
                                          906 \quad \text{if} \quad \text{if}907 \qquad \text{else}908 \ifnum\@lock<\tw@
                                          909 \global\advance\line@num \@ne
                                          910 \global\subline@num \z@
                                          911 \quad \text{if} \quad912 \qquad \qquad \qquad \qquad \qquad \qquad \qquad \qquad \qquad \qquad \qquad \qquad \qquad \qquad \qquad \qquad \qquad \qquad \qquad \qquad \qquad \qquad \qquad \qquad \qquad \qquad \qquad \qquad \qquad \qquad \qquad \qquad \qquad \qquad \qquad \qquad \qquad \qquad913 \qquad \qquad \setminus fi
                                          914 \fi
                                          915 }
                                          916
                                          917
               \do@ballastR The real work in the line macros above is done in \do@actions, but before we plunge
                                          into that, let is get \do@ballastR out of the way.
                                          918 \newcommand*{\do@ballastR}{\global\ballast@count=\z@
                                          919 \begingroup
                                          920 \advance\absline@numR \@ne
                                          921 \ifnum\next@actionlineR=\absline@numR
                                          922 \ifnum\next@actionR>-1001
                                          923 \global\advance\ballast@count by -\c@ballast
                                          924 \qquad \qquad \int f925 \setminusfi
                                          926 \endgroup}
\l@dskipversenumberR
               \do@actionsR
\do@actions@fixedcodeR
     \do@actions@nextR
                                          The \do@actionsR macro looks at the list of actions to take at particular right text
                                          absolute line numbers, and does everything that is specified for the current line.
                                                It may call itself recursively and we use tail recursion, via \do@actions@nextR
                                          for this.
                                          927
                                          928 \newif\ifl@dskipversenumberR
                                          929 \newcommand*{\do@actions@fixedcodeR}{%
                                          930 \ifcase\@l@dtempcnta%
```

```
931 \or% % 1001
932 \global\sublines@true
933 \or% % 1002
934 \global\sublines@false
935 \or% % 1003
936 \global\@lockR=\@ne
937 \or% \sqrt{937} \or%
938 \ifnum\@lockR=\tw@
939 \global\@lockR=\thr@@
940 \qquad \text{else}941 \global\@lockR=\z@
942 \qquad \qquad \text{if } i943 \or% % 1005
944 \global\sub@lockR=\@ne
945 \or% % 1006
946 \ifnum\sub@lockR=\tw@
947 \global\sub@lockR=\thr@@
948 \else
949 \global\sub@lockR=\z@
950 \setminus fi
951 \or% % 1007
952 \l@dskipnumbertrue
953 \or% % 1008
954 \l@dskipversenumberRtrue%
955 \or% % 1009
956 \l@dhidenumbertrue%
957 \else%
958 \led@warn@BadAction
959 \fi%
960 }
961
962
963 \newcommand*{\do@actionsR}{%
964 \global\let\do@actions@nextR=\relax
965 \@l@dtempcntb=\absline@numR
966 \ifnum\@l@dtempcntb<\next@actionlineR\else
967 \ifnum\next@actionR>-1001\relax
968 \global\page@numR=\next@actionR
969 \ifbypage@R
970 \global\line@numR \z@ \global\subline@numR \z@
971 \fi
972 \qquad \text{else}973 \ifnum\next@actionR<-4999\relax % 9/05 added relax here
974 \@l@dtempcnta=-\next@actionR
975 \advance\@l@dtempcnta by -5001\relax
976 \ifsublines@
977 \global\subline@numR=\@l@dtempcnta
978 \else
979 \global\line@numR=\@l@dtempcnta
980 \quad \text{if} \quad
```

```
981 \else
982 \@l@dtempcnta=-\next@actionR
983 \advance\@l@dtempcnta by -1000\relax
984 \do@actions@fixedcodeR
985 \qquad \qquad \int f986 \setminus f_i987 \ifx\actionlines@listR\empty
988 \gdef\next@actionlineR{1000000}%
989 \else
990 \gl@p\actionlines@listR\to\next@actionlineR
991 \gl@p\actions@listR\to\next@actionR
992 \global\let\do@actions@nextR=\do@actionsR
993 \qquad \qquad \int fi
994 \sqrt{fi}995 \do@actions@nextR}
996
```
#### **VIII.4 Line number printing**

\l@dcalcnum \affixline@numR is the right text version of the \affixline@num macro.

```
\ch@cksub@l@ckR
  \ch@ck@l@ckR
   \f@x@l@cksR
\affixline@numR
                997
                998 \newcommand*{\l@dcalcnum}[3]{%
                999 \ifnum #1 > #2\relax
                      \delta = \#1\ref{relax}1001 \advance\@l@dtempcnta by -#2\relax
                1002 \divide\@l@dtempcnta by #3\relax
                1003 \multiply\@l@dtempcnta by #3\relax
                1004 \advance\@l@dtempcnta by #2\relax
                1005 \else
                1006 \@l@dtempcnta=#2\relax
               1007 \{f_i\}1008
                1009 \newcommand*{\ch@cksub@l@ckR}{%
               1010 \ifcase\sub@lockR
               1011 \or
               1012 \ifnum\sublock@disp=\@ne
                1013 \@l@dtempcntb \z@ \@l@dtempcnta \@ne
                1014 \fi
                1015 \or
                1016 \ifnum\sublock@disp=\tw@
                1017 \else
               1018 \@l@dtempcntb \z@ \@l@dtempcnta \@ne
               1019 \forallfi
               1020 \or
                1021 \ifnum\sublock@disp=\z@
                1022 \@l@dtempcntb \z@ \@l@dtempcnta \@ne
                1023 \fi
                1024 \fi}
                1025
```

```
1026 \newcommand*{\ch@ck@l@ckR}{%
1027 \ifcase\@lockR
1028 \or
1029 \ifnum\lock@disp=\@ne
1030 \@l@dtempcntb \z@ \@l@dtempcnta \@ne
1031 \qquad \qquad \text{if } i1032 \qquad \qquad Or
1033 \ifnum\lock@disp=\tw@
1034 \else
1035 \@l@dtempcntb \z@ \@l@dtempcnta \@ne
1036 \qquad \qquad \fi
1037 \overline{\or}1038 \ifnum\lock@disp=\z@
1039 \@l@dtempcntb \z@ \@l@dtempcnta \@ne
1040 \quad \text{if} \quad1041 \{f_i\}1042
1043 \newcommand*{\f@x@l@cksR}{%
1044 \ifcase\@lockR
1045 \or
1046 \global\@lockR \tw@
1047 \or \or
1048 \global\@lockR \z@
1049 \quad \text{if} \quad1050 \ifcase\sub@lockR
1051 \or
1052 \global\sub@lockR \tw@
1053 \or \or
1054 \global\sub@lockR \z@
1055 \{f_i\}1056
1057
1058 \newcommand*{\affixline@numR}{%
1059 \ifledgroupnotesR@\else\ifnumberline
1060 \ifl@dskipnumber
1061 \global\l@dskipnumberfalse
_{1062} \backslash e1se1063 \ifsublines@
1064 \@l@dtempcntb=\subline@numR
1065 \l@dcalcnum{\subline@numR}{\c@firstsublinenumR}{\c@sublinenumincrementR
1066 \ch@cksub@lockR
1067 \else
1068 \@l@dtempcntb=\line@numR
1069 \ifx\linenumberlist\empty
1070 \l@dcalcnum{\line@numR}{\c@firstlinenumR}{\c@linenumincrementR}%
1071 \else
1072 \@l@dtempcnta=\line@numR
1073 \edef\rem@inder{,\linenumberlist,\number\line@numR,}%
1074 \edef\sc@n@list{\def\noexpand\sc@n@list
1075 ####1,\number\@l@dtempcnta,####2|{\def\noexpand\rem@inder{####2}}}%
```

```
1076 \sc@n@list\expandafter\sc@n@list\rem@inder|%
1077 \ifx\rem@inder\empty\advance\@l@dtempcnta\@ne\fi
1078 \fi
1079 \ch@ck@l@ckR
1080 \setminus fi
1081 \ifnum\@l@dtempcnta=\@l@dtempcntb
1082 \ifl@dskipversenumberR\else
1083 \if@twocolumn
1084 \if@firstcolumn
1085 \gdef\l@dld@ta{\llap{{\leftlinenumR}}}%
1086 \else
1087 \gdef\l@drd@ta{\rlap{{\rightlinenumR}}}%
1088 \qquad \qquad \setminus f \, i1089 \else
1090 \@l@dtempcntb=\line@marginR
1091 \ifnum\@l@dtempcntb>\@ne
1092 \advance\@l@dtempcntb by\page@numR
1093 \qquad \qquad \setminus fi
1094 \ifodd\@l@dtempcntb
1095 \gdef\l@drd@ta{\rlap{{\rightlinenumR}}}%
1096 \else
1097 \gdef\l@dld@ta{\llap{{\leftlinenumR}}}%
1098 \fi
1099 \quad \text{if} \quad1100 \quad \text{if } i1101 \quad \text{if } i1102 \f@x@l@cksR
1103 \setminus fi
1104 \overline{11}1105 \setminus \text{fi}
```
### **VIII.5 Pstart number printing in side**

The printing of the pstart number is like in reledmac, with two differences :

- Some commands have versions suffixed by R or L.
- The \affixpstart@num and \affixpstart@numR commands are called in the  $\Pages$  command. Consequently, the  $pstartL$  and  $pstartR$  counters must be reset at the beginning of this command.

```
\affixpstart@numL
\affixpstart@numR
1106
  \leftpstartnumR
1107 \newcommand*{\affixpstart@numL}{%
 \rightpstartnumR
1108 \ifsidepstartnum
  \leftpstartnumL
1109 \if@twocolumn
 \rightpstartnumL 1110
    \ifpstartnumR ^{1111}\if@firstcolumn
                             \gdef\l@dld@ta{\llap{{\leftpstartnumL}}}%
                  1112 \else
                   1113 \gdef\l@drd@ta{\rlap{{\rightpstartnumL}}}%
```

```
1114 \fi
1115 \else
1116 \@l@dtempcntb=\line@margin
1117 \ifnum\@l@dtempcntb>\@ne
1118 \advance\@l@dtempcntb \page@num
1119 \qquad \qquad \int f1120 \ifodd\@l@dtempcntb
1121 \gdef\l@drd@ta{\rlap{{\rightpstartnumL}}}%
1122 \else
1123 \gdef\l@dld@ta{\llap{{\leftpstartnumL}}}%
1124 \fi
1125 \qquad \qquad \int f i
1126 \setminus fi1127 }
1128 \newcommand* {\affixpstart@numR} {%
1129 \ifsidepstartnum
1130 \if@twocolumn
1131 \if@firstcolumn
1132 \gdef\l@dld@ta{\llap{{\leftpstartnumR}}}%
1133 \else
1134 \gdef\l@drd@ta{\rlap{{\rightpstartnumR}}}%
1135 \qquad \qquad 1135
1136 \else
1137 \@l@dtempcntb=\line@marginR
1138 \ifnum\@l@dtempcntb>\@ne
1139 \advance\@l@dtempcntb \page@numR
1140 \qquad \qquad \int fi
1141 \ifodd\@l@dtempcntb
1142 \gdef\l@drd@ta{\rlap{{\rightpstartnumR}}}%
1143 \else
1144 \gdef\l@dld@ta{\llap{{\leftpstartnumR}}}%
1145 \fi
1146 \fi
1147 \setminus fi1148 }
1149
1150 \newcommand* {\leftpstartnumL} {
1151 \ifpstartnum
1152 \thepstartL
1153 \kern\linenumsep\global\pstartnumfalse\fi
1154 }
1155 \newcommand* {\rightpstartnumL} {
1156 \ifpstartnum\kern\linenumsep
1157 \thepstartL
1158 \global\pstartnumfalse\fi
1159 }
1160 \newif\ifpstartnumR
1161 \pstartnumRtrue
1162 \newcommand*{\leftpstartnumR}{
1163 \ifpstartnumR
```

```
1164 \thepstartR
1165 \kern\linenumsep\global\pstartnumRfalse\fi
1166 }
1167\newcommand*{\rightpstartnumR}{
1168 \ifpstartnumR\kern\linenumsep
1169 \thepstartR
1170 \global\pstartnumRfalse\fi
1171 }
```
### **VIII.6 Add insertions to the vertical list**

\inserts@listR \inserts@listR is the list macro that contains the inserts that we save up for one right text paragraph.

\list@create{\inserts@listR}

```
\add@insertsR
The right text version.
\add@inserts@nex
```
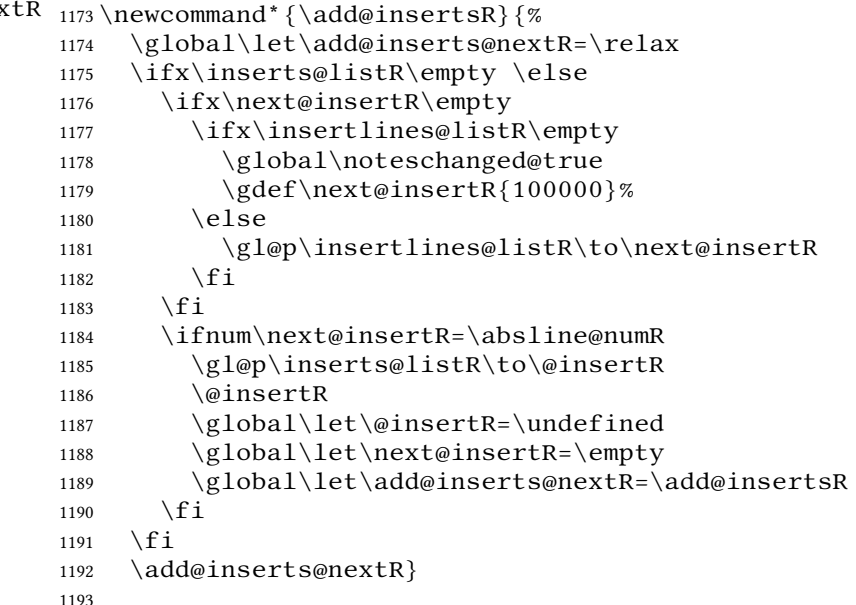

#### **VIII.7 Penalties**

\add@penaltiesL \add@penaltiesR

\add@penaltiesL is the last macro used by \do@lineL. It adds up the club, widow, and interline penalties, and puts a single penalty of the appropriate size back into the paragraph; these penalties get removed by the  $\varepsilon$  \vsplit operation.  $\dagger$ displaywidowpenalty and \brokenpenalty are not restored, since we have no easy way to find out where we should insert them.

In the code below, which is a virtual copy of the original \add@penalties, \num@lines is the number of lines in the whole paragraph, and \par@line is the line we are working on at the moment. The count \@l@dtempcnta is used to calculate and accumulate the penalty; it is initially set to the value of \ballast@count, which has been worked out in  $\do@ballast$ . Finally, the penalty is checked to see that it does not go below *−*10000.

```
\newcommand*{\add@penaltiesR}{\@l@dtempcnta=\ballast@count
  \ifnum\num@linesR>\@ne
    \global\advance\par@lineR \@ne
    \ifnum\par@lineR=\@ne
      \advance\@l@dtempcnta by \clubpenalty
    \forallfi
    \@l@dtempcntb=\par@lineR \advance\@l@dtempcntb \@ne
    \ifnum\@l@dtempcntb=\num@linesR
      \advance\@l@dtempcnta by \widowpenalty
    \chifi
    \ifnum\par@lineR<\num@linesR
      \advance\@l@dtempcnta by \interlinepenalty
    \chifi
  \sqrt{fi}\ifnum\@l@dtempcnta=\z@
      \relax
    \else
      \ifnum\@l@dtempcnta>-10000
         \penalty\@l@dtempcnta
      \else
         \penalty -10000
      \left\{ \cdot \right\}\langlefi}
```
This is for a single chunk. However, as we are probably dealing with several chunks at a time, the above is nor really relevant. Peter Wilson thinks that it is likely with parallel text that there is no real need to add back any penalties; even if there was, they would have to match across the left and right lines. So, Peter Wilson ends up with the following.

```
1194 \newcommand*{\add@penaltiesL}{}
1195 \newcommand* {\add@penaltiesR}{}
1196
```
### **VIII.8 Printing leftover notes**

\flush@notesR The \flush@notesR macro is called after the entire right text has been sliced up and sent on to the vertical list.

```
1197 \newcommand*{\flush@notesR}{%
1198 \@xloop
1199 \ifx\inserts@listR\empty \else
1200 \gl@p\inserts@listR\to\@insertR
1201 \@insertR
1202 \global\let\@insertR=\undefined
```

```
1203 \repeat }
1204
```
# **IX Footnotes**

## **IX.1 Line number printing**

The \printlinesR macro prints the line numbers for a note—which, in the general case, is a rather complicated task. The seven parameters of the argument are the line numbers as stored in \l@d@nums, in the form described on V.9 p. 77 of Eledmac' handbook: the starting page, line, and sub-line numbers, followed by the ending page, line, and sub-line numbers, and then the font specifier for the lemma.

\printlinesR This is the right text version of \printlines and takes account of \@Rlineflag. Just a reminder of the arguments: \printlinesR #1 | #2 | #3 | #4 | #5 | #6 | #7 \printlinesR start-page | line | subline | end-page | line | subline | font 1205 \def\printlinesR#1|#2|#3|#4|#5|#6|#7|{\begingroup 1206 \setprintlines{#1}{#2}{#3}{#4}{#5}{#6}% 1207 \ifl@d@pnum #1\fullstop\fi 1208 \ifledplinenum \linenumr@p{#2}\@Rlineflag\else \symplinenum\fi 1209 \ifl@d@ssub \fullstop \sublinenumr@p{#3}\fi 1210 \ifl@d@dash \endashchar\fi 1211 \ifl@d@pnum #4\fullstop\fi 1212 \ifl@d@elin \linenumr@p{#5}\@Rlineflag\fi 1213 \ifl@d@esl \ifl@d@elin \fullstop\fi \sublinenumr@p{#6}\fi 1214 \endgroup} 1215 1216

## **IX.2 Footnotes output specific to \Pages**

\print@Xnotes@forpages \correct@Xfootins@box \print@notesX@forpages \correct@footinsX@box

The  $\Xonlyside$  and  $\onlysideX$  hooks for  $\P$ ages allow notes to be printed either in left or right pages only. The implementation of such features is delegated to \print@Xnotes@forpages, which replaces \print@Xnotes inside \Pages. Here is how we proceed<sup>[3](#page-54-0)</sup>:

- If notes are to be printed in both sides, we just proceed the usual way: print the foot starts for the series, then the foot group.
- If notes are to be printed in the left side, we do these prints only for even pages ; if notes are to be printed in the right side, we do these prints only for odd pages.
- However, that is not enough. Because the problem does not only consists in printing notes in any particular page. It is also not to put aside room for notes in the

<span id="page-54-0"></span><sup>3</sup>See <http://tex.stackexchange.com/a/230332/7712>.

pages where we do not want to print them. To take an example: if some note in the left side is too long by 160pt to be printed in full in the left page, we do not want to put aside 160pt a space for it in the following right page.

- To solve this problem, we change the magnification factor associated with notes before going to the next page. If we start a page where no notes are supposed to be printed, the magnification counter is set to 0. We also set the note skip to 0pt. Before starting a new page where these notes are supposed to be printed, we reset these counter and skip to their default values. (About these counter and skip, read *The TeXbook* p. 122-125).
- There still remains a last problem. This problem is quite complex to understand, so an example will speak for itself. Suppose we allow 10 lines of notes by page. Suppose a long note, be it 25 lines, which needs three pages to be printed. Suppose it must be printed only on left pages, namely odd pages.

On p. 2, the first 10 lines of the notes are printed. On p. 3, the box associated to the notes contains 10 lines. However, as we are in a right page, we do not void this box. So TEX will keep its content for the pages to come. However, on p. 4 it will also add one line in the footnote box, because in any case, TEXadds some content in the box when preparing the output routines, even if there is some content left in this box from the previous pages. So the lines in the note box at p. 4 will be  $10 + 1 = 11$ . There is one line which should not be there. Furthermore, as the box size is for 10 lines and not for 11 lines, this last line will be glued to the previous one.

To fix this double issue:

- **–** For the pages where notes must be NOT printed, we allow to every note box one line less than it ought to be. In our example, that means that we allow TEX to add only  $10 - 1 = 9$  line in the note box on p. 3. Before shifting to the pages where notes must be printed, we allow to every notes the expected number of lines. In our example, that means that we allow T<sub>E</sub>Xto add 10 lines in the note box on p. 4. As on p. 3 only 9 lines were allowed, that means note box of p. 4 will contain  $9 + 1 = 10$  lines. So the "one line too many" problem is solved.
- **–** Still remains the "glue" problem. We solve it by recreating a clean note box. We split the one which is created by T<sub>EX</sub> to get the next line printed. Then, we create the new box, by bringing together the first part and the last part of the split box, adding some skip between them. That is achieved by  $\c{or}$  rect@Xfootins@box (or \correct@footinsX@box for familiar notes).

The code to print critical notes, when processing \Pages.

1217 \newcommand\print@Xnotes@forpages[1]{%

First case: notes are for both sides. Just print the note start and the note group

```
1218 \ifcsempty{Xonlyside@#1}{%
1219 \csuse{#1footstart}{#1}%
```

```
1220 \csuse{#1footgroup}{#1}%
1221 } \%
```
Second case: notes are for one side only. First test if we are in a page where they must be printed.

```
1222 {%
1223 \ifboolexpr{%
1224 ((test {\ifcsstring{Xonlyside@#1}{L}} and not test{\ifnumodd{\c@page}})%
1225 Or%
1226 (test {\ifcsstring{Xonlyside@#1}{R}} and test{\ifnumodd{\c@page}}))%
1227 } %
```
If we are in a page where notes must be printed, print the notes, after having made the corrections which are needed for boxes.

```
1228 {%
1229 \correct@Xfootins@box{#1}%
1230 \csuse{#1footstart}{#1}%
1231 \csuse{#1footgroup} {#1}%
Then, say not to keep room for notes in the next page.
1232 \global\count\csuse{#1footins}=0%
1233 \global\skip\csuse{#1footins}=0pt%
And also, allow one line less for notes in the next page.
1234 \csuse{Xnotefontsize@#1}%
1235 \global\advance\dimen\csuse{#1footins} by -
  \baselineskip%
Now we have printed the notes. So we put aside this fact.
1236 \global\boolfalse{keepforXside@#1}%
1237 } %
In case we are on a page where notes must NOT be printed. First, memorize that we
have not printed the notes, despite having some to print.
1238 \{%1239 \global\booltrue{keepforXside@#1}%
Then restore expected rooms for notes on the next page.
1240 \global\count\csuse{#1footins}=\csuse{default@#1footins}%
1241 \global\skip\csuse{#1footins}=\csuse{Xbeforenotes@#1}%
Last but not least, restore the normal line number allowed to notes for the following
page.
1242 \qquad \qquad \bgroup%
1243 \csuse{Xnotefontsize@#1}%
1244 \global\advance\dimen\csuse{#1footins} by \base-
  lineskip%
1245 \egroup%
1246% End of \cs{print@Xnotes@forpages}.
1247 } %
1248 } %
1249 }%
```
Now, \correct@Xfootins@box, to fix problem of last line being glued to the previous one.

1250 \newcommand{\correct@Xfootins@box}[1]{%

We need to make correction only in case we have not printed any note in the previous page, although there was to be "normally" printed.

```
1251 \ifbool{keepforXside@#1}{%
```
Some setting needed to do the right splitting.

1252 \csuse{Xnotefontsize@#1}%

1253 \splittopskip=0pt%

And now, split the last line, and push in the right place.

```
1254 \global\setbox\csuse{#1footins}=\vbox{%
1255 \vsplit\csuse{#1footins} to \dimexpr\ht\csuse{#1footins}-
  1pt\relax%
1256 \vskip \dimexpr-0.5\baselineskip-0.5\lineskip-
  0.5pt\relax%
1257 \unvbox\csuse{#1footins}%
1258 \{%
End of the macro.
1259 }{}%
1260 } %
And now, the same for familiar footnotes.
1261 \newcommand\print@notesX@forpages[1]{%
1262 \ifcsempty{onlysideX@#1}{%
1263 \csuse{footstart#1}{#1}%
1264 \csuse{footgroup#1}{#1}%
1265 }%
1266 \{ %1267 \ifboolexpr{%
1268 ((test {\ifcsstring{onlysideX@#1}{L}} and not test{\ifnumodd{\c@page}}
1269 OT%
1270 (test {\ifcsstring{onlysideX@#1}{R}} and test{\ifnumodd{\c@page}}))%
1271 } %
1272 \{ %1273 \correct@footinsX@box{#1}%
1274 \csuse{footstart#1}{#1}%
1275 \csuse{footgroup#1}{#1}%
1276 \global\count\csuse{footins#1}=0%
1277 \global\skip\csuse{footins#1}=0pt%
1278 \csuse{notefontsizeX@#1}%
1279 \global\advance\dimen\csuse{footins#1} by -
  \baselineskip%
1280 \global\boolfalse{keepforsideX@#1}%
1281 {}^{3}\%1282 \{ %1283 \global\booltrue{keepforsideX@#1}%
```
1284 \global\count\csuse{footins#1}=\csuse{default@footins#1}%

```
1285 \global\skip\csuse{footins#1}=\csuse{beforenotesX@#1}%
1286 \bgroup%
1287 \csuse{notefontsizeX@#1}%
1288 \global\advance\dimen\csuse{footins#1} by \base-
  lineskip%
1289 \egroup%
1290 \} %
1291 \{ \%
1292 }%
1293 \newcommand{\correct@footinsX@box}[1]{%
1294 \ifbool{keepforsideX@#1}{%
1295 \csuse{notefontsizeX@#1}%
1296 \splittopskip=0pt%
1297 \global\setbox\csuse{footins#1}=\vbox{%
1298 \vsplit\csuse{footins#1} to \dimexpr\ht\csuse{footins#1}-
  1pt\relax%
1299 \vskip \dimexpr-0.5\baselineskip-0.5\lineskip-
  0.5pt\relax%
1300 \unvbox\csuse{footins#1}%
1301 } %
1302 }{}%
1303 }%
```
# **X Cross referencing**

```
\labelref@listR Set up a new list, \labelref@listR, to hold the page, line and sub-line numbers
                    for each label in right text.
                    1304 \list@create{\labelref@listR}
                    1305
         \edlabel This command is defined only one time in reledmac, including features for reledpar.
\ldots \ldots This is the right text version of \lambdaedmake@labels, taking account of \@Rline\cdotsflag.
                    1306 \def\l@dmake@labelsR#1|#2|#3|#4|#5{%
                    1307 \expandafter\ifx\csname the@label#5\endcsname \relax\else
                    1308 \led@warn@DuplicateLabel{#4}%
                    1309 \setminus fi
                    1310 \expandafter\gdef\csname the@label#5\endcsname{#1|#2\@Rlineflag|#3|#4}%
                    1311 \ignorespaces}
                    1312 \AtBeginDocument{%
                    1313 \def\l@dmake@labelsR#1|#2|#3|#4|#5{}%
                    1314 }
                    1315
```
\@lab The \@lab command, which appears in the \linenum@out file, appends the current values of page, line and sub-line to the \labelref@list. These values are

defined by the earlier  $\@page{\@model{\@model}}\$ .  $\@0f$  and  $\substack{\bmod{}}\$  commands appearing in the \linenum@out file.

It is defined on reledmac.

# **XI Side notes**

Regular  $\max$ ginpars do not work inside numbered text — they do not produce any note but do put an extra unnumbered blank line into the text.

```
\sidenote@marginR
 \sidenotemargin*
                       Specifies which margin sidenotes can be in.
                       1316 \WithSuffix\newcommand\sidenotemargin*[1]{%
                       1317 \l@dgetsidenote@margin{#1}
                      1318 \global\sidenote@marginR=\@l@dtempcntb
                      1319 \global\sidenote@margin=\@l@dtempcntb
                      1320 }
                      1321 \newcount\sidenote@marginR
                      1322 \global\sidenote@margin=\@ne
                      1323
 \affixside@noteR The right text version of \affixside@note.
                       1324 \newcommand*{\affixside@noteR}{%
                      1325 \def\sidenotecontent@{}%
                      1326 \numgdef{\itemcount@}{0}%
                      1327 \det\det\det\det\det\left\{ \mathcal{U} \right\}1328 \ifnumequal{\itemcount@}{0}%
                      1329 \{ %1330 \appto\sidenotecontent@{##1}}% Not print not sep-
                          arator before the 1st note
                      1331 {\appto\sidenotecontent@{\sidenotesep ##1}%
                      1332 \{%1333 \numgdef{\itemcount@}{\itemcount@+1}%
                      1334 } %
                      1335 \dolistloop{\l@dcsnotetext}%
                      1336 \ifnumgreater{\itemcount@}{1}{\led@err@ManySidenotes}{}%
                       1337 \gdef\@templ@d{}%
                       1338 \gdef\@templ@n{\l@dcsnotetext\l@dcsnotetext@l\l@dcsnotetext@r}%
                      1339 \ifx\@templ@d\@templ@n \else%
                      1340 \if@twocolumn%
                      1341 \iint \omega f \omega f is for \iint \omega f is reporting to \iint \omega f \omega f is reported to \iint \omega f \omega f is reported to \iint \omega f \omega f is reported to \iint \omega f \omega f is reported to \iint \omega f \omega f is reported to \iint \omega f \omega f is reported to \iint \omega f \omega f1342 \setl@dlp@rbox{##1}{\sidenotecontent@}%
                      1343 \else%
                      1344 \setl@drp@rbox{\sidenotecontent@}%
                      1345 \qquad \qquad \int f \, i \%1346 \qquad \text{le } 1se%
                      1347 \@l@dtempcntb=\sidenote@marginR%
                      1348 \ifnum\@l@dtempcntb>\@ne%
                      1349 \advance\@l@dtempcntb by\page@numR%
                       1350 \frac{1350}{138}
```

```
1351 \ifodd\@l@dtempcntb%
1352 \setl@drp@rbox{\sidenotecontent@}%
1353 \gdef\sidenotecontent@{}%
1354 \numdef{\itemcount@}{0}%
1355 \dolistloop{\l@dcsnotetext@l}%
1356 \ifnumgreater{\itemcount@}{1}{\led@err@ManyLeftnotes}{}%
1357 \setl@dlp@rbox{\sidenotecontent@}%
1358 \else%
1359 \setl@dlp@rbox{\sidenotecontent@}%
1360 \gdef\sidenotecontent@{}%
1361 \numdef{\itemcount@}{0}%
1362 \dolistloop{\l@dcsnotetext@r}%
1363 \ifnumgreater{\itemcount@}{1}{\led@err@ManyRightnotes}{}%
1364 \setl@drp@rbox{\sidenotecontent@}%
1365 \qquad \qquad \qquad 1365
1366 \ifmmode{\big\vert} \else{ 1366 \fi \fiz
1367 \fi%
1368 }
1369
```
# **XII Familiar footnotes**

\l@dbfnote \l@dbfnote adds the footnote to the insert list, and \vl@dbfnote calls the original \@footnotetext. There are both defined in reledmac.

\normalbfnoteX

## **XIII Verse**

Like in reledmac, the insertion of hangingsymbol is base on  $\ifmmode\big\vert\else\fi$  inserthangingsymbol, and, for the right side, on \ifinserthangingsymbolR. Both commands also include the hanging space, to be sure the  $\oneq$ line of hanging lines has the same width that the \one@line of normal lines and to prevent the column separator from shifting.

\inserthangingsymbolL

```
inserthangingsymbolR 1370 \newif\ifinserthangingsymbolR
                     1371 \newcommand{\inserthangingsymbolL} {%
                     1372 \ifinserthangingsymbol%
                     1373 \ifinstanzaL%
                     1374 \hskip \@ifundefined{sza@0@}{0}{\expandafter%
                     1375 \noexpand\csname sza@0@\endcsname}\stanzaindentbase%
                     1376 \@hangingsymbol%
                    1377 \fi%
                    1378 \fi%
                    1379 }%
                     1380 \newcommand{\inserthangingsymbolR}{%
```

```
1381 \ifinserthangingsymbolR%
1382 \ifinstanzaR%
1383 \hskip \@ifundefined{sza@0@}{0}{\expandafter%
1384 \noexpand\csname sza@0@\endcsname}\stanzaindentbase%
1385 \@hangingsymbol%
1386 \big\backslash f\,i\%1387 \fi%
1388 }%
```
Before we can define the main stanza macros we need to be able to save and reset the category code for  $\&$ . To save the current value we use  $\nexthtt{from the \lozenge macro}.$ 

```
1389 \chardef\next=\catcode`\&
1390 \catcode`\&=\active
1391
```
astanza This is roughly an environmental form of \stanza, which treats its stanza-like contents as a single chunk.

```
1392 \newenvironment{astanza}{%
                 1393 \catcode`\&\active
                 1394 \global\stanza@count\@ne\stanza@modulo\@ne
                 1395 \ifnum\usenamecount{sza@0@}=\z@
                 1396 \let\stanza@hang\relax
                 1397 \let\endlock\relax
                 1398 \else
                 1399 \rightskip\z@ plus 1fil\relax
                 1400 \setminus fi
                 1401 \ifnum\usenamecount{szp@0@}=\z@
                 1402 \let\sza@penalty\relax
                 1403 \setminus fi
                 1404 \def&{%
                 1405 \endlock\mbox{}%
                 1406 \sza@penalty
                 1407 \global\advance\stanza@count\@ne
                 1408 \@astanza@line}%
                 1409 \def\&{\@stopastanza}%
                 1410 \pstart
                 1411 \@astanza@line
                 1412 }{}
                 1413
 \Diamond stopastanza This command is called by \Diamond in astanza environment. It allows optional arguments.
                 1414 \newcommandx{\@stopastanza}[1][1,usedefault]{%
                 1415 \endlock\mbox{}%
                 1416 \pend[#1]%
                 1417 }%
\@astanza@line This gets put at the start of each line in the environment. It sets up the paragraph style
                  — each line is treated as a paragraph.
                 1418 \newcommand*{\@astanza@line}{%
```

```
1419 \ifnum\value{stanzaindentsrepetition}=0
1420 \parindent=\csname sza@\number\stanza@count
1421 @\endcsname\stanzaindentbase
1422 \else
1423 \parindent=\csname sza@\number\stanza@modulo
1424 @\endcsname\stanzaindentbase
1425 \managestanza@modulo
1426 \setminus fi
1427 \quad \text{par}1428 \stanza@hang%\mbox{}%
1429 \ignorespaces}
1430
```
Lastly reset the modified category codes.

```
1431 \catcode`\&=\next
1432
```
# **XIV Naming macros**

The ET<sub>F</sub>X kernel provides  $\@namedef$  and  $\@namedef$  for defining and using macros that may have non-letters in their names. We need something similar here as we are going to need and use some numbered boxes and counters.

```
\newnamebox
  \setnamebox
  \unhnamebox
1433 \providecommand*{\newnamebox}[1]{%
 \unvnamebox 1434
     \namebox
1435 \providecommand*{\setnamebox}[1]{%
               A set of macros for creating and using 'named' boxes; the macros are called after the
               regular box macros, but including the string 'name'.
                   \expandafter\newbox\csname #1\endcsname}
              1436 \expandafter\setbox\csname #1\endcsname}
              1437 \providecommand*{\unhnamebox}[1]{%
              1438 \expandafter\unhbox\csname #1\endcsname}
              1439 \providecommand* {\unvnamebox}[1] {%
              1440 \expandafter\unvbox\csname #1\endcsname}
              1441\providecommand*{\namebox}[1]{%
              1442 \csname #1\endcsname}
              1443
\newnamecount
Macros for creating and using 'named' counts.
\usenamecount
1444 \providecommand*{\newnamecount}[1]{%
              1445 \expandafter\newcount\csname #1\endcsname}
              1446 \providecommand*{\usenamecount}[1]{%
              1447 \csname #1\endcsname}
              1448
```
# **XV Fixing babel and polyglossia**

With parallel texts there is the possibility that the two sides might use different languages via babel. On the other hand, nor babel nor polyglossia might not be called at all (even though it might be already built into the format).

With the normal sequential text each line is initially typeset in the current language environment, and then it is output at which time its attachments are typeset (in the same language environment. In the parallel case lines are typeset in their current language but an attachment might be typeset outside the language environment of its line if the left and right side languages are different. To counter this, we have to make sure that the correct language is used at the proper times.

\ifl@dusedbabel \l@dusedbabelfalse 1449 \newif\ifl@dusedbabel \l@dusedbabeltrue A flag for checking if babel has been used as a package.

\l@dchecklang

\bbl@set@language In babel the macro \bbl@set@language{*⟨lang⟩*} does the work when the language  $\langle \text{lang} \rangle$  is changed via ∖selectlanguage. Unfortunately for us, if it is given an argument in the form of a control sequence it strips off the  $\setminus$  character rather than expanding the command. We need a version that accepts an argument in the form  $\lambda$  ang without it stripping the  $\setminus$ .

```
1450 \patchcmd{\bbl@set@language}%
1451 {\select@language{\languagename}}%
1452 {\edef\languagename{#1}\select@language{\languagename}}%
1453 {}%
1454 {}%
1455
```
The rest of the setup has to be postponed until the end of the preamble when we know if babel or polyglossia have been used or not. However, for now assume that it has not been used.

```
\selectlanguage
\l@duselanguage
\theledlanguageL
\theledlanguageR <sub>1456</sub> \newcommand*{\l@duselanguage}[1]{}
                     \selectlanguage is a babel command. \theledlanguageL and \theled-
                     languageR are the names of the languages of the left and right texts. \l@duselanguage
                    is similar to \selectlanguage.
                    1457 \gdef\theledlanguageL{}
                    1458 \gdef\theledlanguageR{}
                    1459
                        Now do the babel or polyglossia fix or, if necessary.
                    1460 \AtBeginDocument{%
                    1461 \@ifundefined{xpg@main@language}{%
                    1462 \@ifundefined{bbl@main@language}{%
                    Either babel has not been used or it has been used with no specified language.
                    1463 \l@dusedbabelfalse
                    1464 } { %
                    Here we deal with the case where babel has been used. \selectlanguage has to be
```
redefined to use our version of \bbl@set@language and to store the left or right language.

```
1465 \l@dusedbabeltrue
1466 \let\l@doldselectlanguage\selectlanguage
1467 \let\l@doldbbl@set@language\bbl@set@language
1468 \renewcommand{\selectlanguage}[1]{%
1469 \l@doldselectlanguage{#1}%
1470 \ifledRcol \gdef\theledlanguageR{#1}%
1471 \else \gdef\theledlanguageL{#1}%
1472 \{f_i\}
```
 $\lq$ l@duselanguage simply calls the original  $\lq$ selectlanguage so that  $\lq$ theledlanguageL and \theledlanguageR are unaltered.

```
1473 \renewcommand*{\l@duselanguage}[1]{%
1474 \l@doldselectlanguage{#1}}
```
Lastly, initialise the left and right languages to the current babel one.

```
1475 \gdef\theledlanguageL{\bbl@main@language}%
1476 \gdef\theledlanguageR{\bbl@main@language}%
1477 } %
1478 }
```
If use polyglossia

```
1479 { \let\old@otherlanguage\otherlanguage%
1480 \renewcommand{\otherlanguage}[2][]{%
1481 \selectlanguage[#1]\{\#2\}\%1482 \ifledRcol \gdef\theledlanguageR{#2}%
1483 \else \gdef\theledlanguageL{#2}%
1484 \{f_i\}%
1485 \let\l@duselanguage\select@language%
1486 \gdef\theledlanguageL{\xpg@main@language}%
1487 \gdef\theledlanguageR{\xpg@main@language}%
That is it.
```

```
1488 }}
```
# **XVI Counts and boxes for parallel texts**

In sequential text, each chunk (that enclosed by  $\partial$  )  $\partial$  and  $\partial$  is put into a box called  $\ra{raw@text}$  and then immediately printed, resulting in the box being emptied and ready for the next chunk. For parallel processing multiple boxes are needed as printing is delayed. We also need extra counters for various things.

```
\maxchunks
\l@dc@maxchunks
                    The maximum number of chunk pairs before printing has to be called for. The default is
                   5120 chunk pairs.
                   1489 \newcount\l@dc@maxchunks
                   1490 \newcommand{\maxchunks}[1]{\l@dc@maxchunks=#1}
                   1491 \maxchunks {5120}
                   1492
\l@dnumpstartsL
The numbers of left and right chunks. \l@dnumpstartsL is defined in eledmac.
```
\l@dnumpstartsR 1493\newcount\l@dnumpstartsR

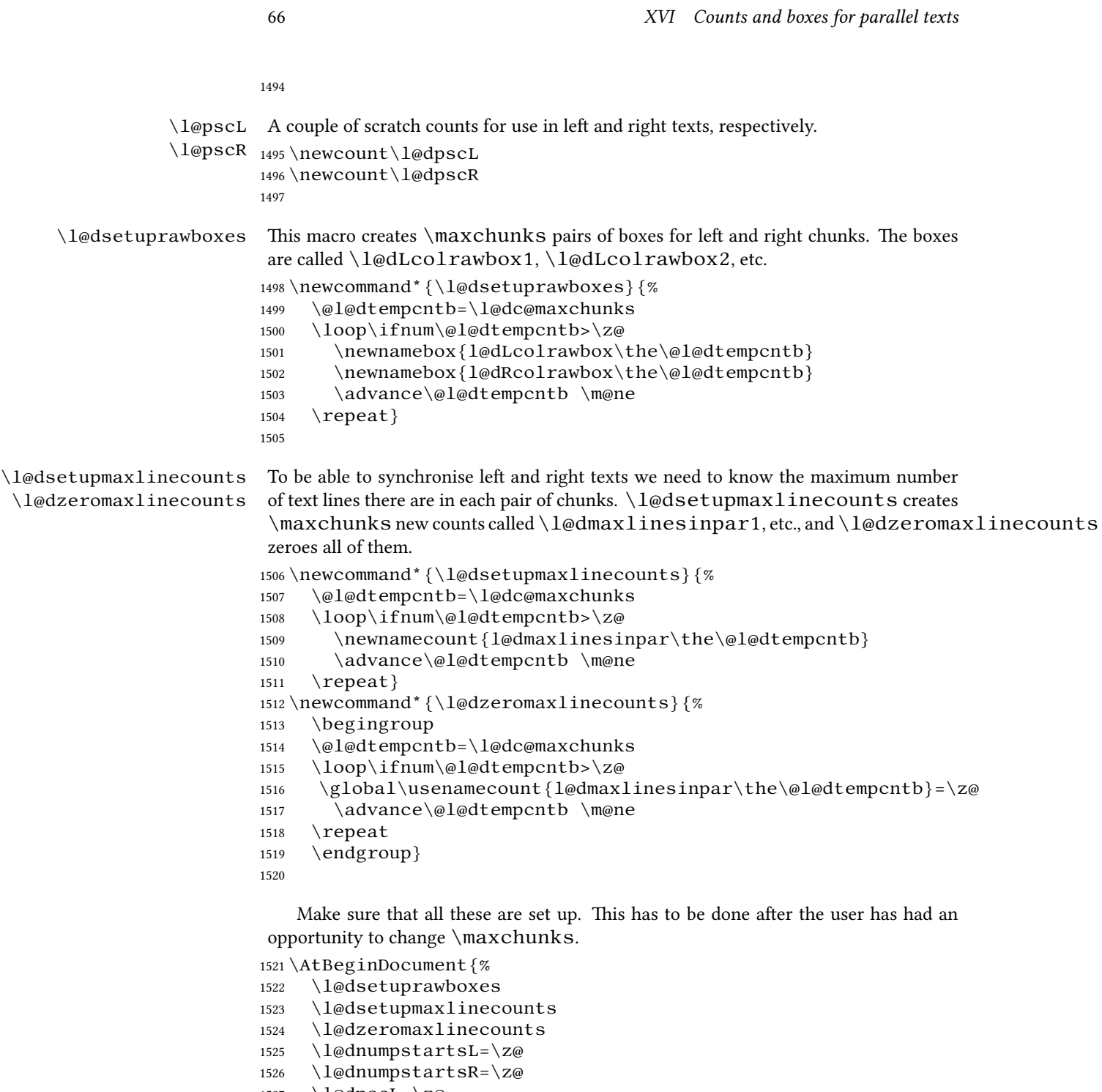

- 1527 \l@dpscL=\z@
- 1528 \l@dpscR=\z@}
- 1529

## **XVII Checking text to be processed**

```
\if@pstarts \check@pstarts returns \@pstartstrue if there are any unprocessed chunks.
     \@pstartstrue
1530 \newif\if@pstarts
    \@pstartsfalse
1531 \newcommand*{\check@pstarts}{%
    \check@pstarts
                          \sqrt{e}pstartsfalse
                     1533 \ifnum\l@dnumpstartsL>\l@dpscL
                     1534 \@pstartstrue
                     1535 \text{ }else
                     1536 \ifnum\l@dnumpstartsR>\l@dpscR
                     1537 \@pstartstrue
                     1538 \fi
                     1539 \fi
                     1540 }
                     1541
      \ifaraw@text
    \araw@texttrue
   \araw@textfalse
    \checkraw@text 1542\newif\ifaraw@text
                     \checkraw@text checks whether the current Left or Right box is void or not. If
                     one or other is not void it sets \araw@texttrue, otherwise both are void and it sets
                      \araw@textfalse.
                     1543 \newcommand*{\checkraw@text}{%
                     1544 \araw@textfalse
                     1545 \ifvbox\namebox{l@dLcolrawbox\the\l@dpscL}
                     1546 \araw@texttrue
                     1547 \text{ }else
                     1548 \ifvbox\namebox{l@dRcolrawbox\the\l@dpscR}
                     1549 \araw@texttrue
                     1550 \quad \text{if } i1551 \setminus fi
                     1552 }
                     1553
\@writelinesinparL
These write the number of text lines in a chunk to the section files, and then afterwards
\@writelinesinparR
zero the counter.
                     1554 \newcommand*{\@writelinesinparL}{%
                     1555 \edef\next{%
                     1556 \write\linenum@out{\string\@pend[\the\@donereallinesL]}}%
                     1557 \next
                     1558 \global\@donereallinesL \z@}
                     1559\newcommand*{\@writelinesinparR}{%
                     1560 \edef\next{%
                     1561 \write\linenum@outR{\string\@pendR[\the\@donereallinesR]}}%
                     1562 \next
                     1563 \global\@donereallinesR \z@}
                     1564
```
## **XVIII Parallel columns**

\@eledsectionL The parbox \@eledsectionL and \@eledsectionR will keep the sections' title. \@eledsectionR 1565\newsavebox{\@eledsectionL}% 1566 \newsavebox{\@eledsectionR}%

\Columns The \Columns command results in the previous Left and Right texts being typeset in matching columns. There should be equal numbers of chunks in the left and right texts.

1567 \newcommand\* {\Columns} {%

1568 \ifl@dpairing%

1569 \led@err@Columns@InsideEnv%

```
1570 \fi%
```
- 1571 \l@dprintingcolumnstrue%
- 1572 \eledsection@correcting@skip=-\baselineskip% Correction for sections' titles
- 1573 \ifnum\l@dnumpstartsL=\l@dnumpstartsR\else
- 1574 \led@err@BadLeftRightPstarts{\the\l@dnumpstartsL}{\the\l@dnumpstartsR}% 1575  $\setminus$ fi

Start a group and zero counters, etc.

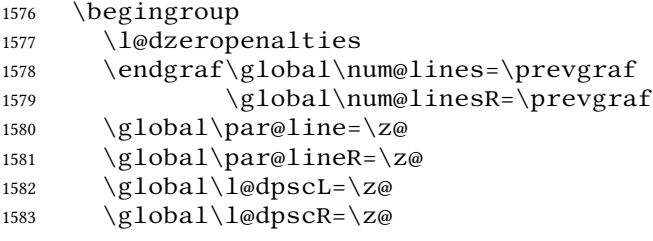

Check if there are chunks to be processed, and process them two by two (left and right pairs).

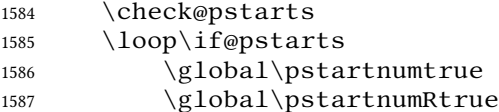

Increment \l@dpscL and \l@dpscR which here count the numbers of left and right chunks. Also restore the value of the public pstart counters.

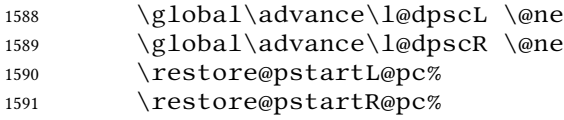

We print the optional argument of \pstart or the argument of \AtEveryPstart.

1592 \Columns@print@before@pstart%

Check if there is text yet to be processed in at least one of the two current chunks, and also whether the left and right languages are the same

1593 \checkraw@text 1594 {  $\lozenge$  \loop\ifaraw@text Grab the next pair of left and right text lines and output them, swapping languages if they differ, adding section title if needed.

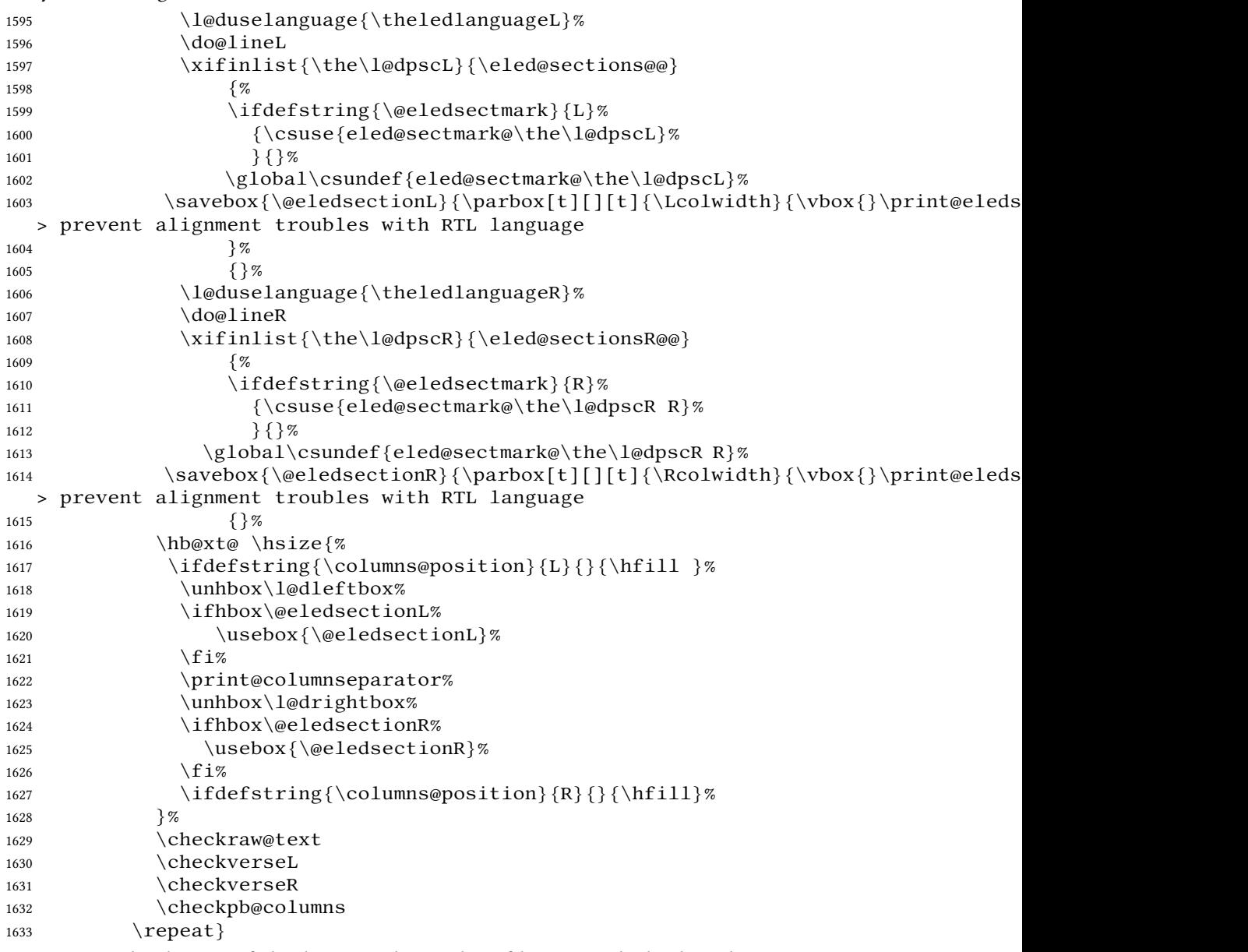

Having completed a pair of chunks, write the number of lines in each chunk to the respective section files. Increment pstart counters and reset line numbering if it is by pstart.

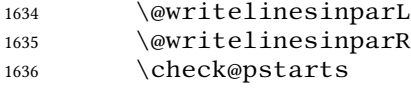

```
1637 \ifbypstart@%
                         1638 \write\linenum@out{\string\@set[1]}
                         1639 \resetprevline@
                         1640 \qquad \qquad \setminus f_i1641 \ifbypstart@R
                         1642 \write\linenum@outR{\string\@set[1]}
                         1643 \resetprevline@
                         1644 \quad \text{if } i1645 \Columns@print@after@pend%
                         1646 \repeat
                         Having output all chunks, make sure all notes have been output, then zero counts ready
                         for the next set of texts. The boolean tests for stanza are switched to false.
                         1647 \flush@notes
                         1648 \flush@notesR
                         1649 \endgroup
                         1650 \global\l@dpscL=\z@
                         1651 \global\l@dpscR=\z@
                         1652 \global\l@dnumpstartsL=\z@
                         1653 \global\l@dnumpstartsR=\z@
                         1654 \l@dprintingcolumnsfalse%
                         1655 \ignorespaces
                         1656 \global\instanzaLfalse
                         1657 \global\instanzaRfalse}
                         1658
\print@columnseparator \print@columnseparator prints the column separator, with surrounding spaces
                          (as the user has set them). We use the TEX \iota if dim instead of etoolbox to avoid having
                          \hfill in a {}, which deletes some space (but not much).
                         1659 \def\print@columnseparator{%
                         1660 \ifdim\beforecolumnseparator<0pt%
                         1661 \hfill%
                         1662 \else%
                         1663 \hspace{\beforecolumnseparator}%
                         1664 \fi%
                         1665 \columnseparator%
                         1666 \ifdim\aftercolumnseparator<0pt%
                         1667 \hfill%
                         1668 \else%
                         1669 \hspace{\beforecolumnseparator}%
                         1670 \fi%
                         1671 }%
                         1672 %\end{macrocode}
                         1673 % \end{macro}
                         1674 % \begin{macro}{\checkpb@columns}
                         1675 % \cs{checkpb@columns} prevent or make pagebreaking in columns, de-
                           pending of the use of \cs{ledpb} or \cs{lednopb}.
                         1676 % \begin{macrocode}
                         1677
```

```
1678 \newcommand{\checkpb@columns}{%
                         1679 \newif\if@pb
                         1680 \newif\if@nopb
                         1681 \IfStrEq{\led@pb@setting}{before}{
                         1682 \numdef{\next@absline}{\the\absline@num+1}%
                         1683 \numdef{\next@abslineR}{\the\absline@numR+1}%
                         1684 \xifinlistcs{\next@absline}{l@prev@pb}{\@pbtrue}{}%
                         1685 \xifinlistcs{\next@abslineR}{l@prev@pbR}{\@pbtrue}{}
                         1686 \xifinlistcs{\next@absline}{l@prev@nopb}{\@nopbtrue}{}%
                         1687 \xifinlistcs{\next@abslineR}{l@prev@nopbR}{\@nopbtrue}{}
                         1688 }{}
                         1689 \lacktrEq{\led@pb@setting}{after}{
                         1690 \xifinlistcs{\the\absline@num}{l@prev@pb}{\@pbtrue}{}%
                         1691 \xifinlistcs{\the\absline@numR}{l@prev@pbR}{\@pbtrue}{}
                         1692 \xifinlistcs{\the\absline@num}{l@prev@nopb}{\@nopbtrue}{}%
                         1693 \xifinlistcs{\the\absline@numR}{l@prev@nopbR}{\@nopbtrue}{}
                         1694 } {}
                         1695 \if@nopb\nopagebreak[4]\enlargethispage{\baselineskip}\fi
                         1696 \if@pb\pagebreak[4]\fi
                         1697 }
    \columnseparator
    \columnrulewidth
                          The separator between line pairs in parallel columns is in the form of a vertical rule ex-
                          tending a little below the baseline and with a height slightly greater than the \base-
                          lineskip. The width of the rule is \columnrulewidth (initially 0pt so the rule
                          is invisible).
                         1698 \newcommand* {\columnseparator} {%
                         1699 \smash{\rule[-0.2\baselineskip]{\columnrulewidth}{1.05\baselineskip}}}
                         1700 \newdimen\columnrulewidth
                         1701 \columnrulewidth=\z@
                         1702
    \columnsposition
   \columns@position 1703\newcommand*{\columnsposition}[1]{%
                         The position of the \Columns in a page. Default value is R. Stored in \coloneq \coloneq \coloneq \coloneq \coloneq \coloneq \coloneq \coloneq \coloneq \coloneq \coloneq \coloneq \coloneq \coloneq \coloneq \coloneq \coloneq \coloneq \coloneq \coloneq \coloneq \colone1704 \xdef\columns@position{#1}%
                         1705 }%
                         1706 \xdef\columns@position{R}%
\beforecolumnseparator
\aftercolumnseparator
                          \beforecolumnseparator and \aftercolumnseparator lengths are de-
                          fined to -1pt. If user changes them to a positive length, the lengths are used to define
                          blank spaces before / after the column separator, instead of \hbar i l l.
                         1707 \newlength{\beforecolumnseparator}%
                         1708 \setlength{\beforecolumnseparator}{-2pt}%
                         1709
                         1710 \newlength{\aftercolumnseparator}%
                         1711 \setlength{\aftercolumnseparator}{-2pt}%
                         1712
idthliketwocolumns@L
setpositionliketwocolumns@L
setnotepositionliketwocolumns@L
idthliketwocolumns@C
setpositionliketwocolumns@C
setnotepositionliketwocolumns@C
idthliketwocolumns@R
tionliketwocolumns@R
tionliketwocolumns@R
                          The \setwidth… macros are called in \beginnumbering in a non-parallel
                          typesetting context, to fix the width of the lines to be vertically aligned with parallel
```
71

columns. They are also called at the beginning of a note's group, if some options are enabled. The **\setposition...** macros are called in **\beginnumbering** in a **nonparallel** typesetting context to fix the position of the lines. The \setnoteposition… macros are called in \xxxfootstart in a **non- parallel** typesetting context

```
to fix the position of notes block.
1713 \newcommand{\setwidthliketwocolumns@L}{%
1714 % Temporary dimension, initially equal to the standard hsize, i.e. text width
1715 % \begin{macrocode}
1716 \newdimen\temp%
1717 \temp=\hsize%
Hsize : Left + Right width
1718 \hsize=\Lcolwidth%
1719 \advance\hsize\Rcolwidth%
Now, calculating the remaining space
1720 \advance\temp-\hsize%
And multiply the hsize by 2/3 of this space
1721 \multiply\temp by 2%
1722 \divide\temp by 3%
1723 \advance\hsize\temp%
1724 }%
1725
1726 \newcommand{\setpositionliketwocolumns@L} {%
1727 \renewcommand{\ledrlfill}{\hfill}%
1728 }%
1729
1730 \newcommand{\setnotespositionliketwocolumns@L}{%
1731 }%
1732
1733
1734 \newcommand{\setwidthliketwocolumns@C}{%
1735 % Temporary dimension, initially equal to the standard hsize, i.e. text width
1736 \newdimen\temp%
1737 \temp=\hsize%
1738 % Hsize : Left + Right width
1739 \hsize=\Lcolwidth%
1740 \advance\hsize\Rcolwidth%
1741 % Now, calculating the remaining space
1742 \advance\temp-\hsize%
And multiply the hsize by 1/2 of this space
1743 \divide\temp by 2%
1744 \advance\hsize\temp%
1745 }%
1746
1747\newcommand{\setpositionliketwocolumns@C}{%
1748 \doinsidelinehook{\hfill}%
```
```
1749 \renewcommand{\ledrlfill}{\hfill}%
1750 }%
1751
1752 \newcommand{\setnotespositionliketwocolumns@C}{%
1753 \newdimen\temp%
1754 \newdimen\tempa%
1755 \temp=\hsize%
1756 \tempa=\Lcolwidth%
1757 \advance\tempa\Rcolwidth%
1758 \advance\temp-\tempa%
1759 \divide\temp by 2%
1760 \leftskip=\temp%
1761 \rightskip=-\temp%
1762 }%
1763
1764 \newcommand{\setwidthliketwocolumns@R}{%
Temporary dimension, initially equal to the standard hsize, i.e. text width
```
1765 \newdimen\temp% 1766 \temp=\hsize%

Hsize : Left + Right width

```
1767 \hsize=\Lcolwidth%
1768 \advance\hsize\Rcolwidth%
```
Now, calculating the remaining space

```
1769 \advance\temp-\hsize%
```
And multiply the hsize by 2/3 of this space

```
1770 \multiply\temp by 2%
1771 \divide\temp by 3%
1772 \advance\hsize\temp%
1773 }%
1774
1775\newcommand{\setpositionliketwocolumns@R}{%
1776 \doinsidelinehook{\hfill}%
1777 }%
1778
1779\newcommand{\setnotespositionliketwocolumns@R}{%
1780 \newdimen\temp%
1781 \newdimen\tempa%
1782 \temp=\hsize%
1783 \tempa=\Lcolwidth%
1784 \advance\tempa\Rcolwidth%
1785 \advance\temp-\tempa%
1786 \divide\temp by 2%
1787 \leftskip=\temp%
1788 \rightskip=-\temp%
1789 }%
1790
```
73

\Columns@print@before@pstart \Columns@print@after@pend

The \Columns@print@before@pstart and \Columns@print@after@pend print the content of the optional argument of \pstart / \pend. If this content is not empty, it also print the separator.

```
1791 \newcommand{\Columns@print@before@pstart}{%
1792 \ifboolexpr{%
1793 test{\ifcsstring{before@pstartL@\the\l@dpscL}{\at@every@pstart}}%
1794 and test {\ifcsstring{before@pstartR@\the\l@dpscR}{\at@every@pstart}}%
1795 and test {\ifdefempty{\at@every@pstart}}}%
1796 \{ \} %
1797 \{ %1798 \hb@xt@ \hsize{%
1799 \ifdefstring{\columns@position}{L}{}{\hfill }%
1800 \parrow[t][[t]{\color{red}\lbrack\} {\color{red}\lbrack\mathcal{B}\rbrack}1801 \csuse{before@pstartL@\the\l@dpscL}%
1802 } %
1803 \print@columnseparator%
1804 \parbox[t][][t]{\Rcolwidth}{%
1805 \csuse{before@pstartR@\the\l@dpscR}%
1806 {}^{3} \%1807 \ifdefstring{\columns@position}{R}{}{\hfill}%
1808 } %
1809 } %
1810 \global\csundef{before@pstartL@\the\l@dpscL}%
1811 \global\csundef{before@pstartR@\the\l@dpscR}%
1812 \frac{1}{6}1813 \newcommand{\Columns@print@after@pend}{%
1814 \ifboolexpr{%
1815 test{\ifcsstring{after@pendL@\the\l@dpscL}{\at@every@pend}}%
1816 and test {\ifcsstring{after@pendR@\the\l@dpscR}{\at@every@pend}}%
1817 and test {\ifdefempty{\at@every@pend}}}%
1818 {} %
1819 {%
1820 \hb@xt@ \hsize{%
1821 \ifdefstring{\columns@position} {L} {\dom{\fill }%
1822 \parbox[t][][t]{\Lcolwidth}{%
1823 \csuse{after@pendL@\the\l@dpscL}%
1824 } %
1825 \print@columnseparator%
1826 \parbox[t][][t]{\Rcolwidth}{%
1827 \csuse{after@pendR@\the\l@dpscR}%
1828 } \%1829 \ifdefstring{\coloneqq} \R}{\thinspace\}1830 $\mathcal{V}_o$1831 } %
1832 \global\csundef{after@pendL@\the\l@dpscL}%
1833 \global\csundef{after@pendR@\the\l@dpscR}%
1834 }%
```
# **XIX Parallel pages**

This is considerably more complicated than parallel columns.

## **XIX.1 Specific counters**

\numpagelinesL \numpagelinesR Counts for the number of lines on a left or right page, and the smaller of the number of lines on a pair of facing pages.

```
\l@dminpagelines 1835\newcount\numpagelinesL
                  1836 \newcount\numpagelinesR
                  1837 \newcount\l@dminpagelines
                  1838
```
# **XIX.2 Main macro**

\Pages The \Pages command results in the previous Left and Right texts being typeset on matching facing pages. There should be equal numbers of chunks in the left and right texts.

```
1839 \newcommand*{\Pages}{%
1840 \ifl@dpairing%
1841 \led@err@Pages@InsideEnv%
1842 \quad \text{if } i \, \%1843 \eledsection@correcting@skip=-2\baselineskip% line correct-
  ing for section titles.
1844 \parledgroup@notespacing@set@correction%
1845 \typeout{}%
1846 \typeout{*************************** PAGES ***************************}%
1847 \ifnum\l@dnumpstartsL=\l@dnumpstartsR\else%
1848 \led@err@BadLeftRightPstarts{\the\l@dnumpstartsL}{\the\l@dnumpstartsR}%
1849 \fi%
```
As \Pages must be called outside of the pages environment, we have to redefine the \Lcolwidth and \Rcolwidth lengths, to prevent false overfull hboxes.

```
1850 \setlength{\Lcolwidth}{\textwidth}%
1851 \setlength{\Rcolwidth}{\textwidth}%
```
Get onto an empty even (left) page, then initialise counters, etc.

```
1852 \cleartol@devenpage%
1853 \l@dprintingpagestrue%
1854 \begingroup%
1855 \l@dzeropenalties%
1856 \endgraf\global\num@lines=\prevgraf%
1857 \global\num@linesR=\prevgraf%
1858 \global\par@line=\z@%
1859 \global\par@lineR=\z@%
1860 \global\l@dpscL=\z@%
1861 \global\l@dpscR=\z@%
1862 \writtenlinesLfalse%
1863 \writtenlinesRfalse%
```
The footnotes are printed in a different way from expected in reledmac, as we may want to print the notes on one side only.

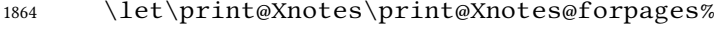

1865 \let\print@notesX\print@notesX@forpages%

Check if there are chunks to be processed.

1866 \check@pstarts%

1867 \loop\if@pstarts%

Loop over the number of chunks, incrementing the chunk counts  $(\lambda \cdot \text{degP})$  and \l@dpscR are chunk (box) counts.)

1868 \global\advance\l@dpscL \@ne% 1869 \global\advance\l@dpscR \@ne%

Calculate the maximum number of real text lines in the chunk pair, storing the result in the relevant \l@dmaxlinesinpar.

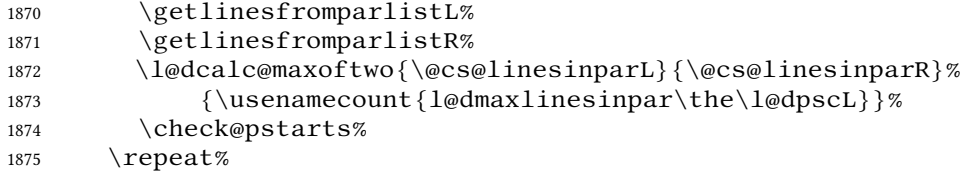

Zero the counts again, ready for the next bit.

1876 \global\l@dpscL=\z@% 1877 \global\l@dpscR=\z@%

Get the number of lines on the first pair of pages and store the minimum in  $\lambda$ l@dminpagelines.

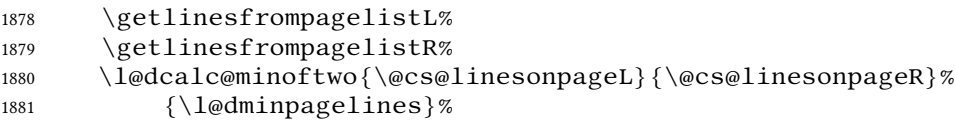

Now we start processing the left and right chunks (\l@dpscL and \l@dpscR count the left and right chunks), starting with the first pair.

1882 \check@pstarts% 1883 \if@pstarts%

Increment the chunk counts to get the first pair. Restore also the value of public pstart counters.

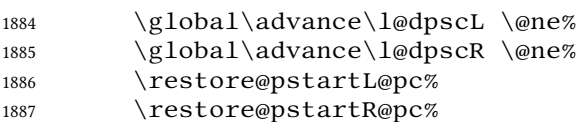

We have not processed any lines from these chunks yet, so zero the respective line counts.

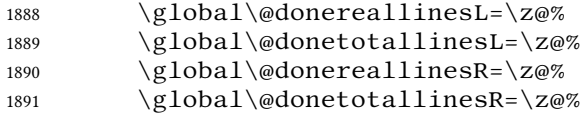

Start a loop over the boxes (chunks).

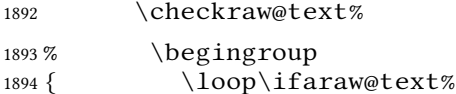

See if there is more that can be done for the left page and set up the left language.

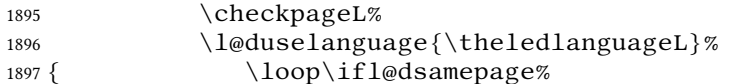

Process the next (left) text line, adding it to the page. Eventually, adds the optional argument of pstart.

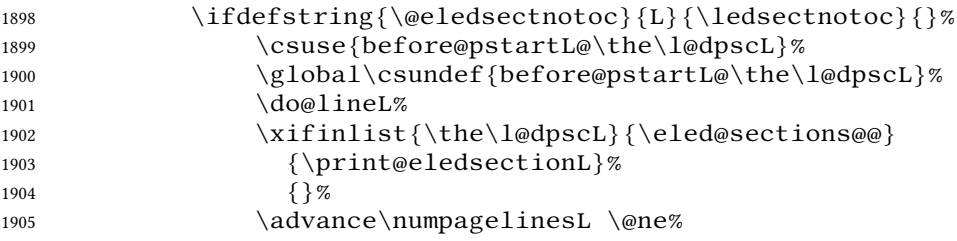

When using shiftedpstarts option, a  $\lceil \text{@left} \rceil$  with a null height is not printed. That means we do not insert blank lines at the end of a left chunk lower than the corresponding right chunk. However, a \l@dleftbox with a null height will advance the \pagetotal in any case. Because if we do not do this, the \checkpageL could let  $\ifl\{10\}$  if  $\leq$  if  $\leq$  for  $\leq$  and consequently a  $\geq$  lopL equal to 1000 could be written in the numbered file, even if all the lines actually needed for the current page have been printed. ł@dleftbox

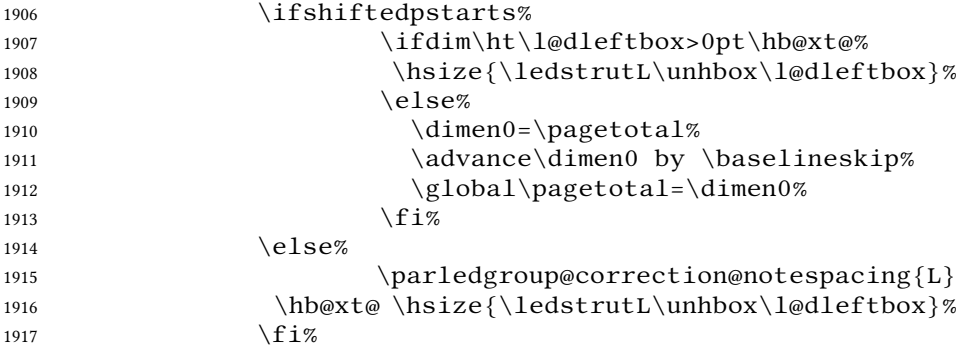

Perhaps we have to move to the next (left) box. Check if we have got all we can onto the page. If not, repeat for the next line. Check if we have to print the optional argument of the last pend. Check if the page is full. Check if the verse is split in two subsequent pages. Check there is any forced page breaks. Reset the verse skipnumber boolean

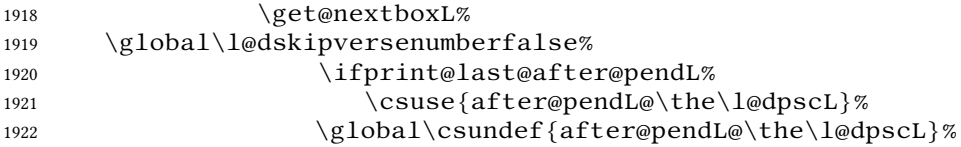

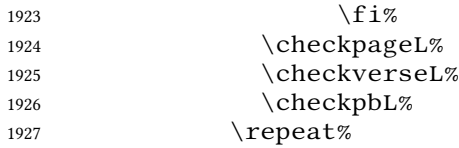

That (left) page has been filled. Output the number of real lines on the page  $-$  if the page break is because the page has been filled with lines, use the actual number, otherwise the page has been ended early in order to synchronise with the facing page so use an impossibly large number.

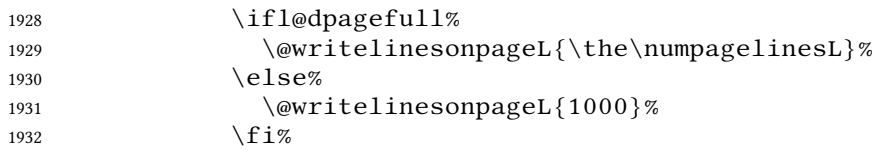

Reset to zero the left-page line count, clear the page to get onto the facing (odd, right) page, and reinitialize the accumulated dimension of interline correction for notes in parallel ledgroup.

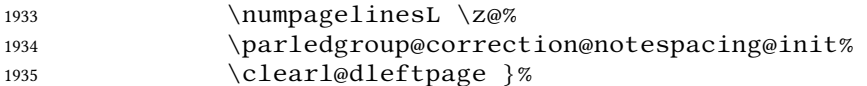

Now do the same for the right text.

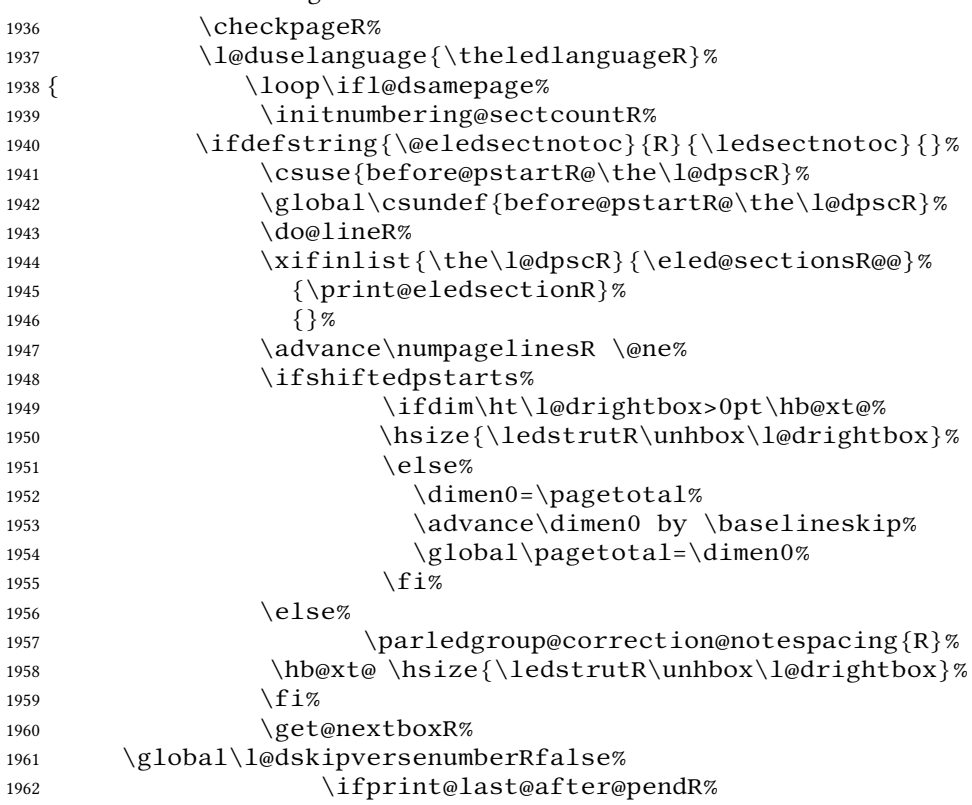

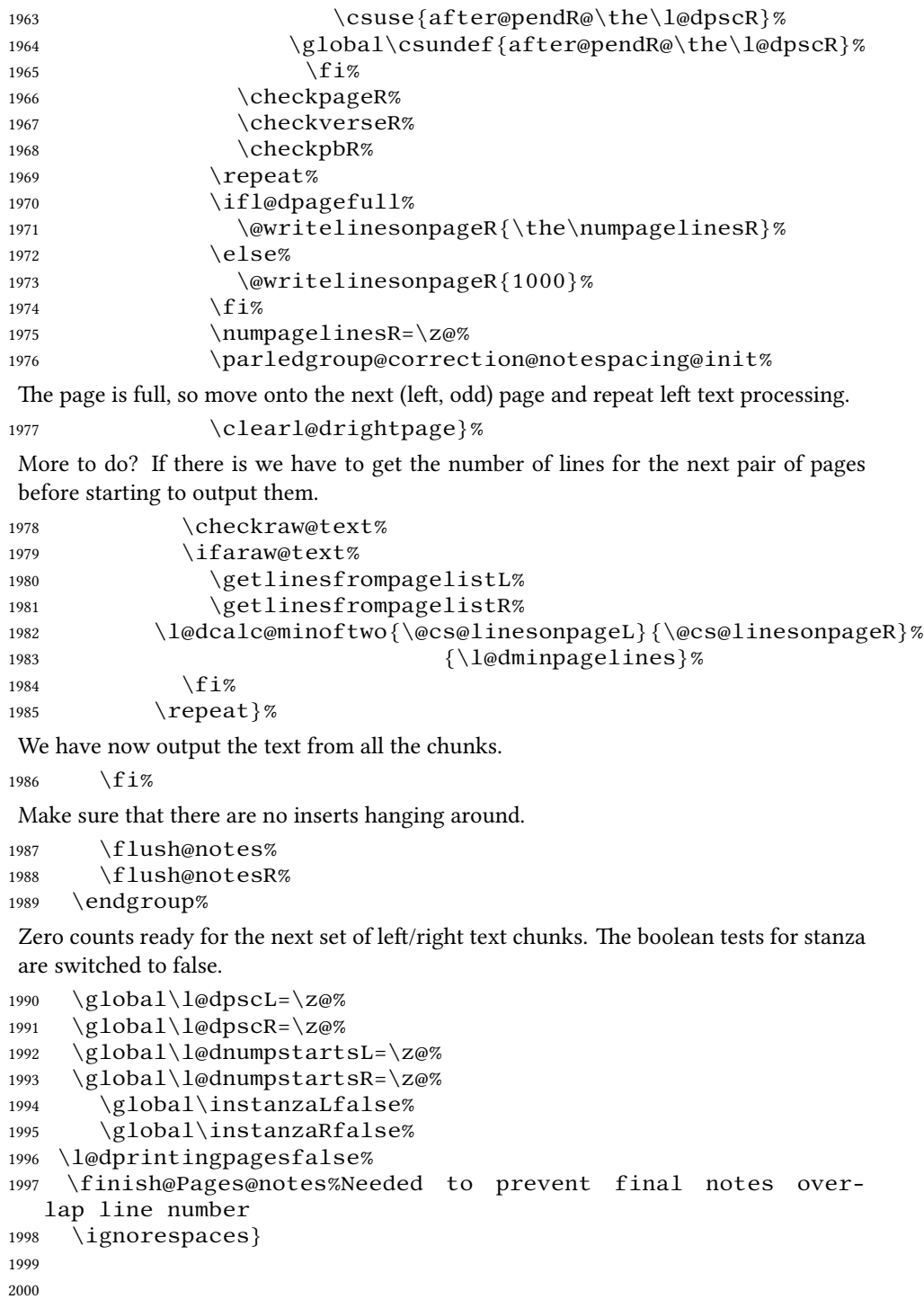

## **XIX.3 Ensure all notes be printed at the end of parallel pages**

\finish@Pages@notes This macro ensures that all long notes are printed at the end of \Pages typesetting, and that there is no more long notes left for the next pages.

```
2001 \newcommand{\finish@Pages@notes}{%
2002 \def\do##1{%
```
First, declare footnote box if there was no previous declared. E.g. if familiar or critical notes were disabled by reledmac's options.

```
2003 \ifnocritical@%
2004 \global\newnamebox{##1footins}
2005 \qquad \qquad Ti
2006 \ifnofamiliar@%
2007 \global\newnamebox{footins##1}
2008 \qquad \qquad \fi
```
And now, add a \newpage if there is no more footnote to print.

```
2009 \ifvoid\csuse{##1footins}%
2010 \ifvoid\csuse{footins##1}\else%
2011 \neq \neq \neq \neq \neq \neq \neq \neq \neq \neq \neq \neq \neq \neq \neq \neq \neq \neq \neq \neq \neq \neq \neq \neq \neq \neq \neq \neq \neq \neq \neq \neq \neq \neq \neq \neq2012 \listbreak%
2013 \qquad \qquad \qquad \qquad \qquad \qquad \qquad \qquad \qquad \qquad \qquad \qquad \qquad \qquad \qquad \qquad \qquad \qquad \qquad \qquad \qquad \qquad \qquad \qquad \qquad \qquad \qquad \qquad \qquad \qquad \qquad \qquad \qquad \qquad \qquad \qquad \q2014 \text{e} lse%
2015 \newpage\null%
2016 \listbreak%
2017 \qquad \qquad \int f \, \mathbf{i} \, \mathcal{C}2018 }%
2019 \dolistloop{\@series}%
2020 } %
```
### **XIX.4 Struts**

```
\ledstrutL Struts inserted into leftand right text lines.
\ledstrutR <sub>2021</sub> \newcommand*{\ledstrutL}{\strut}
              2022 \newcommand* {\ledstrutR} {\strut}
              2023
```
### **XIX.5 Page clearing**

```
\cleartoevenpage
\cleartol@devenpage
```
\cleartoevenpage, which is defined in the memoir class, is like \clear(double)page except that we end up on an even page. \cleartol@devenpage is similar except that it first checks to see if it is already on an empty page.

```
2024 \providecommand{\cleartoevenpage}[1][\@empty]{%
2025 \clearpage
2026 \ifodd\c@page\hbox{}#1\clearpage\fi}
2027 \newcommand*{\cleartol@devenpage}{%
2028 \ifdim\pagetotal<\topskip% on an empty page
2029 \text{ }else
2030 \clearpage
```

```
2031 \setminus fi
2032 \ifodd\c@page\hbox{}\clearpage\fi%
2033 }%
```
\clearl@dleftpage \clearl@drightpage \clearl@dleftpage and \clearl@drightpage get us onto an odd and even page, respectively, checking that we end up on the subsquent page. Both commands use \newpage and not \clearpage. Because \clearpage prints all footnotes before the next page, even if it has to add new empty pages, while \newpage does not. And as we want notes started in the left page continue in the right page and *vice-versa*, we must use \newpage and not \clearpage

```
2034 \newcommand*{\clearl@dleftpage}{%
2035 \ifdim\pagetotal=0pt\hbox{}\fi%
2036 \newpage%
2037 \ifodd\c@page\else
2038 \led@err@LeftOnRightPage
2039 \\tips \\tips \\tips \\tips \\tips \\tips \\tips \\tips \\tips \\tips \\tips \\tips \\tips \\tips \\tips \\tips \\tips \\tips \\tips \\tips \\tips \\tips \\tips \\tips \\tips \\tips \\tips \\tips \\tips \\tips \\tips 
2040 \cleardoublepage
2041 \{f_i\}2042
2043 \newcommand*{\clearl@drightpage}{%
2044 \ifdim\pagetotal=0pt\hbox{}\fi%
2045 \newpage%
2046 \ifodd\c@page
2047 \led@err@RightOnLeftPage
2048 \hbox { } %
2049 \cleartoevenpage
2050 \{f_i\}2051
```
## **XIX.6 Lines managing**

```
\getlinesfromparlistL
    \@cs@linesinparL
\getlinesfromparlistR
    \@cs@linesinparR
                       \getlinesfromparlistL gets the next entry from the \linesinpar@listL
                       and puts it into \@cs@linesinparL; if the list is empty, it sets \@cs@linesinparL
                       to 0. Similarly for \getlinesfromparlistR.
                      2052 \newcommand*{\getlinesfromparlistL}{%
                      2053 \ifx\linesinpar@listL\empty
                      2054 \gdef\@cs@linesinparL{0}%
                      2055 \else
                      2056 \gl@p\linesinpar@listL\to\@cs@linesinparL
                      2057 \fi}
                      2058 \newcommand*{\getlinesfromparlistR}{%
                      2059 \ifx\linesinpar@listR\empty
                      2060 \gdef\@cs@linesinparR{0}%
                      2061 \else
                      2062 \gl@p\linesinpar@listR\to\@cs@linesinparR
                      2063 \fi}
```

```
2064
```

```
\getlinesfrompagelistL
     \@cs@linesonpageL
\getlinesfrompagelistR
     \@cs@linesonpageR
                           \getlinesfrompagelistL gets the next entry from the \linesonpage@listL
                          and puts it into \@cs@linesonpageL; if the list is empty, it sets \@cs@linesonpageL
                          to 1000. Similarly for \getlinesfrompagelistR.
                         2065 \newcommand*{\getlinesfrompagelistL}{%
                         2066 \ifx\linesonpage@listL\empty
                         2067 \gdef\@cs@linesonpageL{1000}%
                         2068 \else
                         2069 \gl@p\linesonpage@listL\to\@cs@linesonpageL
                         2070 \{f_i\}2071 \newcommand*{\getlinesfrompagelistR}{%
                         2072 \ifx\linesonpage@listR\empty
                         2073 \gdef\@cs@linesonpageR{1000}%
                         2074 \else
                         2075 \gl@p\linesonpage@listR\to\@cs@linesonpageR
                         2076 \{f_i\}2077
   \@writelinesonpageL
   \@writelinesonpageR
                          These macros output the number of lines on a page to the section file in the form of
                          \@lopL or \@lopR macros.
                         2078 \newcommand*{\@writelinesonpageL}[1]{%
                         2079 \edef\next{\write\linenum@out{\string\@lopL{#1}}}%
                         2080 \next}
                         2081 \newcommand*{\@writelinesonpageR}[1]{%
                         2082 \edef\next{\write\linenum@outR{\string\@lopR{#1}}}%
                         2083 \next}
                         2084
     \l@dcalc@maxoftwo
     \l@dcalc@minoftwo
                          \l@dcalc@maxoftwo{⟨num⟩}{⟨num⟩}{⟨count⟩} sets ⟨count⟩ to the maximum
                          of the two ⟨num⟩.
                             Similarly \l@dcalc@minoftwo{⟨num⟩}{⟨num⟩}{⟨count⟩} sets ⟨count⟩ to
                          the minimum of the two ⟨num⟩.
                         2085 \newcommand*{\l@dcalc@maxoftwo}[3]{%
                         2086 \ifnum \#2> \#1\relax
                         2087 \#3=\#2\relax2088 \else
                         2089 \#3=\#1\ \text{relax}2090 \{f_i\}2091 \newcommand*{\l@dcalc@minoftwo}[3]{%
                         2092 \ifnum #2<#1\relax
                         2093 \#3=\#2\text{relax}2094 \left\{ \rho \right\}2095 \#3=\#1\text{relax}2096 \{f_i\}2097
```
### **XIX.7 Page break managing**

\checkpageL tests if the space and lines already taken on the page by text and footnotes is less than the constraints. If so, then  $\iint\partial\phi$  is set FALSE and

\ifl@dsamepage \l@dsamepagetrue \l@dsamepagefalse \ifl@dpagefull \l@dpagefulltrue \l@dpagefullfalse \checkpageL \checkpageR

\ifl@dsamepage is set TRUE. If the page is spatially full then \ifl@dpagefull is set TRUE and \ifl@dsamepage is set FALSE. If it is not spatially full but the maximum number of lines have been output then both  $\iint\leq\alpha$  defined and \ifl@dsamepage are set FALSE.

```
2098 \newif\ifl@dsamepage
2099 \l@dsamepagetrue
2100 \newif\ifl@dpagefull
2101
2102 \newcommand*{\checkpageL}{%
2103 \l@dpagefulltrue
2104 \l@dsamepagetrue
2105 \check@goal
2106 \ifdim\pagetotal<\ledthegoal
2107 \ifnum\numpagelinesL<\l@dminpagelines
2108 \else
2109 \l@dsamepagefalse
2110 \l@dpagefullfalse
2111 \qquad \qquad \int fi
2112 \else
2113 \l@dsamepagefalse
2114 \l@dpagefulltrue
2115 \fi%
2116 \ifprint@last@after@pendL%
2117 \l@dpagefullfalse%
2118 \l@dsamepagefalse%
2119 \print@last@after@pendLfalse%
2120 \fi%
2121 }%
2122
2123 \newcommand*{\checkpageR}{%
2124 \l@dpagefulltrue
2125 \l@dsamepagetrue
2126 \check@goal
2127 \ifdim\pagetotal<\ledthegoal
2128 \ifnum\numpagelinesR<\l@dminpagelines
2129 \else
2130 \l@dsamepagefalse
2131 \l@dpagefullfalse
2132 \setminus f_i2133 \else
2134 \l@dsamepagefalse
2135 \l@dpagefulltrue
2136 \fi%
2137 \ifprint@last@after@pendR%
2138 \l@dpagefullfalse%
2139 \l@dsamepagefalse%
2140 \print@last@after@pendRfalse%
2141 \fi%
```
}%

2143

```
\checkpbL
   \checkpbR
              \checkpbL and \checkpbR are called after each line is printed, and after the
              page is checked. These commands correct page breaks depending on \ledpb and
              \lednopb.
             2144 \newcommand { \checkpbL } {
             2145 \IfStrEq{\led@pb@setting}{after}{
             2146 \xifinlistcs{\the\absline@num}{l@prev@pb}{\l@dpagefulltrue\l@dsamepage
             2147 \xifinlistcs{\the\absline@num}{l@prev@nopb}{\l@dpagefullfalse\l@dsamep
             2148 } \{\}2149 \IfStrEq{\led@pb@setting}{before}{
             2150 \numdef{\next@absline}{\the\absline@num+1}
             2151 \xifinlistcs{\next@absline}{l@prev@pb}{\l@dpagefulltrue\l@dsamepagefal
             2152 \xifinlistcs{\next@absline}{l@prev@nopb}{\l@dpagefullfalse\l@dsamepage
             2153 } { }
             2154 }
             2155
             2156 \newcommand {\checkpbR } {
             2157 \IfStrEq{\led@pb@setting}{after}{
             2158 \xifinlistcs{\the\absline@numR}{l@prev@pbR}{\l@dpagefulltrue\l@dsamepa
             2159 \xifinlistcs{\the\absline@numR}{l@prev@nopbR}{\l@dpagefullfalse\l@dsam
             2160 } { }
             2161 \IfStrEq{\led@pb@setting}{before}{
             2162 \numdef{\next@abslineR}{\the\absline@numR+1}
             2163 \xifinlistcs{\next@abslineR}{l@prev@pbR}{\l@dpagefulltrue\l@dsamepagef
             2164 \xifinlistcs{\next@abslineR}{l@prev@nopbR}{\l@dpagefullfalse\l@dsamepa
             2165 } { }
             2166 }
\checkverseL
\checkverseR
prevent page break inside line of verse.
             \checkverseL and \checkverseR are called after each line is printed. They
             2167 \newcommand{\checkverseL}{
             2168 \ifinstanzaL
             2169 \iflednopbinverse
             2170 \ifinserthangingsymbol
             2171 \numgdef{\prev@abslineverse}{\the\absline@num-1}
             2172 \IfStrEq{\led@pb@setting}{after}{\lednopbnum{\prev@abslineverse}}{}
             2173 \IfStrEq{\led@pb@setting}{before}{\ifnum\numpagelinesL<3\ledpbnum{\pre
             2174 \setminus f i
             2175 \fi
             2176 \setminus fi
             2177 }
             2178 \newcommand{\checkverseR}{
             2179 \ifinstanzaR
             2180 \iflednopbinverse
             2181 \ifinserthangingsymbolR
             2182 \numgdef{\prev@abslineverse}{\the\absline@numR-1}
             2183 \IfStrEq{\led@pb@setting}{after}{\lednopbnumR{\prev@abslineverse}}{}
             2184 \IfStrEq{\led@pb@setting}{before}{\ifnum\numpagelinesR<3\ledpbnumR{\p
```

```
XIX.8 Getting boxes content 85
                   2185 \setminusfi
                   2186 \setminus fi
                   2187 \fi
                   2188 }
\setgoalfraction
     \ledthegoal
   \goalfraction
     \check@goal 2189\newdimen\ledthegoal
                   \ledthegoal is the amount of space allowed to taken by text and footnotes on
                   a page before a forced pagebreak. This can be controlled via \@goalfraction.
                   \ledthegoal is calculated via \check@goal.
                   2190 \ifshiftedpstarts
                   2191 \newcommand*{\@goalfraction}{0.95}
                   2192 \else
                   2193 \newcommand*{\@goalfraction}{0.9}
                   2194 \setminus fi
                   2195
                   2196 \newcommand*{\check@goal}{%
                   2197 \ledthegoal=\@goalfraction\pagegoal}
                   2198 \newcommand{\setgoalfraction}[1]{%
                   2199 \xdef\@goalfraction{#1}%
                   2200 }
\ifwrittenlinesL
Booleans for whether line data has been written to the section file.
\ifwrittenlinesL
2201 \newif\ifwrittenlinesL
                   2202 \newif\ifwrittenlinesR
                   2203
                    XIX.8 Getting boxes content
   \get@nextboxL
If the current box is not empty (i.e., still contains some lines) nothing is done. Otherwise
   \get@nextboxR
if and only if a synchronisation point is reached the next box is started.
                   2204 \newcommand* {\get@nextboxL} {%
                   2205 \ifvbox\namebox{l@dLcolrawbox\the\l@dpscL}% box is not empty
                    The current box is not empty; do nothing.
                   2206 \else% box is empty
                    The box is empty. Check if enough lines (real and blank) have been output.
```

```
2207 \ifnum\usenamecount{l@dmaxlinesinpar\the\l@dpscL}>\@donetotallinesL
2208 \parledgroup@notes@endL
2209 \else
Sufficient lines have been output.
2210 \ifnum\usenamecount{l@dmaxlinesinpar\the\l@dpscL}=\@donetotallinesL
2211 \parledgroup@notes@endL
2212 \qquad \qquad \int f i
2213 \ifwrittenlinesL\else
Write out the number of lines done, and set the boolean so this is only done once.
2214 \@writelinesinparL
2215 \writtenlinesLtrue
```

```
2217 \ifnum\l@dnumpstartsL>\l@dpscL
There are still unprocessed boxes. Recalculate the maximum number of lines needed,
and move onto the next box (by incrementing \lq \deg(cL). If needed, restart the line
numbering.
2218 \writtenlinesLfalse
2219 \ifbypstart@
2220 \qquad \qquad \qquad \qquad \qquad \qquad 0\%2221 \resetprevline@%
2222 \qquad \qquad \int f2223 % Add the content of the optional argument of the previ-
  ous \csc\{pend\}.
2224 % \begin{macrocode}
2225 \csuse{after@pendL@\the\l@dpscL}%
2226 \global\csundef{after@pendL@\the\l@dpscL}%
Check the number of lines
2227 \l@dcalc@maxoftwo{\the\usenamecount{l@dmaxlinesinpar\the\l@dpscL}}%
2228 {\theta\cdot\theta\cdot\theta\cdot\theta\cdot\theta}2229 \{ \usename -count{l@dmaxlinesinpar\the\l@dpscL}}%
2230 \global\@donetotallinesL \z@
Go to the next pstart
2231 \global\advance\l@dpscL \@ne
2232 \global\pstartnumtrue%
2233 \restore@pstartL@pc%
Add notes of parallel ledgroup.
2234 \parledgroup@notes@endL
2235 \parledgroup@correction@notespacing@final{L}
2236 \else
2237 \qquad \qquad \int f2238 \qquad \qquad \setminus f i
2239 \{f_i\}2240 \newcommand*{\get@nextboxR}{%
2241 \ifvbox\namebox{l@dRcolrawbox\the\l@dpscR}% box is not empty
2242 \else% box is empty
2243 \ifnum\usenamecount{l@dmaxlinesinpar\the\l@dpscR}>\@donetotallinesR
2244 \parledgroup@notes@endR
2245 \else
2246 \ifnum\usenamecount{l@dmaxlinesinpar\the\l@dpscR}=\@donetotallinesR
2247 \parledgroup@notes@endR
2248 \qquad \qquad \int f i
2249 \ifwrittenlinesR\else
2250 \@writelinesinparR
2251 \writtenlinesRtrue
2252 \qquad \qquad \int f2253 \ifnum\l@dnumpstartsR>\l@dpscR
```
2216  $\qquad \qquad \int f$ 

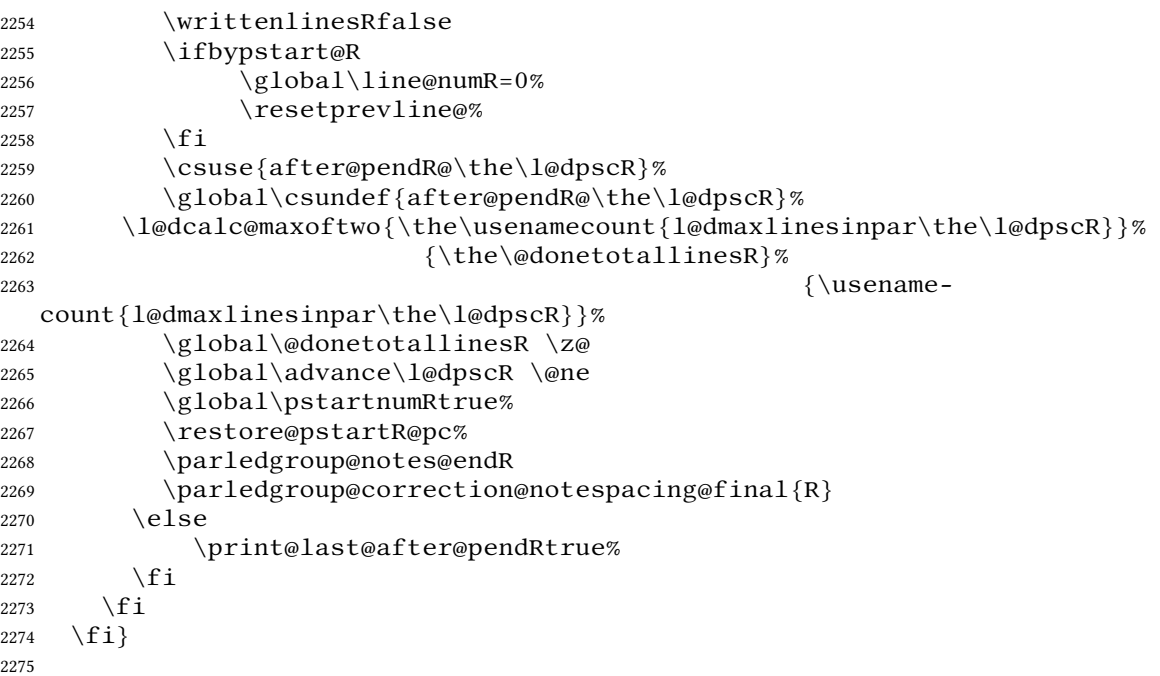

### **XIX.9 Same page number in both side**

The sameparallelpagenumber allow to have the same page number for the left and the right side We can not do it by changing the value of the page counter, since its value is used by many  $ETr[X]$ 's features to determine whether a page is left or right: left page are even, right page are odd. Consequently, we have to do it by patching \thepage, in order to use the value of the sameparallelpage@number counter instead of value of page counter.

This counter will be increased in a patched version of the  $E$ FEX's \@outputpage macro, as is the page counter in this macro. However, \sameparallelpage@number will be increased only one page on two when processing \Pages.

\par@patch@thepage \par@patch@thepage patches \thepage in order to use the value of sameparallelpage@number counter and not the value of sameparallelpage@number. It must be called after any redefinition of  $\theta$ . That why we insert it at the end of the ET<sub>E</sub>X macro \pagenumbering, which is called by some \xxxmatter commands. We also call it at the begin of the document.

```
2276 \newcommand{\par@patch@thepage}{%
2277 \ifsameparallelpagenumber%
2278 \patchcmd{\thepage}%
2279 {page}{sameparallelpage@number}%
2280 { } %
2281 {\led@error@fail@patch@thepage}%
2282 \big\} \{f\}
```

```
2283 }%
2284 \apptocmd{\pagenumbering}{%
2285 \par@patch@thepage%
2286 }%
2287 \{\}\%2288 {\led@error@fail@patch@pagenumbering}%
2289
2290 \AtBeginDocument{\par@patch@thepage}%
2291
```
\@outputpage As its names said, \@outputpage is a LATEX's macro called in the output routine. That is this macro which increase the page counter. We patch it in order to increase, conditionally, the sameparallelpage@number counter.

```
2292 \AtBeginDocument{%
2293 \apptocmd{\@outputpage}{%
2294 \ifsameparallelpagenumber%
2295 \ifl@dprintingpages%
2296 \i{fodd\c{e}^{else\c{e}^{else\c{fodd}}\c{fodd}}2297 \stepcounter{sameparallelpage@number}%
2298 \qquad \qquad \int f \, \mathbf{i} \, \mathcal{S}2299 \text{else}<sup>2299</sup>
2300 \stepcounter{sameparallelpage@number}%
2301 \qquad \qquad \qquad \qquad \qquad \qquad \qquad \qquad \qquad \qquad \qquad \qquad \qquad \qquad \qquad \qquad \qquad \qquad \qquad \qquad \qquad \qquad \qquad \qquad \qquad \qquad \qquad \qquad \qquad \qquad \qquad \qquad \qquad \qquad \qquad \qquad \qquad \q2302 \else%
2303 \stepcounter{sameparallelpage@number}%
2304 \sqrt{f} i \%2305 }%
2306 \{ \} %
2307 {\led@error@fail@patch@@outputpage}%
2308 }
```
\thesameparallelpage@number And now, initialize sameparallelpage@number counter.

```
2309 \newcounter{sameparallelpage@number}%
2310 \setcounter{sameparallelpage@number}{1}%
```
# **XX Sections' titles' commands**

As switching from left to right pages does not clear the page since v1.13.0, but only creates new pages, no  $\forall$ box $\{\}$  is inserted, and consequently parallel chapters are mis-aligned.

So we patch the  $\Lambda$  chapter command in order to prevent this problem.

### \chapter

```
2311 \pretocmd{\chapter}{%
2312 \ifl@dprintingpages%
2313 \vbox { } %
2314 \fi%
2315 }%
```
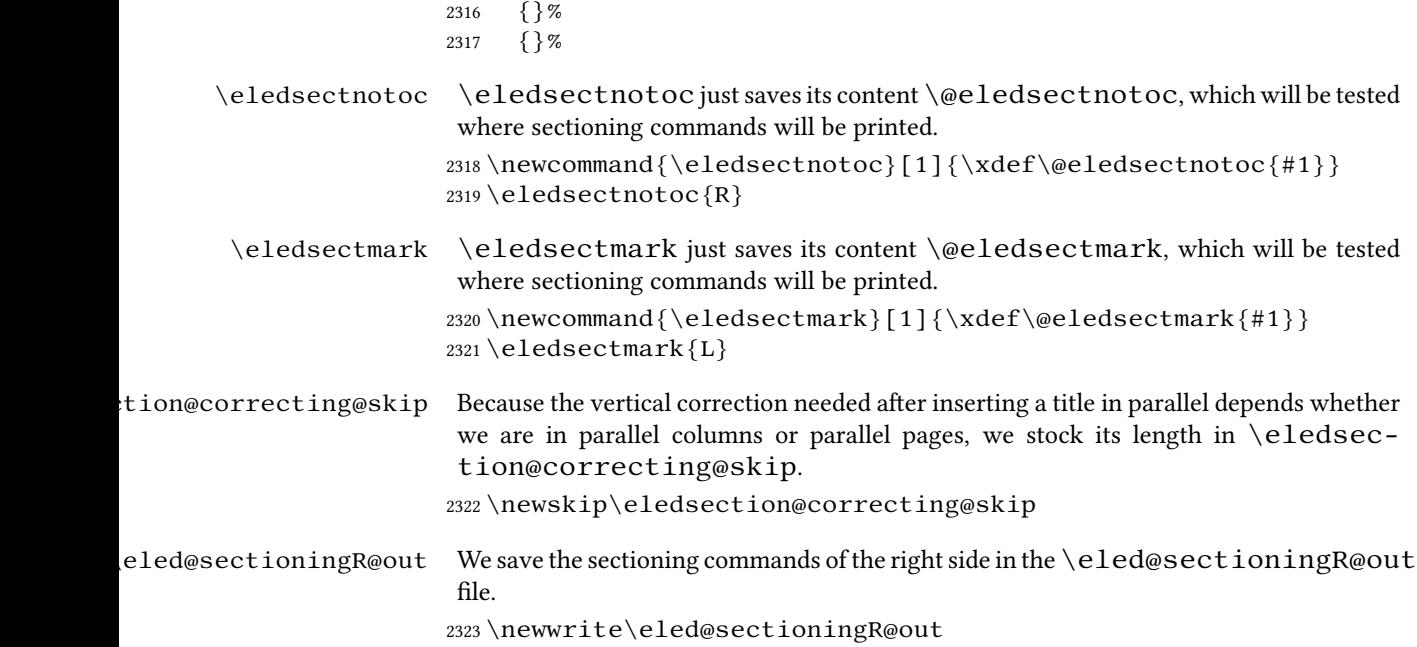

# **XXI Page break/no page break, depending on the specific line**

We need to adapt the macro of the homonym section of eledmac to eledpar.

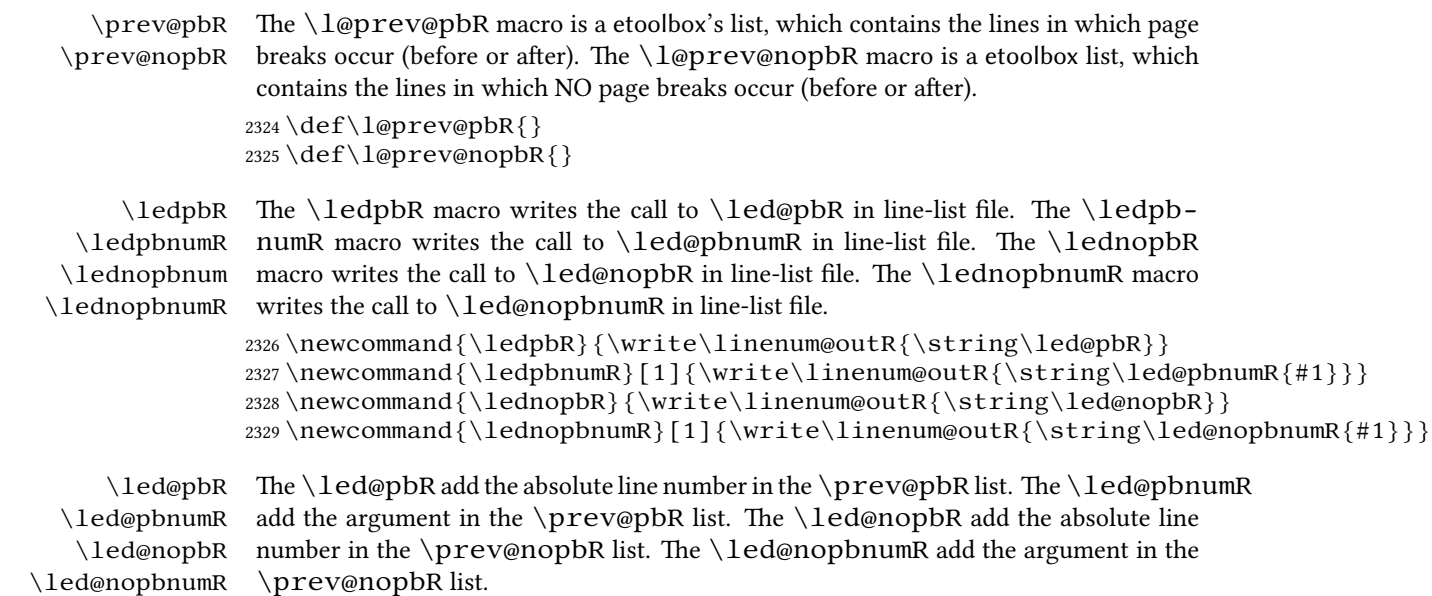

```
2330\newcommand{\led@pbR}{\listxadd{\l@prev@pbR}{\the\absline@numR}}
2331\newcommand{\led@pbnumR}[1]{\listxadd{\l@prev@pbR}{#1}}
2332\newcommand{\led@nopbR}{\listxadd{\l@prev@nopbR}{\the\absline@numR}}
2333\newcommand{\led@nopbnumR}[1]{\listxadd{\l@prev@nopbR}{#1}}
```
# **XXII Parallel ledgroup**

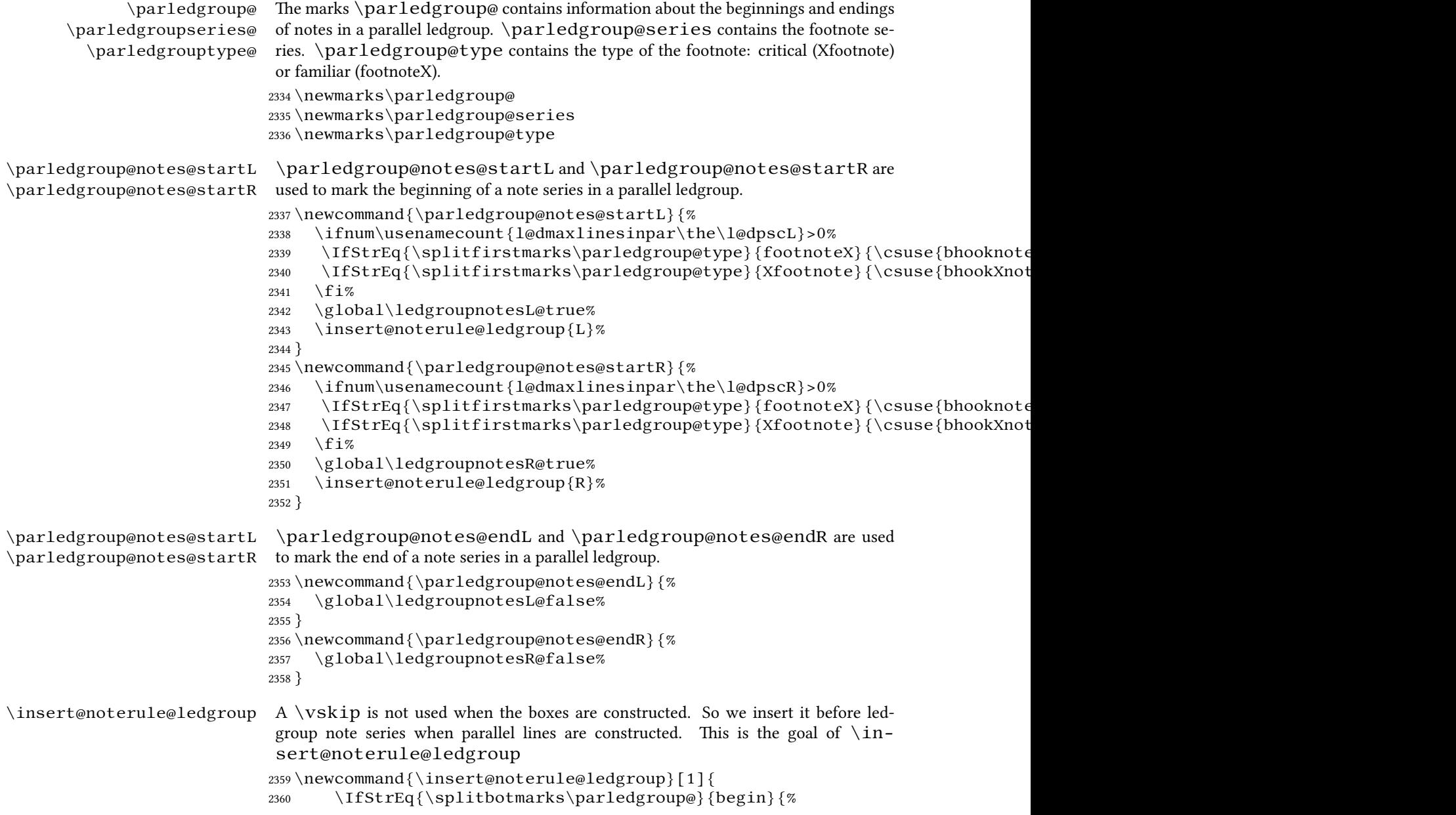

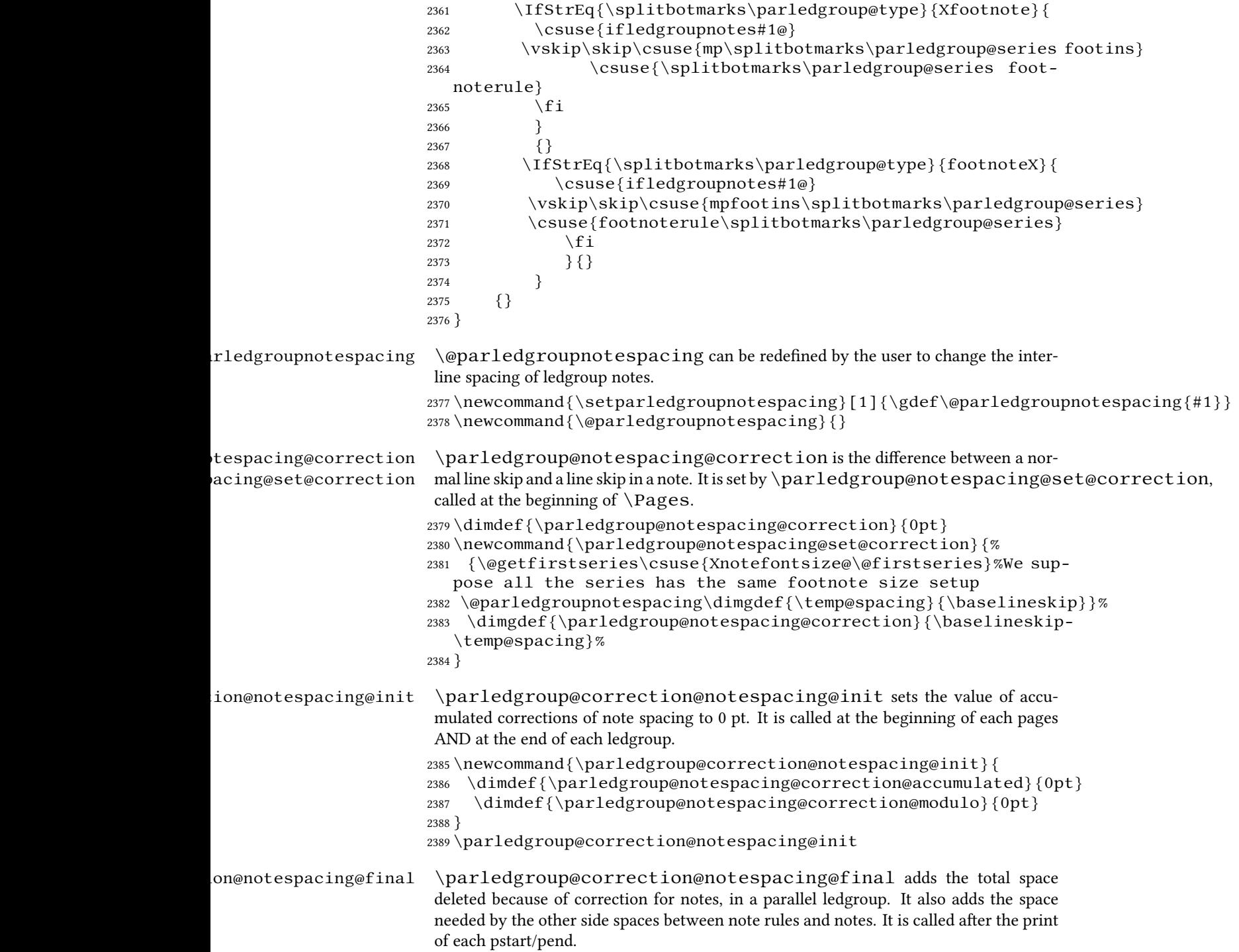

```
2390 \newcommand{\parledgroup@correction@notespacing@final}[1]{
                                  2391 \ifparledgroup
                                  2392 \vspace{\parledgroup@notespacing@correction@accumulated}
                                  2393 \parledgroup@correction@notespacing@init%
                                  2394 \ifstrequal\{ \#1 \}{L}{
                                  2395 \numdef{\@checking}{\the\l@dpscL-1}
                                  2396 }{
                                  2397 \numdef{\@checking}{\the\l@dpscR-1}
                                  2398
                                  2399 \dimdef{\@beforenotes@current@diff}{\csuse{@parledgroup@beforenotes@\@c
                                     \csuse{@parledgroup@beforenotes@\@checking R}}%
                                  2400 \i{fstrequal{#1}{L}\%2401 {% Left
                                  2402 \ifdimgreater{\@beforenotes@current@diff}{0pt}{}{\vspace{-
                                     \@beforenotes@current@diff}}%
                                  2403 \} %
                                  2404 {% Right
                                  2405 \ifdimgreater{\@beforenotes@current@diff}{0pt}{\vspace{\@beforenotes@current@diff}}{}
                                  2406 } \%2407 \setminus fi
                                  2408 }
\texttt{degree} . \texttt{degree} and \texttt{time}If it is a line of notes in parallel ledgroup, the space \parledgroup@notespacing@correction
                                  is decreased, to make interline space correct. The decreased space is added to \partial \mathbf{a}group@notespacing@correction@accumulated and \parledgroup@notespacing@
                                  If \parledgroup@notespacing@correction@modulo is equal or greater
                                  than \baselineskip:
                                      • It is decreased by \baselineskip.
                                      • The total of line number in the current page is decreased by one.
                                  For example, suppose an normal interline of 24 pt and interline for note of 12 pt. That
                                  means that the two lines of notes take the place of one normal line. For every two lines
                                  of notes, the line total for the current place is decreased by one.
                                  2409\{\}2410 \newcommand{\parledgroup@correction@notespacing}[1]{%
                                  2411 \csuse{ifledgroupnotes#1@}%
                                  2412 \vspace{-\parledgroup@notespacing@correction}%
                                  2413 \dimdef{\parledgroup@notespacing@correction@accumulated}{\parledgroup
                                  2414 \dimdef{\parledgroup@notespacing@correction@modulo}{\parledgroup@notes
                                  2415 \ifdimless{\parledgroup@notespacing@correction@modulo}{\baselineskip}
                                     \langle \omegane%
                                  2416 \dimdef{\parledgroup@notespacing@correction@modulo}{\parledgroup@notespacing@correction@modulo-
                                     \baselineskip}%
                                  2417 }% mean greater than equal
                                  2418 \qquad \qquad \int f \, \mathbf{i} \, \mathcal{U}2419 }
```

```
\parledgroup@beforenotesL
.edgroup@beforenotesR
                                  \parledgroup@beforenotesL and \parledgroup@beforenotesR store
                                 the total of space before notes in the current parallel ledgroup.
                                 2420 \dimdef\parledgroup@beforenotesL{0pt}
                                 2421 \dimdef\parledgroup@beforenotesR{0pt}
\text{coup@beforenotes@save} The macro \text{parledgroup@beforenotes@save} dumps the space before notes
                                  of the current parallel ledgroup in a macro named with the current pstart number.
                                 2422 \newcommand{\parledgroup@beforenotes@save}[1]{
                                 2423 \ifparledgroup
                                 2424 \csdimgdef{@parledgroup@beforenotes@\the\csuse{l@dnumpstarts#1}#1}{\csuse{parled
                                 2425 \csdimgdef{parledgroup@beforenotes#1}{0pt}
                                 2426 \qquad \qquad \qquad \qquad \qquad \qquad \qquad \qquad \qquad \qquad \qquad \qquad \qquad \qquad \qquad \qquad \qquad \qquad \qquad \qquad \qquad \qquad \qquad \qquad \qquad \qquad \qquad \qquad \qquad \qquad \qquad \qquad \qquad \qquad \qquad \qquad \q2427 }
```
93

# **XXIII Compatibility with eledmac**

Here, we define some command for the eledmac-compat option.

```
2428 \ifeledmaccompat@%
2429
2430
2431 \unless\ifnocritical@
2432 \let\onlyXside\Xonlyside
2433 \setminus f_i2434 \fi
```
# **XXIV The End**

</code>

# **Appendix A Some things to do when changing version**

## **Appendix A.1 Migration to eledpar 1.4.3**

Version 1.4.3 corrects a bug added in version 0.12, which made hanging verse always flush right, despite the value of the first element in the \setstanzaindents command.

However, if you want to return to automatic flushright margins for verses with hanging indents, you have to redefine the \hangingsymbol command.

\renewcommand{\hangingsymbol}{\protect\hfill}

See the following two examples:

With standard \hangingsymbol:

A very long verse should sometimes be hanging. The position of the hanging verse is fixed.

With the modification of the hangingsymbol:

A very long verse should sometimes be hanging. And we can see that a hanging verse is flush right.

### **Appendix A.2 Migration from eledpar to reledpar**

As for migration from eledmac to reledmac:

- One option has been removed because it is deprecated.
- Some of the customizations previously made by  $\operatorname{Perewcommand}$  have been replaced with commands.
- Some command names have been changed in order to have a more logical and uniform pattern.

### **Appendix A.2.1 Deprecated options**

The shiftedverses option has been removed. Use the general shiftedpstart option instead.

### **Appendix A.2.2 \renewcommand replaced with command**

Many uses of \renewcommand have been replaced with uses of specific commands. Please read the handbook about these particular commands.

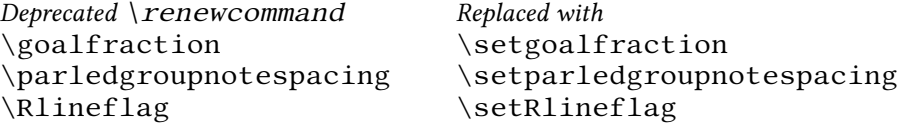

### **Appendix A.2.3 Commands the names of which have changed**

In order to ease the migration from eledpar to reledpar, you may load reledmac with eledmac-compat option. However, it is advised to change the command names.

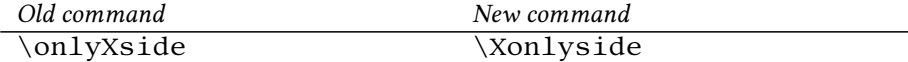

# **References**

- [LW90] John Lavagnino and Dominik Wujastyk. 'An overview of edmac: a Plain TeX format for critical editions'. *TUGboat*, **11**, 4, pp. 623–643, November 1990. (Code available from CTAN in macros/plain/contrib/edmac)
- [Wil02] Peter Wilson. *The* memoir *class for configurable typesetting*. November 2002. (Available from CTAN in macros/latex/contrib/memoir)
- [Wil04] Peter Wilson and Maïeul Rouquette. eledmac *A presumptuous attempt to port* EDMAC*,*TABMAC *and* EDSTANZA *to LaTeX*. December 2004. (Available from CTAN in macros/latex/contrib/eledmac)

# **Index**

Numbers written in italic refer to the page where the corresponding entry is described; numbers underlined refer to the code line of the definition; numbers in roman refer to the code lines where the entry is used. **Symbols** \& . . . . . . . . . . . . . . . . . . . . . . . . . . . . . . . . . . . . . . . . . . . 1389, 1390, 1393, 1409, 1431 \@RTLtrue . . . . . . . . . . . . . . . . . . . . . . . . . . . . . . . . . . . . . . . . . . . . . . . . . . . 810 \@Rlineflag . . . . . . . . . . . . . . . . . . . . . . . . . . . . . . . . . . . 221, 234, 1208, 1212, 1310 \@adv . . . . . . . . . . . . . . . . . . . . . . . . . . . . . . . . . . . . . . . . . . . . . . . . . . . . . . . . 312 \@arabic . . . . . . . . . . . . . . . . . . . . . . . . . . . . . . . . . . . . . . . . . . . . 224, 225, 582, 584 \@astanza@line . . . . . . . . . . . . . . . . . . . . . . . . . . . . . . . . . . . . . . 1408, 1411, 1418 \@beforenotes@current@diff ............................ 2399, 2402, 2405 \@checking . . . . . . . . . . . . . . . . . . . . . . . . . . . . . . . . . . . . . . . . . . 2395, 2397, 2399 \@cs@linesinparL . . . . . . . . . . . . . . . . . . . . . . . . . . . . . . . . . . . . . . . . 1872, 2052 \@cs@linesinparR . . . . . . . . . . . . . . . . . . . . . . . . . . . . . . . . . . . . . . . . 1872, 2052 \@cs@linesonpageL . . . . . . . . . . . . . . . . . . . . . . . . . . . . . . . . . . . 1880, 1982, 2065 \@cs@linesonpageR . . . . . . . . . . . . . . . . . . . . . . . . . . . . . . . . . . . 1880, 1982, 2065 \@currentlabel . . . . . . . . . . . . . . . . . . . . . . . . . . . . . . . . . . . . . . . . . . . 629, 678 \@donereallinesL . . . . . . . . . . . . . . . . . . . . . . . . . . . . . . 740, 775, 1556, 1558, 1888 \@donereallinesR . . . . . . . . . . . . . . . . . . . . . . . . . . . . . . 740, 868, 1561, 1563, 1890 \@donetotallinesL .................... 740, 776, 779, 1889, 2207, 2210, 2228, 2230 \@donetotallinesR .................... 740, 869, 872, 1891, 2243, 2246, 2262, 2264 \@edtext@level . . . . . . . . . . . . . . . . . . . . . . . . . . . . 360, 385–387, 392–396, 398, 400 \@eled@sectioningfalse . . . . . . . . . . . . . . . . . . . . . . . . . . . . . . . . . . . . . . 814 \@eled@sectioningtrue . . . . . . . . . . . . . . . . . . . . . . . . . . . . . . . . . . . . . . . 804

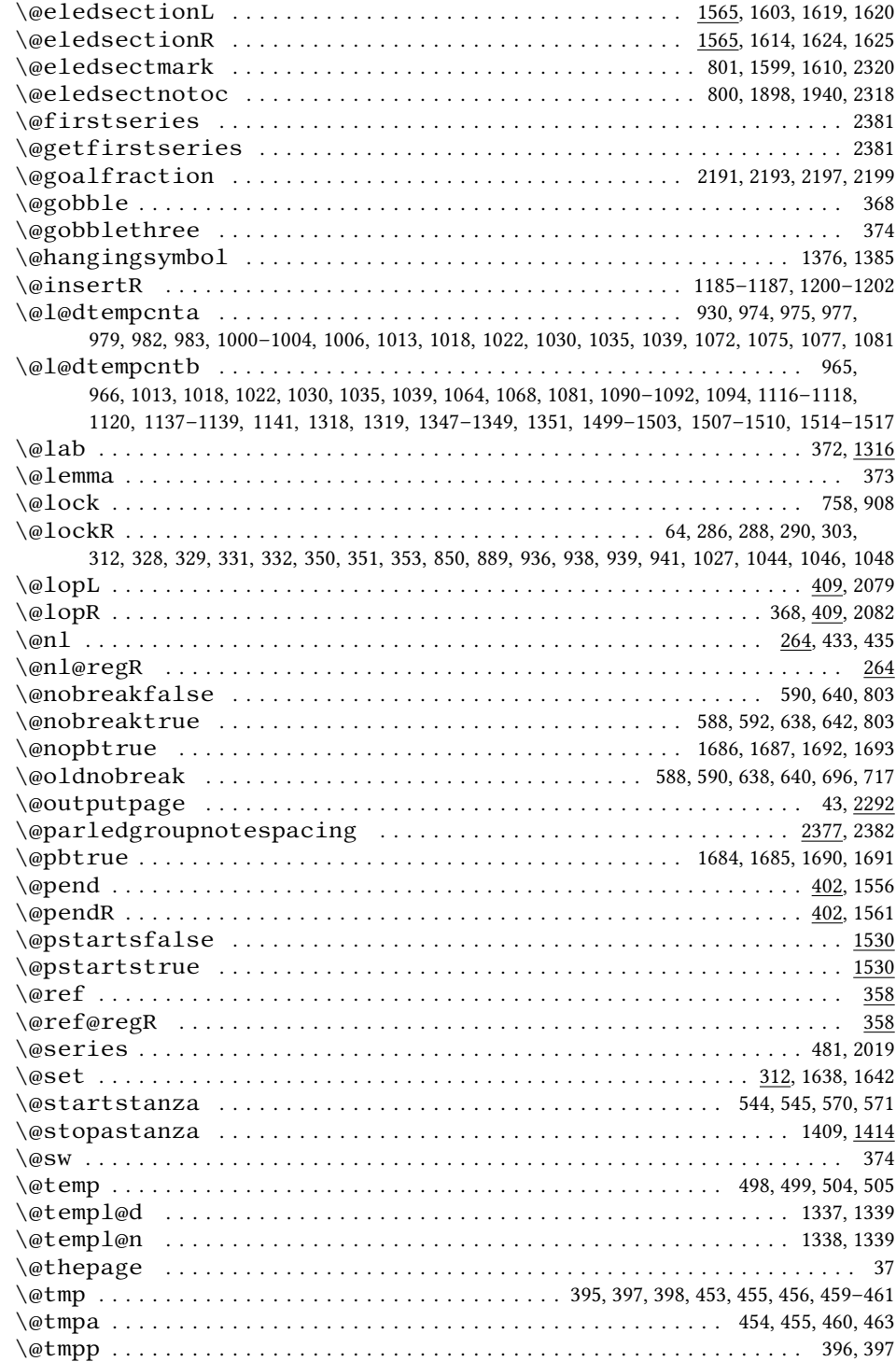

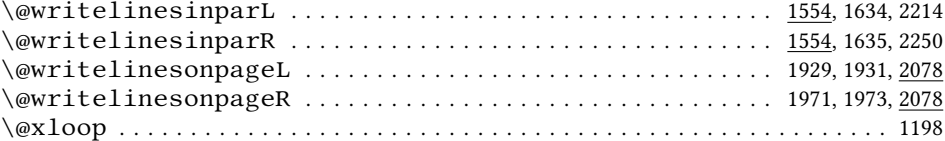

**A**

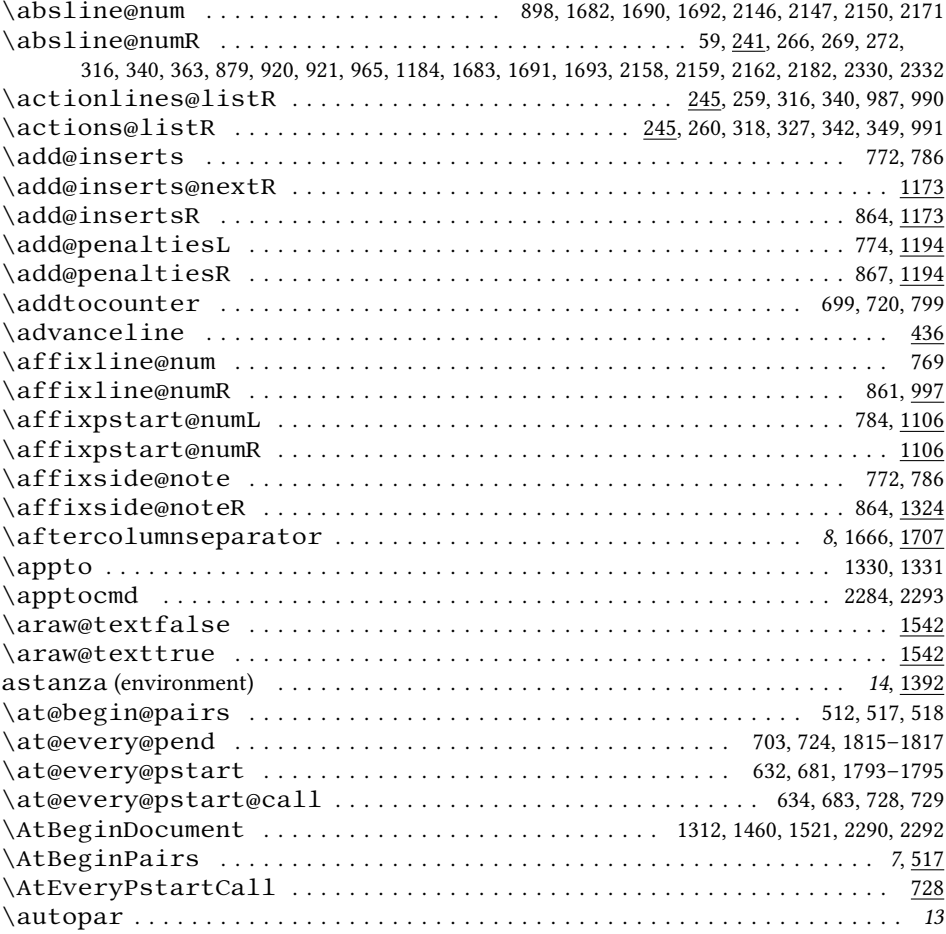

# **B**

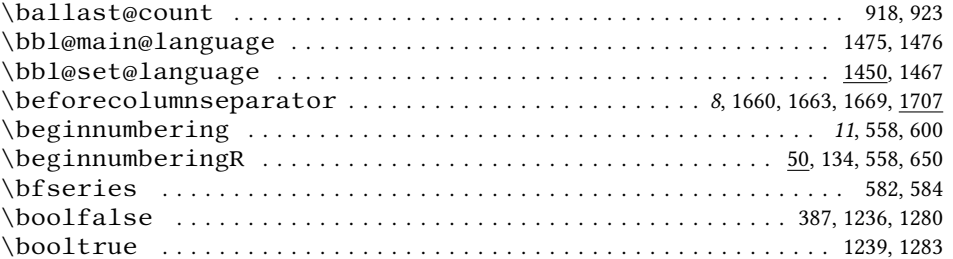

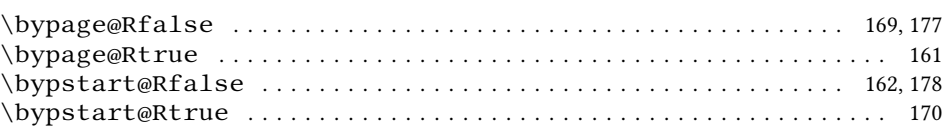

### **C** \c@ballast . . . . . . . . . . . . . . . . . . . . . . . . . . . . . . . . . . . . . . . . . . . . . . . . . . 923 \c@chapter . . . . . . . . . . . . . . . . . . . . . . . . . . . . . . . . . . . . . . . . . . . . . . . . . . 115 \c@chapterR . . . . . . . . . . . . . . . . . . . . . . . . . . . . . . . . . . . . . . . . . . . . . . . . . 115 \c@firstlinenumR . . . . . . . . . . . . . . . . . . . . . . . . . . . . . . . . . . . . . . . . . 195, 1070 \c@firstsublinenumR . . . . . . . . . . . . . . . . . . . . . . . . . . . . . . . . . . . . . . 199, 1065 \c@linenumincrementR . . . . . . . . . . . . . . . . . . . . . . . . . . . . . . . . . . . . . 195, 1070 \c@page . . . . . . . . . . . . . . . . 433, 435, 1224, 1226, 1268, 1270, 2026, 2032, 2037, 2046, 2296 \c@pstartL . . . . . . . . . . . . . . . . . . . . . . . . . . . . . . . . . . . . . . . . . . . . 487, 499, 582 \c@pstartR . . . . . . . . . . . . . . . . . . . . . . . . . . . . . . . . . . . . . . . . . . . . 492, 505, 584 \c@section . . . . . . . . . . . . . . . . . . . . . . . . . . . . . . . . . . . . . . . . . . . . . . . . . . 116 \c@sectionR . . . . . . . . . . . . . . . . . . . . . . . . . . . . . . . . . . . . . . . . . . . . . . . . . 116 \c@sublinenumincrementR . . . . . . . . . . . . . . . . . . . . . . . . . . . . . . . . . . 199, 1065 \c@subsection . . . . . . . . . . . . . . . . . . . . . . . . . . . . . . . . . . . . . . . . . . . . . . . 117 \c@subsectionR . . . . . . . . . . . . . . . . . . . . . . . . . . . . . . . . . . . . . . . . . . . . . . 117 \c@subsubsection . . . . . . . . . . . . . . . . . . . . . . . . . . . . . . . . . . . . . . . . . . . . 118  $\cosh 118$ \ch@ck@l@ckR . . . . . . . . . . . . . . . . . . . . . . . . . . . . . . . . . . . . . . . . . . . . . . . . 997 \ch@cksub@l@ckR . . . . . . . . . . . . . . . . . . . . . . . . . . . . . . . . . . . . . . . . . . . . . 997 \ch@cksub@lockR . . . . . . . . . . . . . . . . . . . . . . . . . . . . . . . . . . . . . . . . . . . . . 1066 \chapter . . . . . . . . . . . . . . . . . . . . . . . . . . . . . . . . . . . . . . . . . . . . . . . . . . . . . 2311 \chapterinpages . . . . . . . . . . . . . . . . . . . . . . . . . . . . . . . . . . . . . . . . . . . . . 508 \chardef . . . . . . . . . . . . . . . . . . . . . . . . . . . . . . . . . . . . . . . . . . . . . . . . . . . . . 1389 \check@goal . . . . . . . . . . . . . . . . . . . . . . . . . . . . . . . . . . . . . . . . . 2105, 2126, 2189 \check@pstarts .......................... 1530, 1584, 1636, 1866, 1874, 1882 \checkpageL . . . . . . . . . . . . . . . . . . . . . . . . . . . . . . . . . . . . . . . . . 1895, 1924, 2098 \checkpageR . . . . . . . . . . . . . . . . . . . . . . . . . . . . . . . . . . . . . . . . . 1936, 1966, 2098 \checkpb@columns . . . . . . . . . . . . . . . . . . . . . . . . . . . . . . . . . . . . 1632, 1674, 1678 \checkpbL . . . . . . . . . . . . . . . . . . . . . . . . . . . . . . . . . . . . . . . . . . . . . . . 1926, 2144 \checkpbR . . . . . . . . . . . . . . . . . . . . . . . . . . . . . . . . . . . . . . . . . . . . . . . 1968, 2144 \checkraw@text ............................... 1542, 1593, 1629, 1892, 1978 \checkverseL . . . . . . . . . . . . . . . . . . . . . . . . . . . . . . . . . . . . . . . . 1630, 1925, 2167 \checkverseR . . . . . . . . . . . . . . . . . . . . . . . . . . . . . . . . . . . . . . . . 1631, 1967, 2167 \cleardoublepage . . . . . . . . . . . . . . . . . . . . . . . . . . . . . . . . . . . . . . . . . . . . 2040 \clearl@dleftpage . . . . . . . . . . . . . . . . . . . . . . . . . . . . . . . . . . . . . . . 1935, 2034 \clearl@drightpage . . . . . . . . . . . . . . . . . . . . . . . . . . . . . . . . . . . . . . 1977, 2034 \cleartoevenpage . . . . . . . . . . . . . . . . . . . . . . . . . . . . . . . . . . . . . . . . 2024, 2049 \cleartol@devenpage . . . . . . . . . . . . . . . . . . . . . . . . . . . . . . . . . . . . . 1852, 2024 \closeout . . . . . . . . . . . . . . . . . . . . . . . . . . . . . . . . . . . . . . . . . . . . . 106, 420, 428 \columnrulewidth . . . . . . . . . . . . . . . . . . . . . . . . . . . . . . . . . . . . . . . . . . *7*, 1698 \Columns . . . . . . . . . . . . . . . . . . . . . . . . . . . . . . . . . . . . . . . . . . . . *6*, 29, 31, 35, 1567 \columns@position ................... 1617, 1627, <u>1703</u>, 1799, 1807, 1821, 1829 \Columns@print@after@pend . . . . . . . . . . . . . . . . . . . . . . . . . . . . . . 1645, 1791 \Columns@print@before@pstart . . . . . . . . . . . . . . . . . . . . . . . . . . . 1592, 1791 \columnseparator . . . . . . . . . . . . . . . . . . . . . . . . . . . . . . . . . . . . . . *7*, 1665, 1698

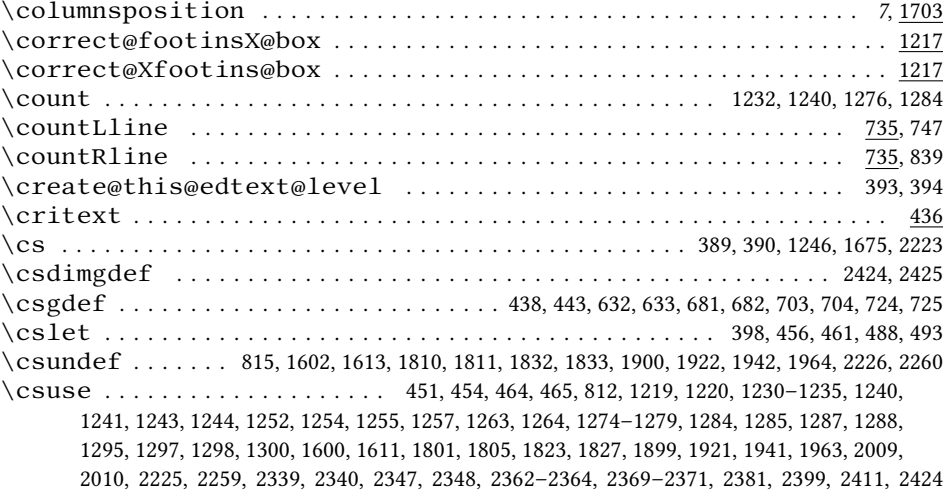

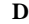

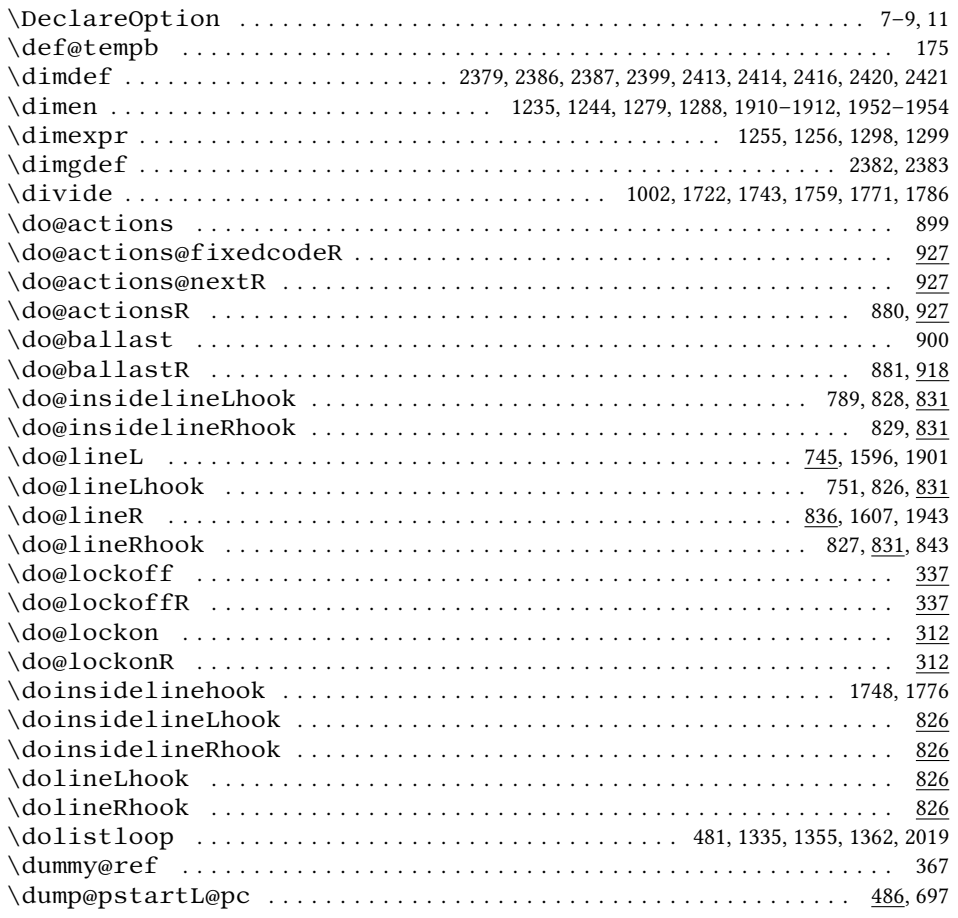

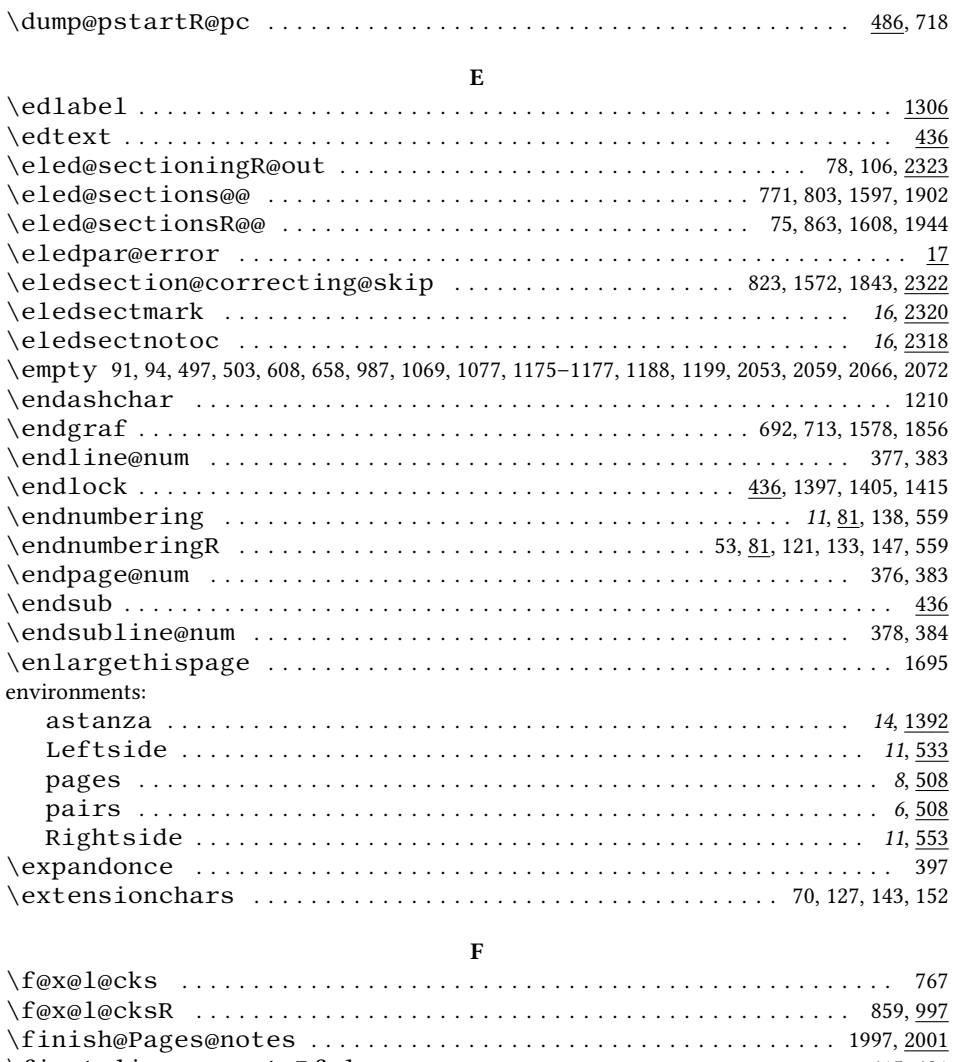

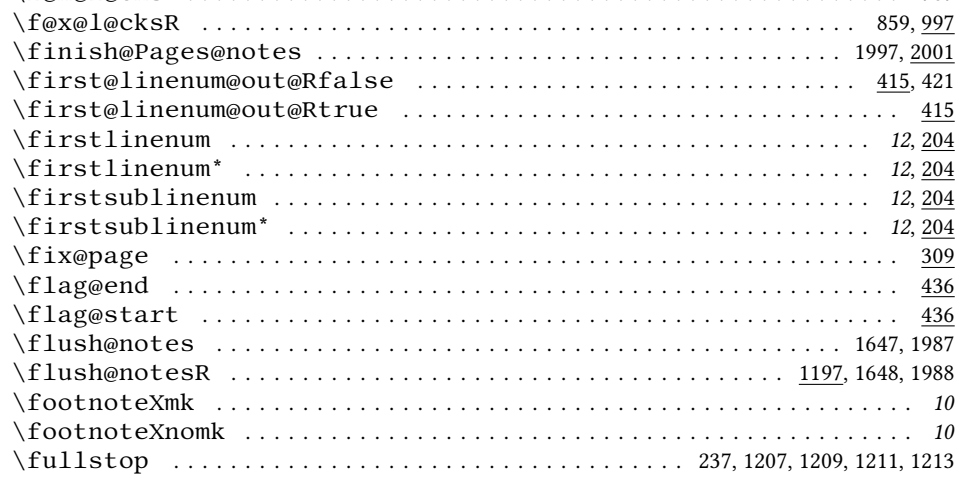

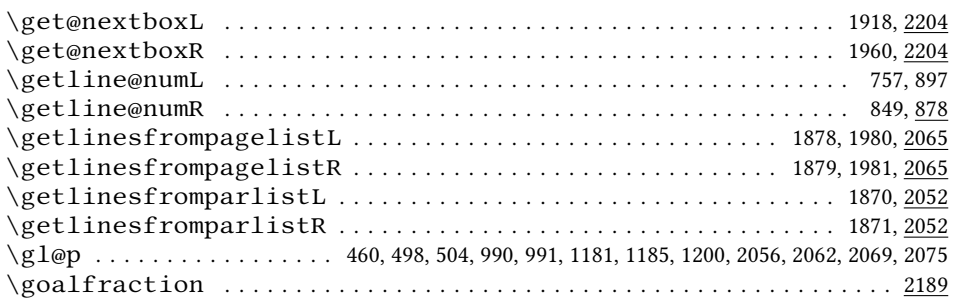

### **H**

\hb@xt@ . . . . . . . . . . . . . . . 764, 778, 788, 856, 871, 1616, 1798, 1820, 1907, 1916, 1949, 1958 \hsize . . . . . . . . . . . . . . . . . . . . . . . . . . . . . . 627, 676, 1616, 1717–1720, 1723, 1737, 1739, 1740, 1742, 1744, 1755, 1766–1769, 1772, 1782, 1798, 1820, 1908, 1916, 1950, 1958

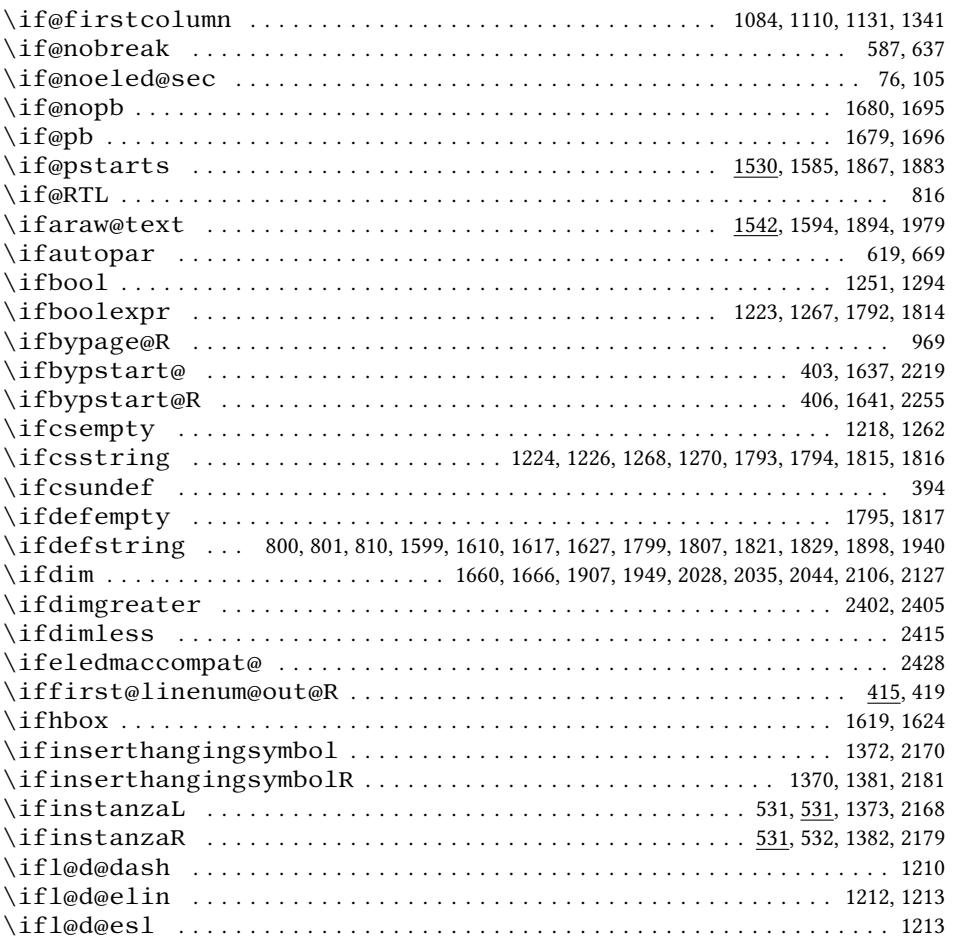

### **I**

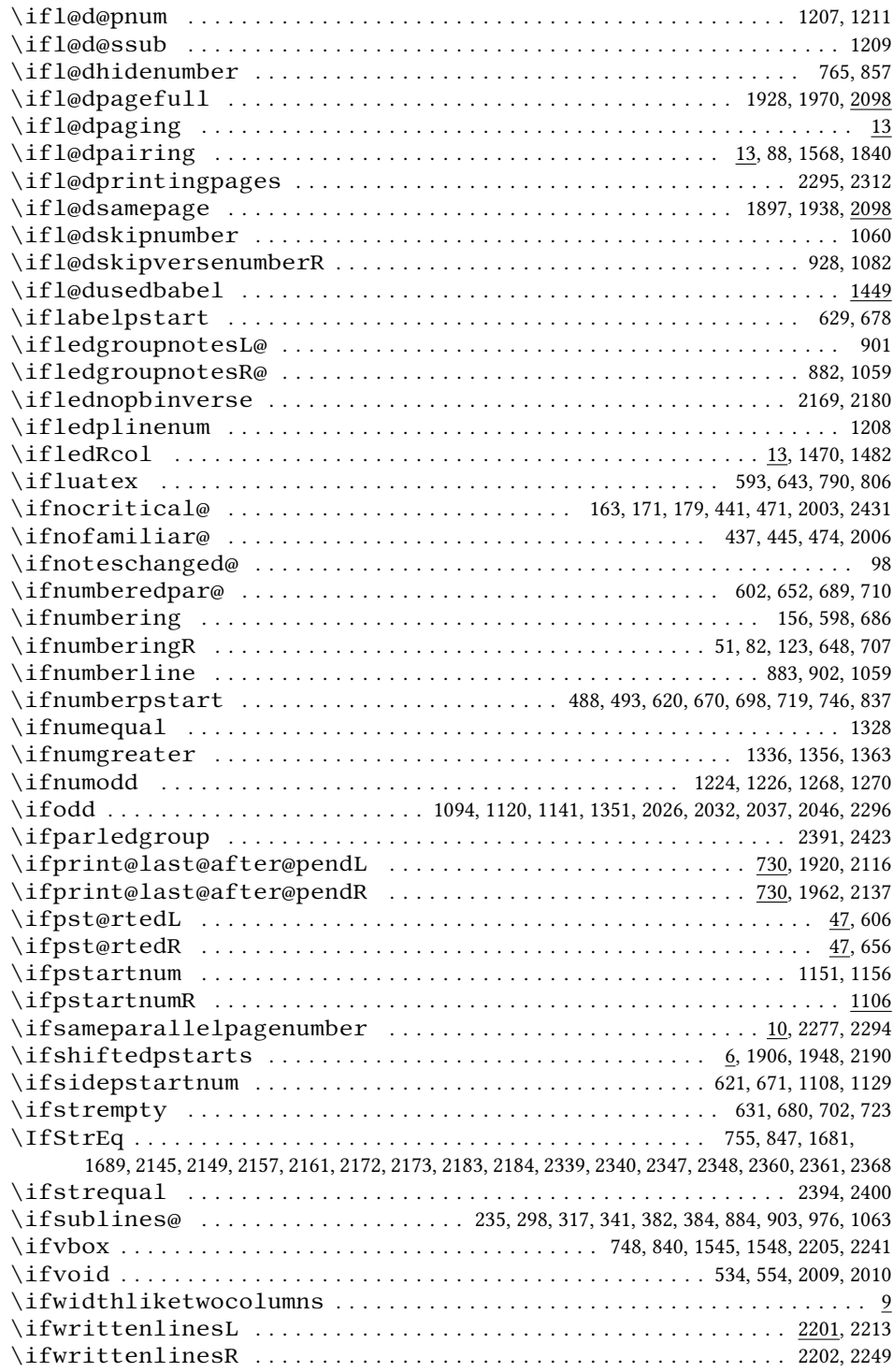

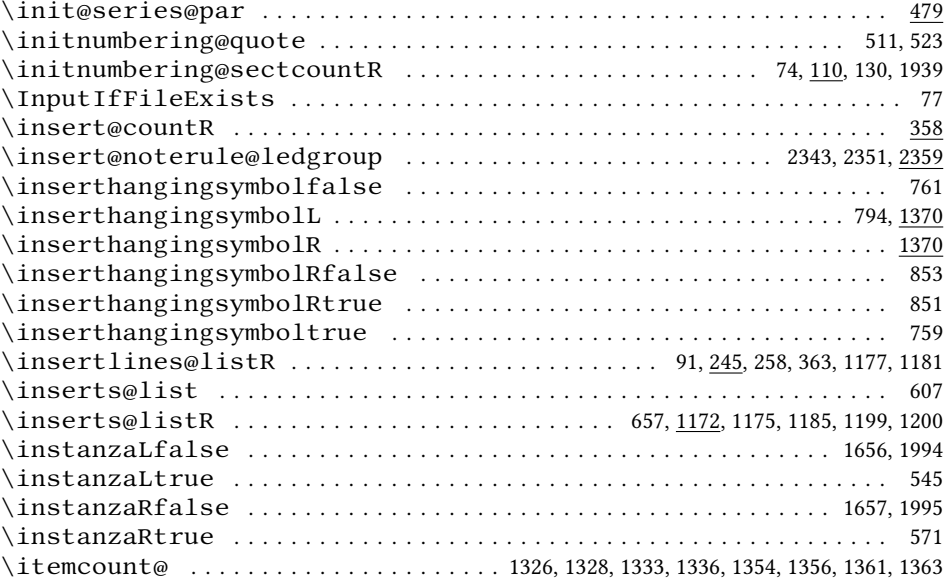

## **L**

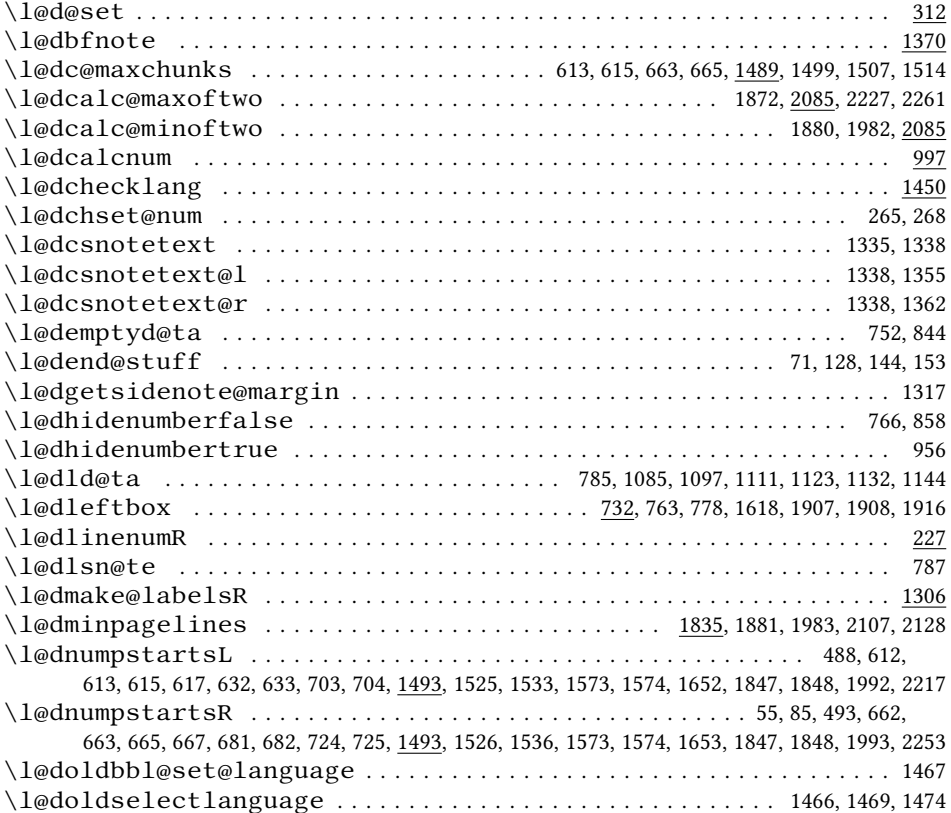

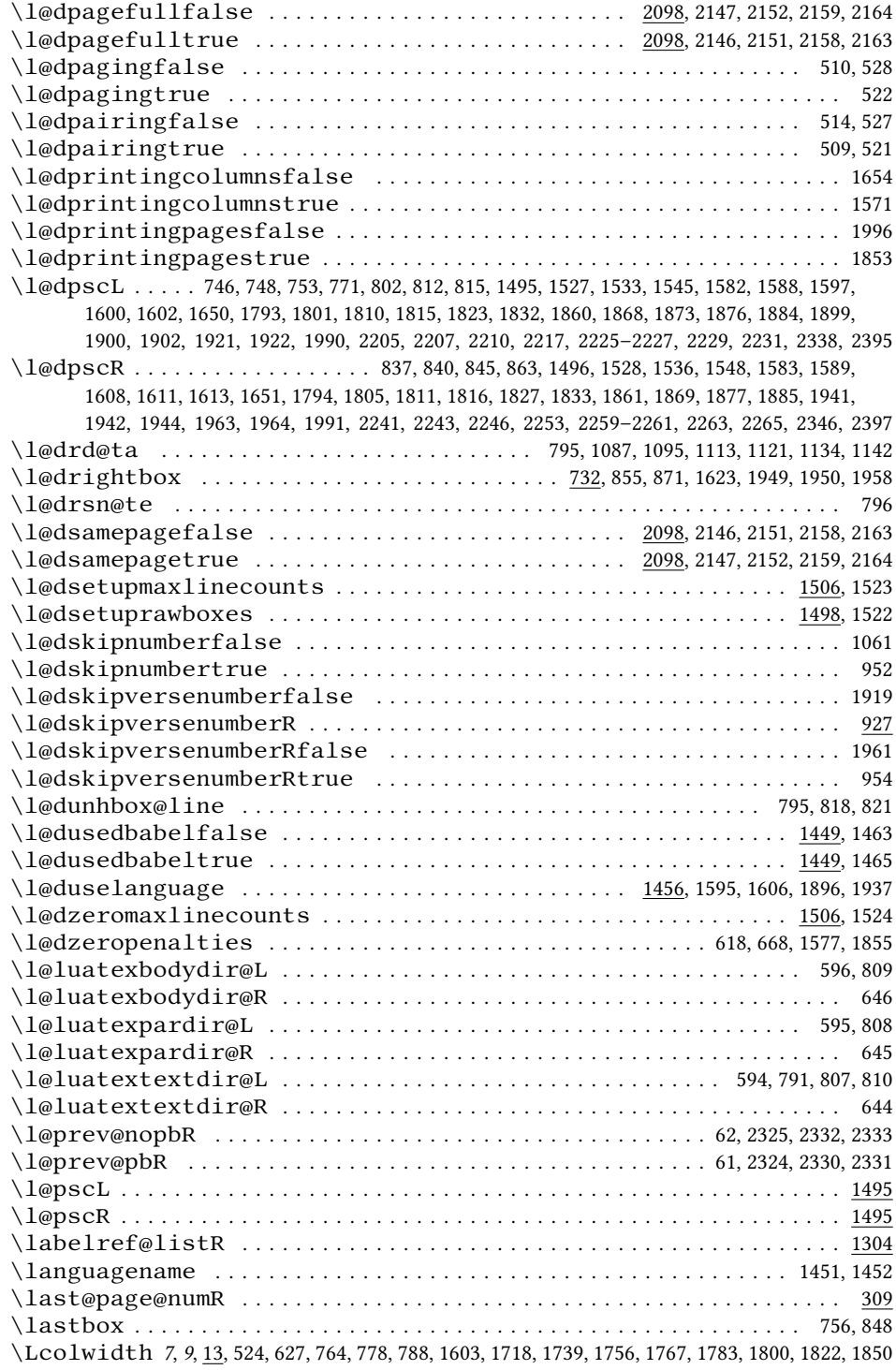

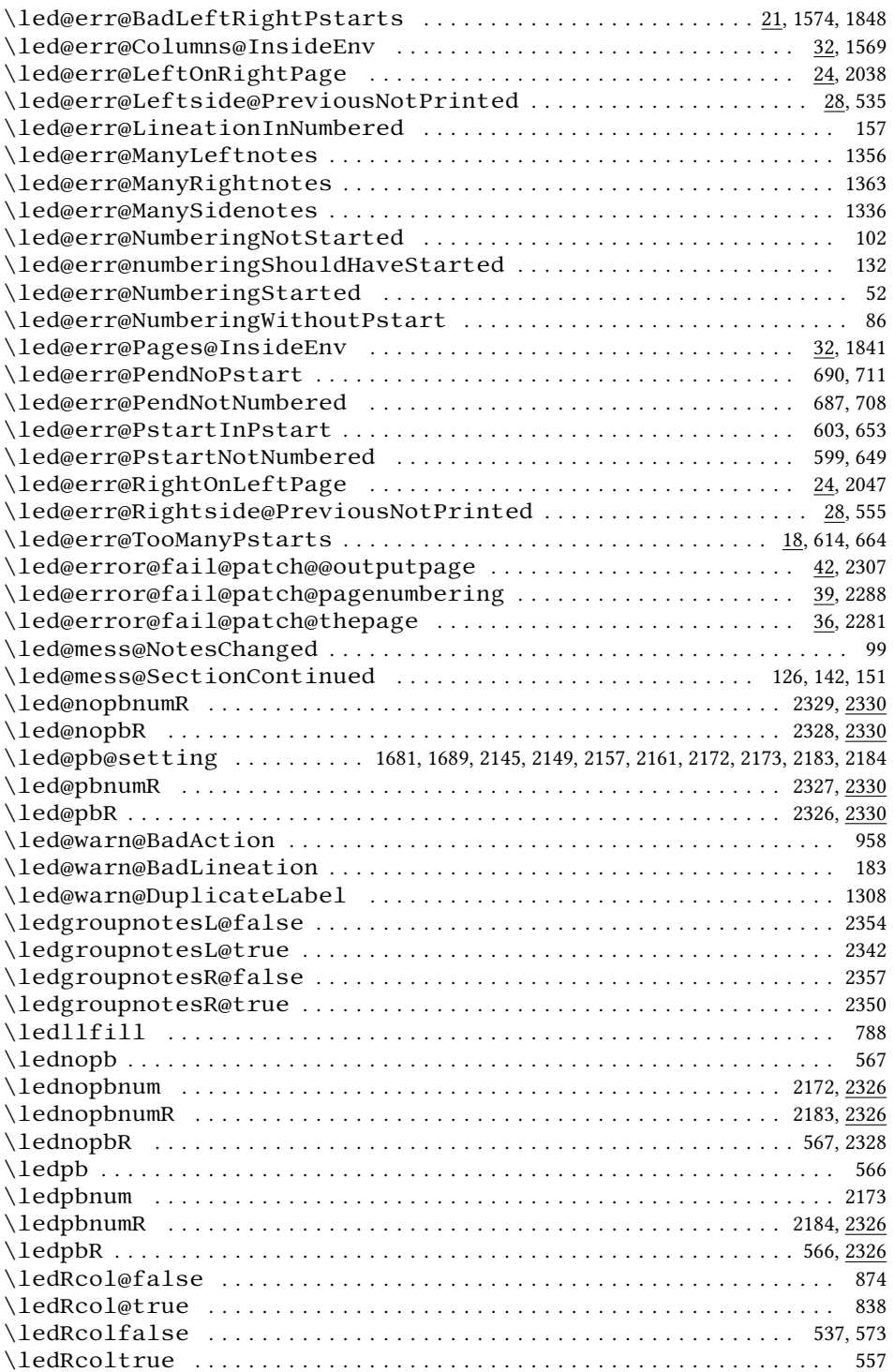

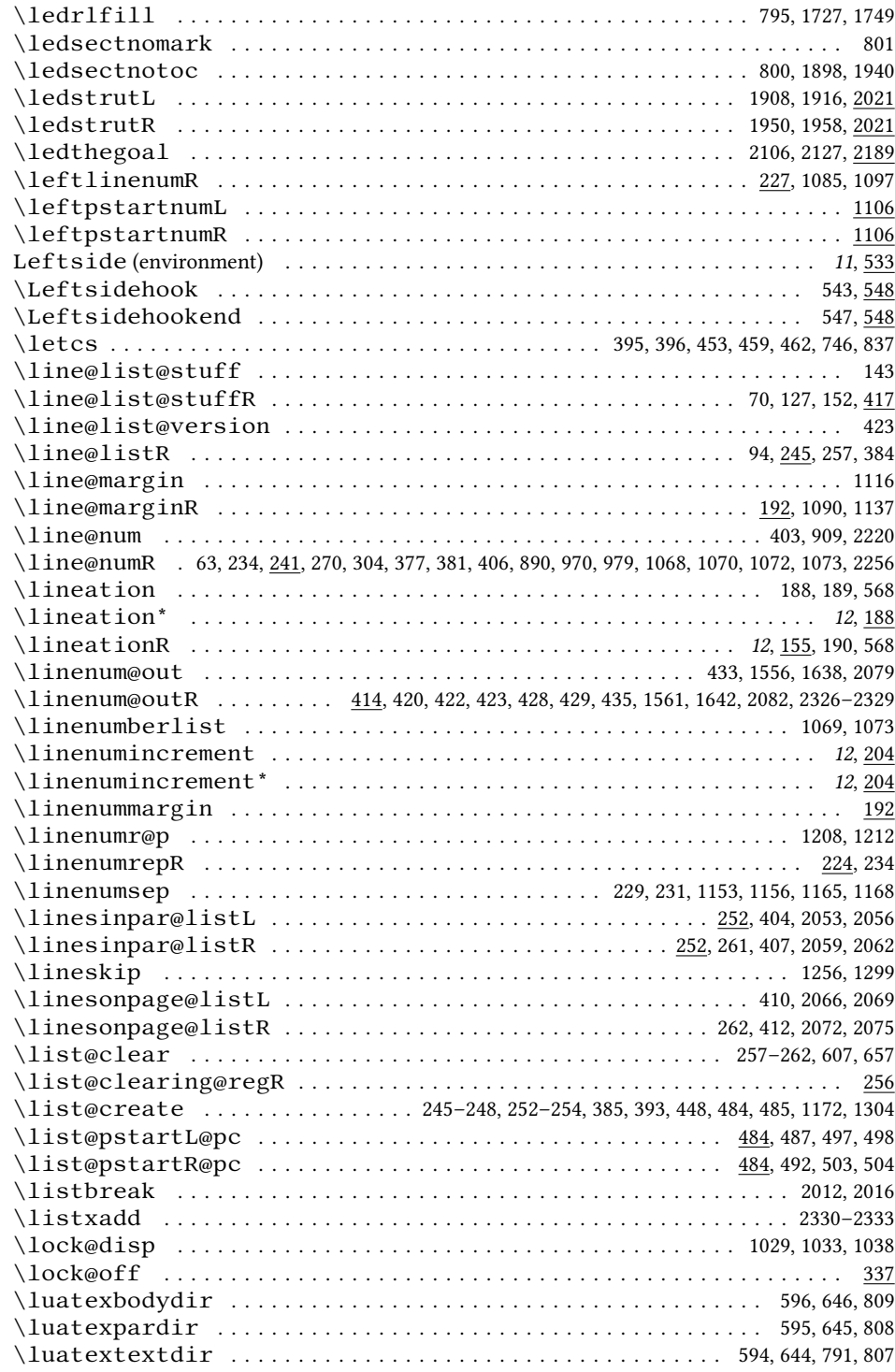

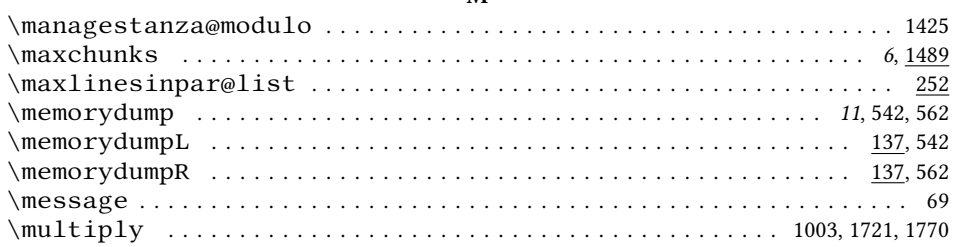

### **N**

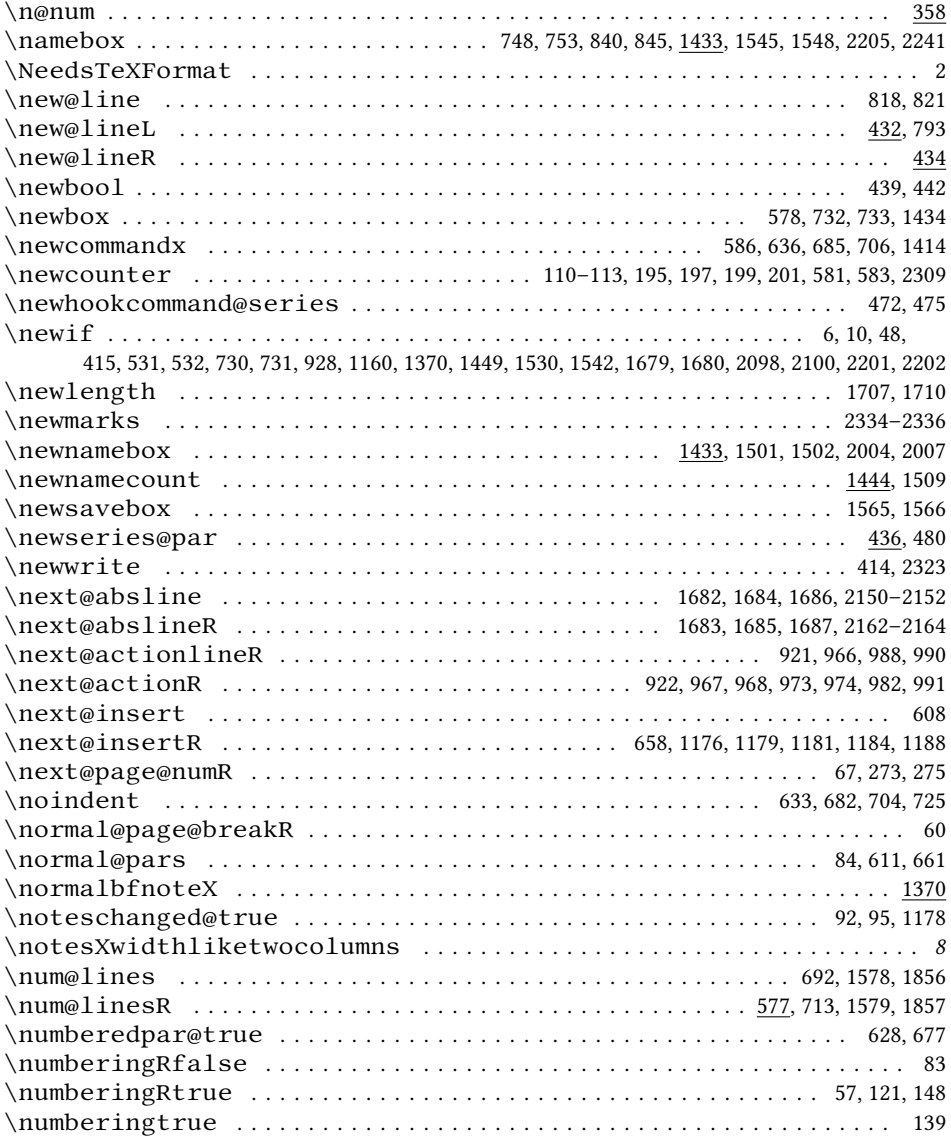

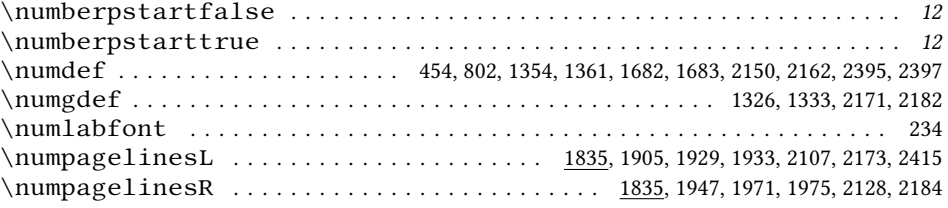

## **O**

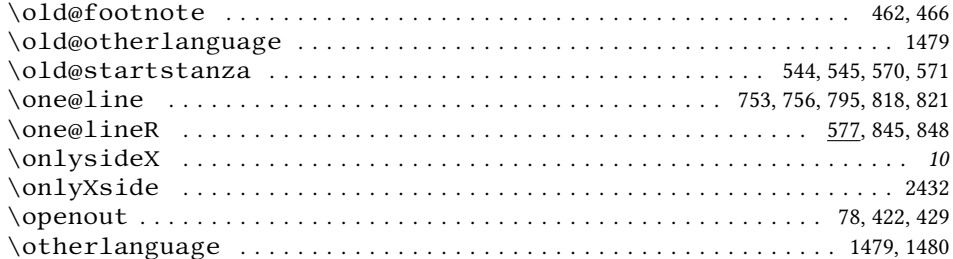

# **P**

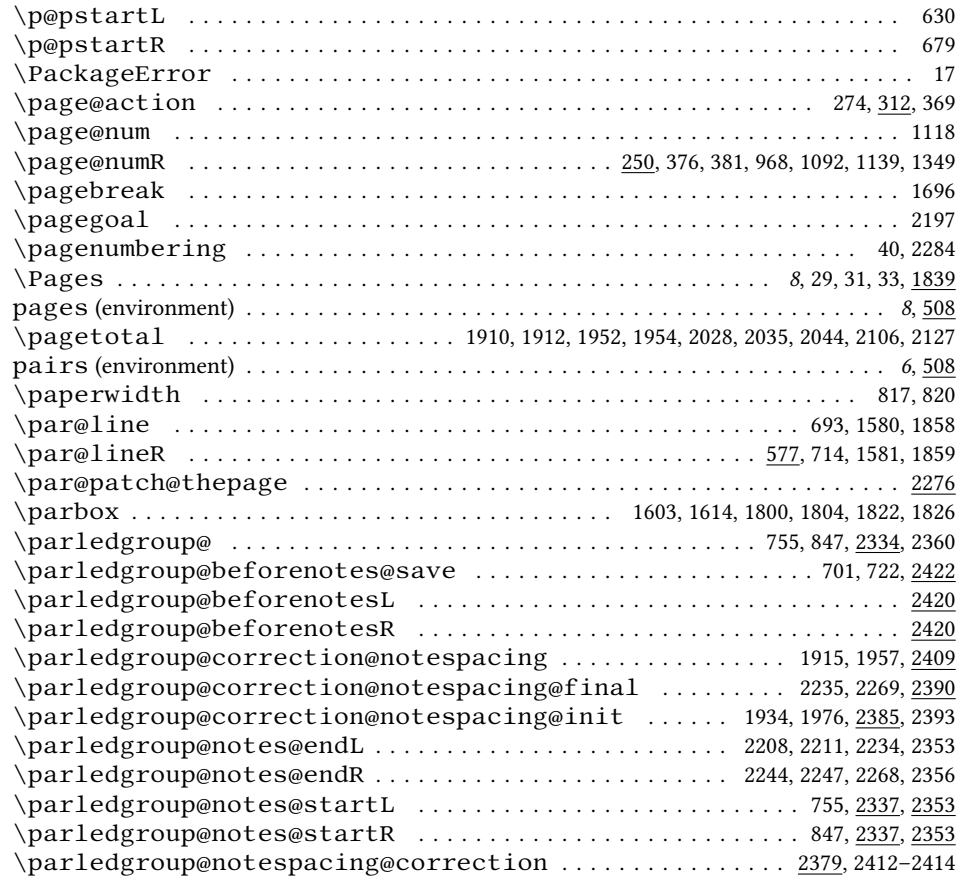
#### *Index* 109

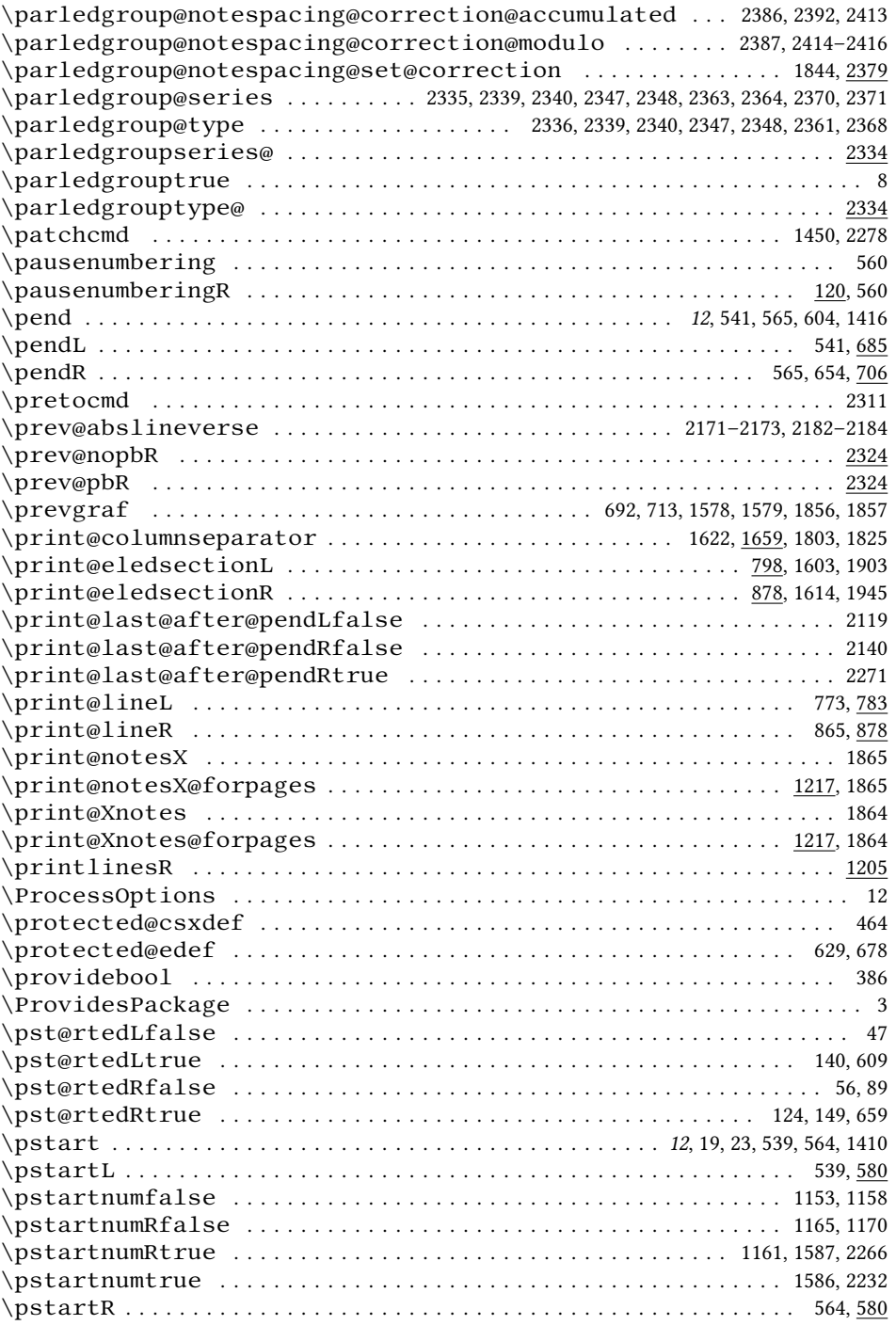

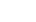

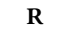

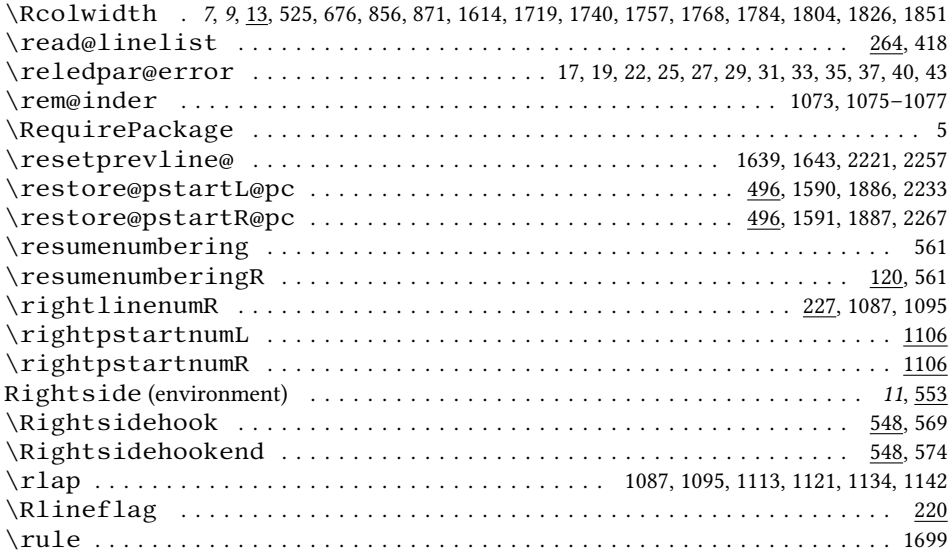

#### **S**

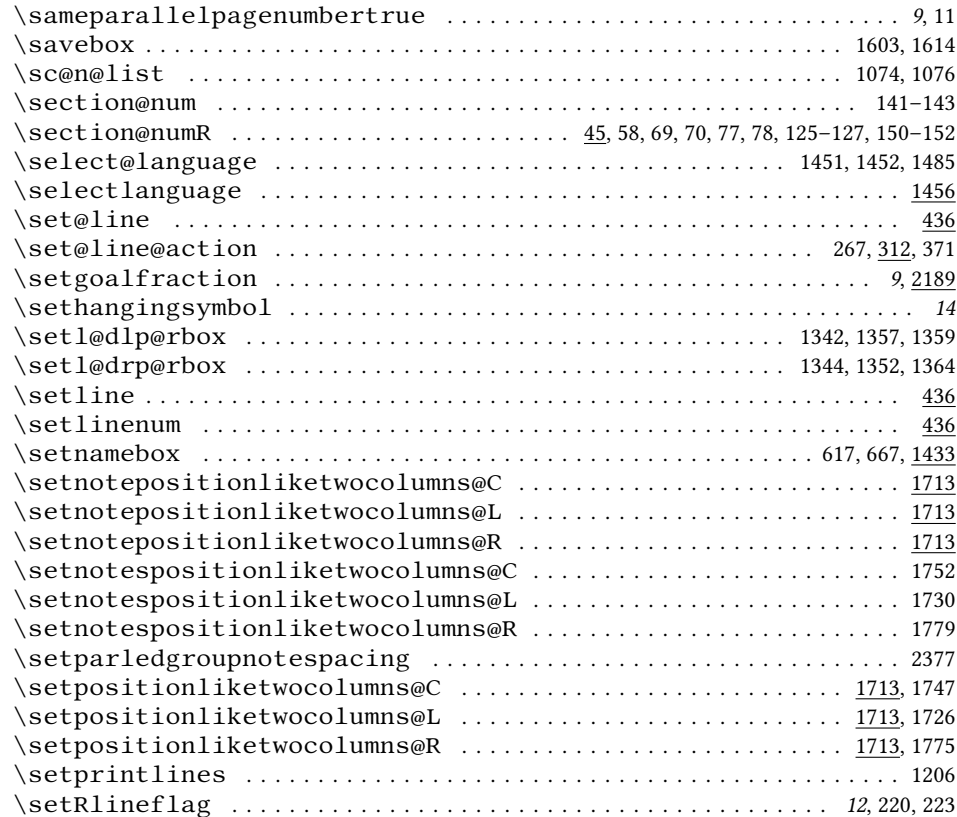

#### *Index* 111

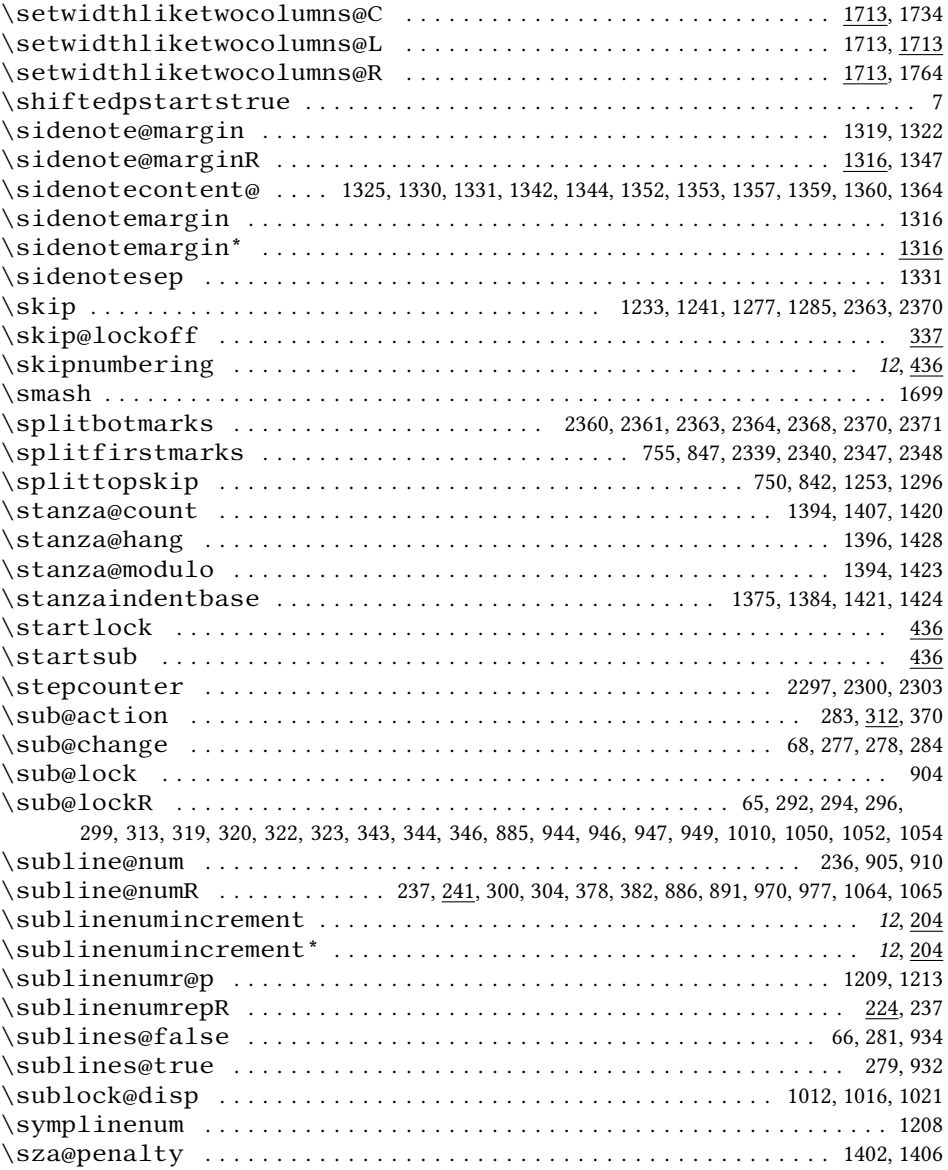

#### **T**

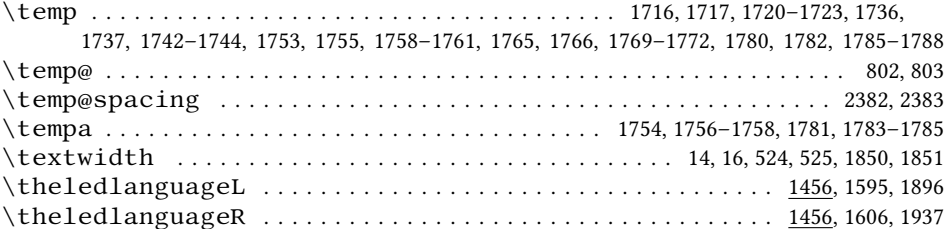

#### 112 *Index*

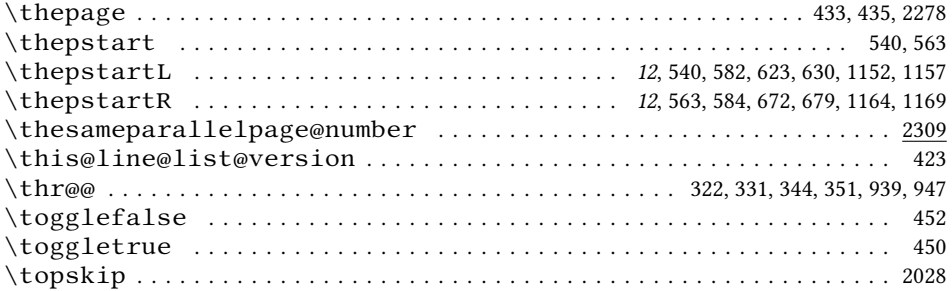

# **U**

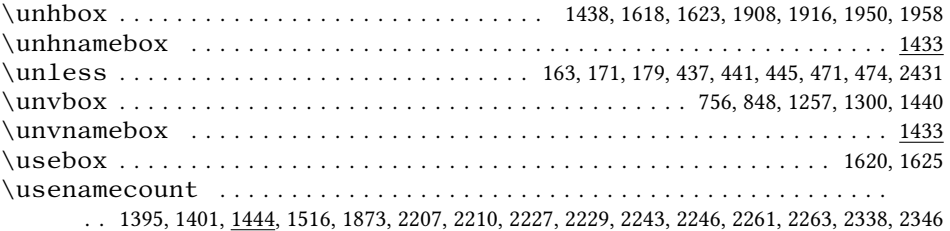

## **V**

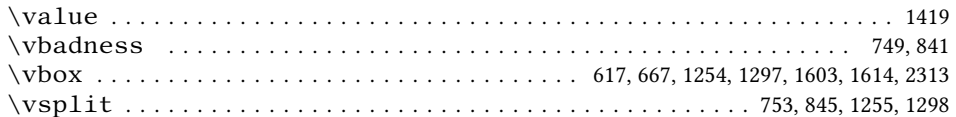

## **W**

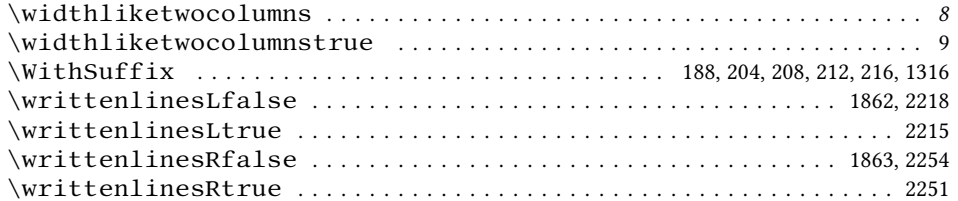

# **X**

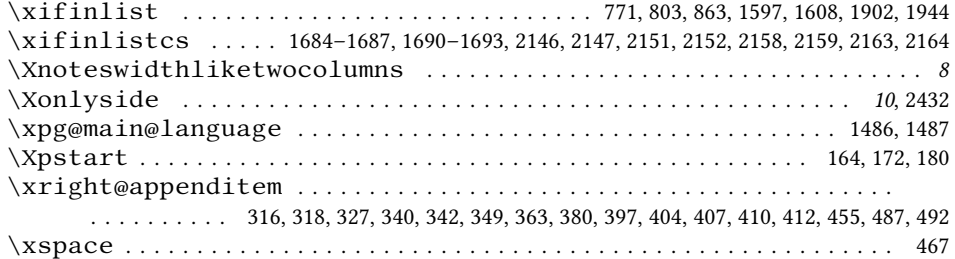

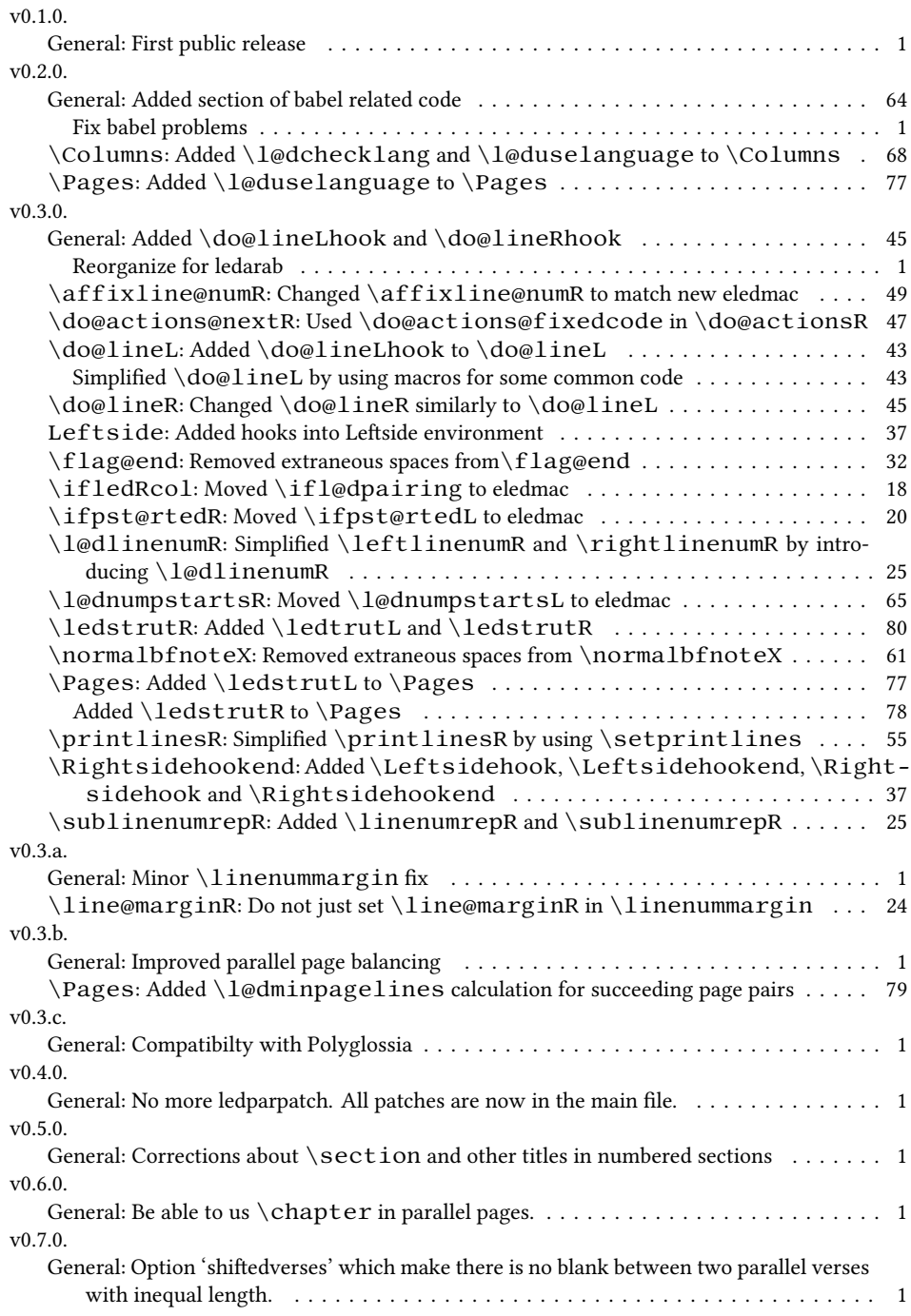

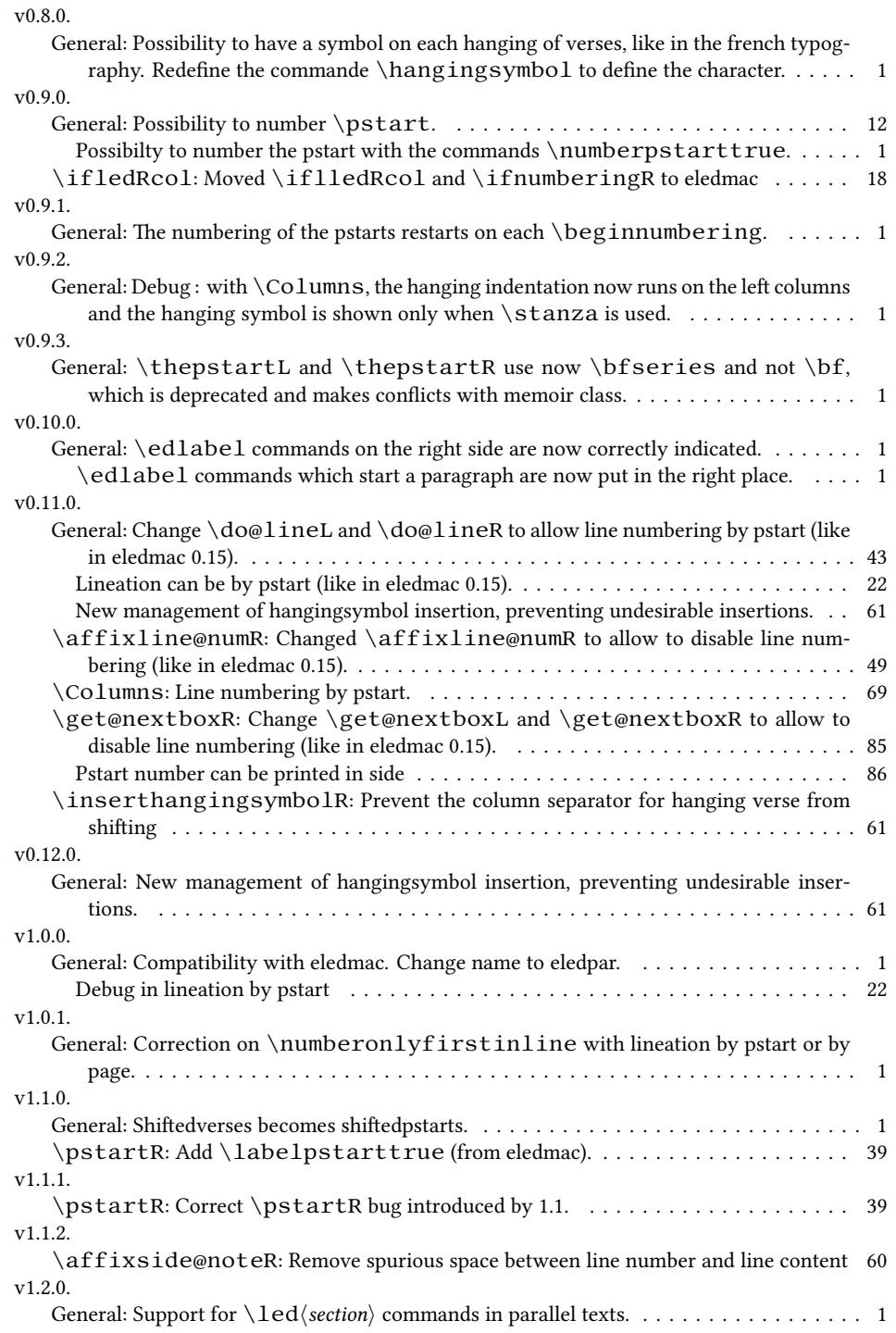

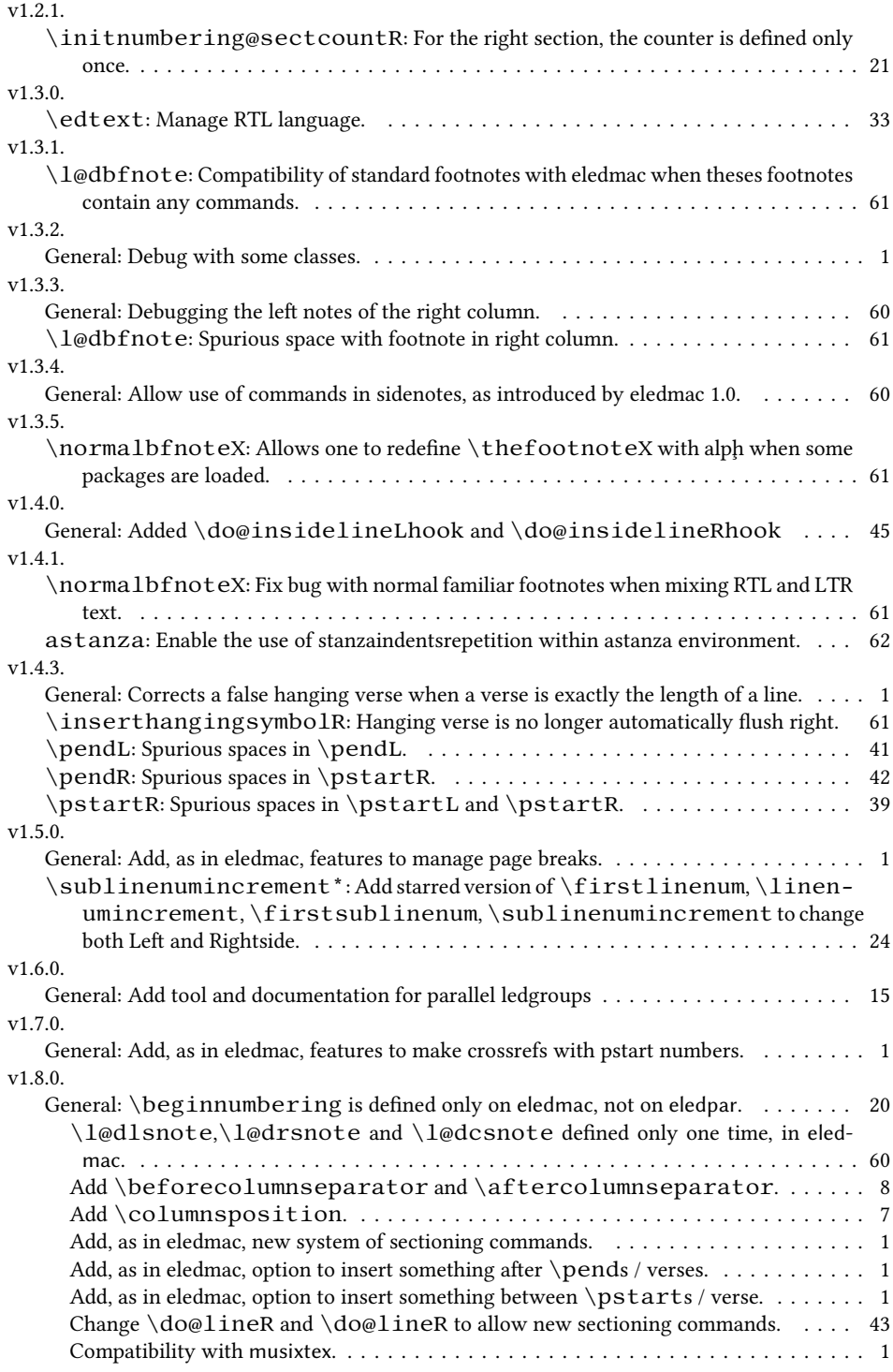

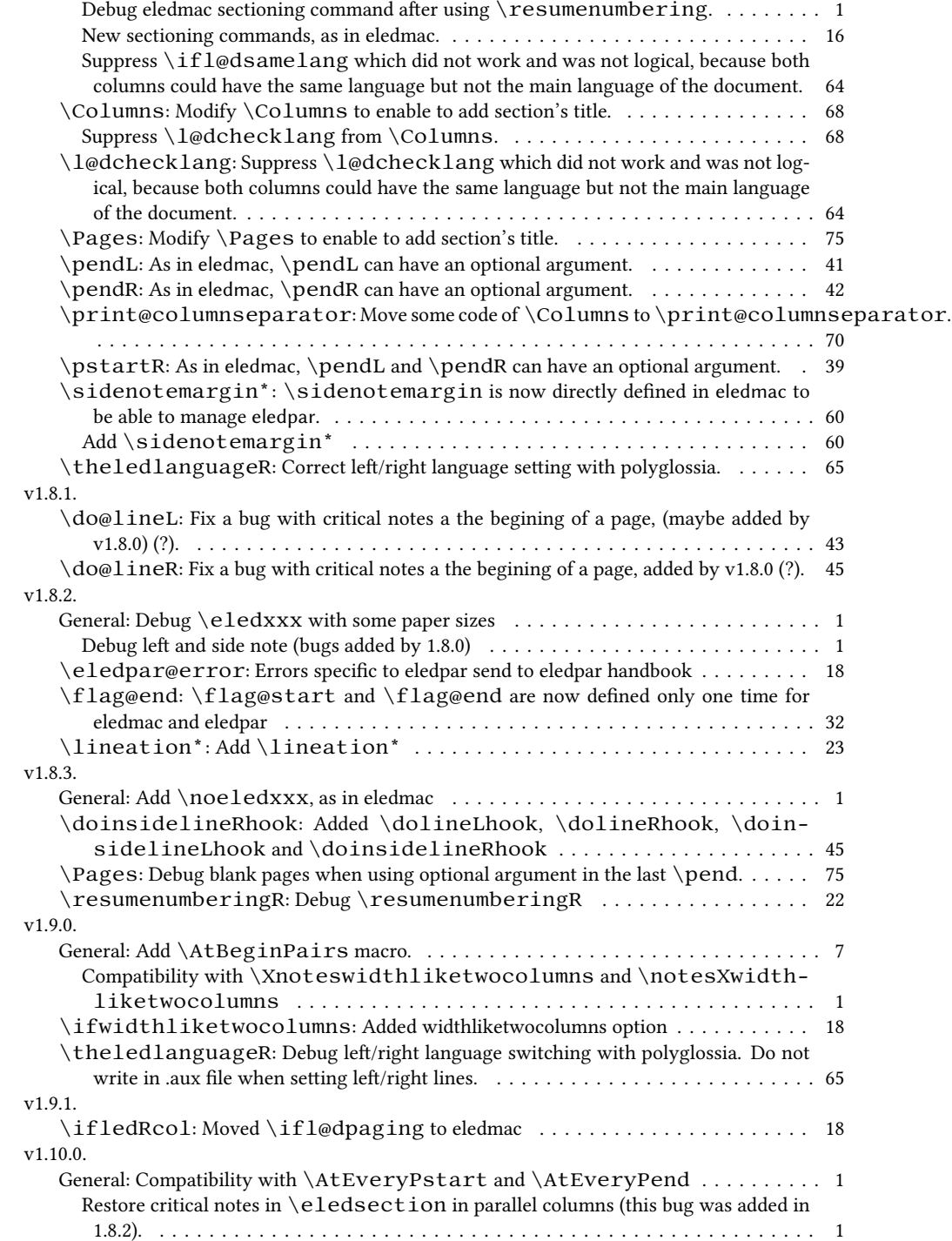

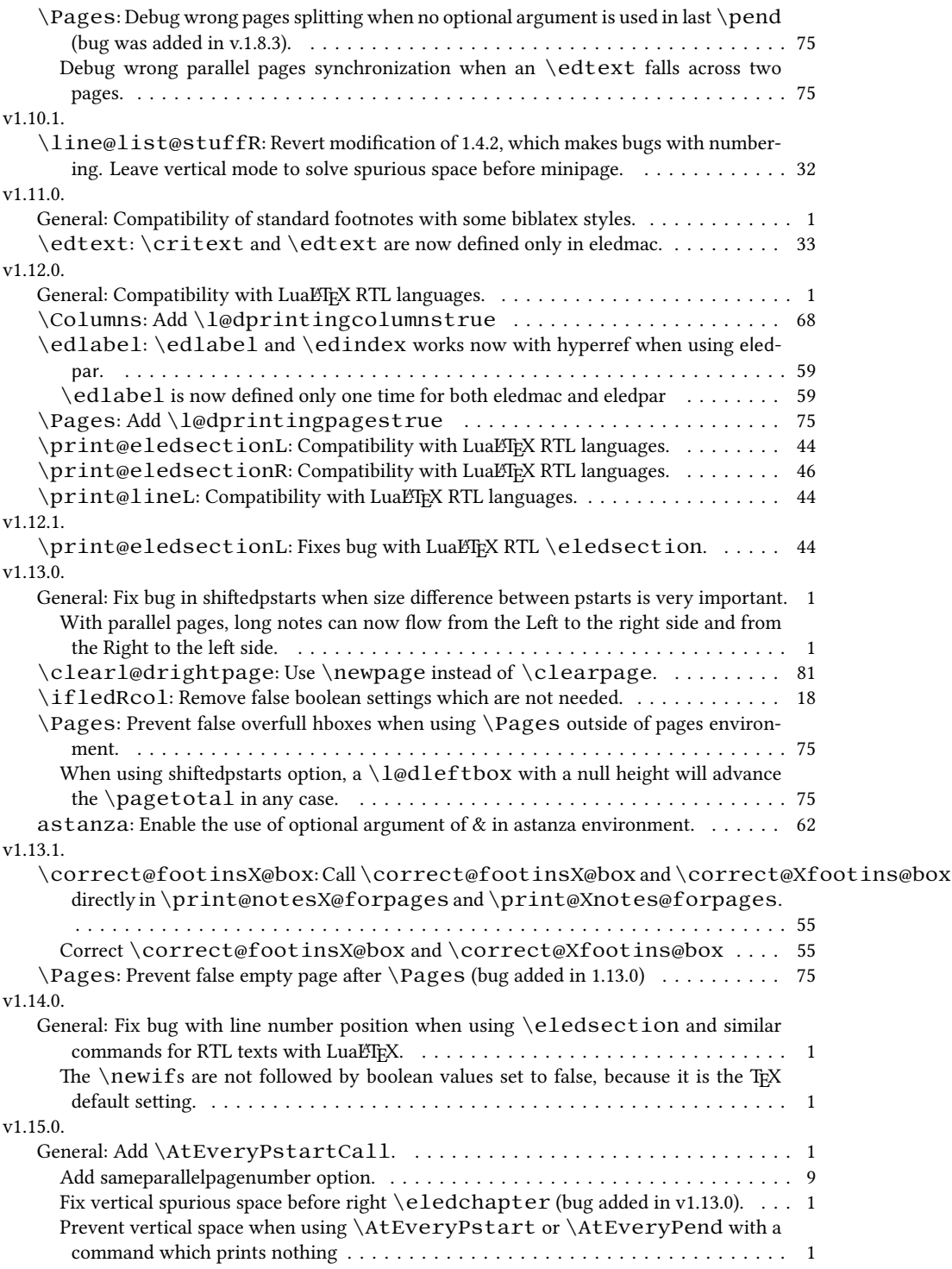

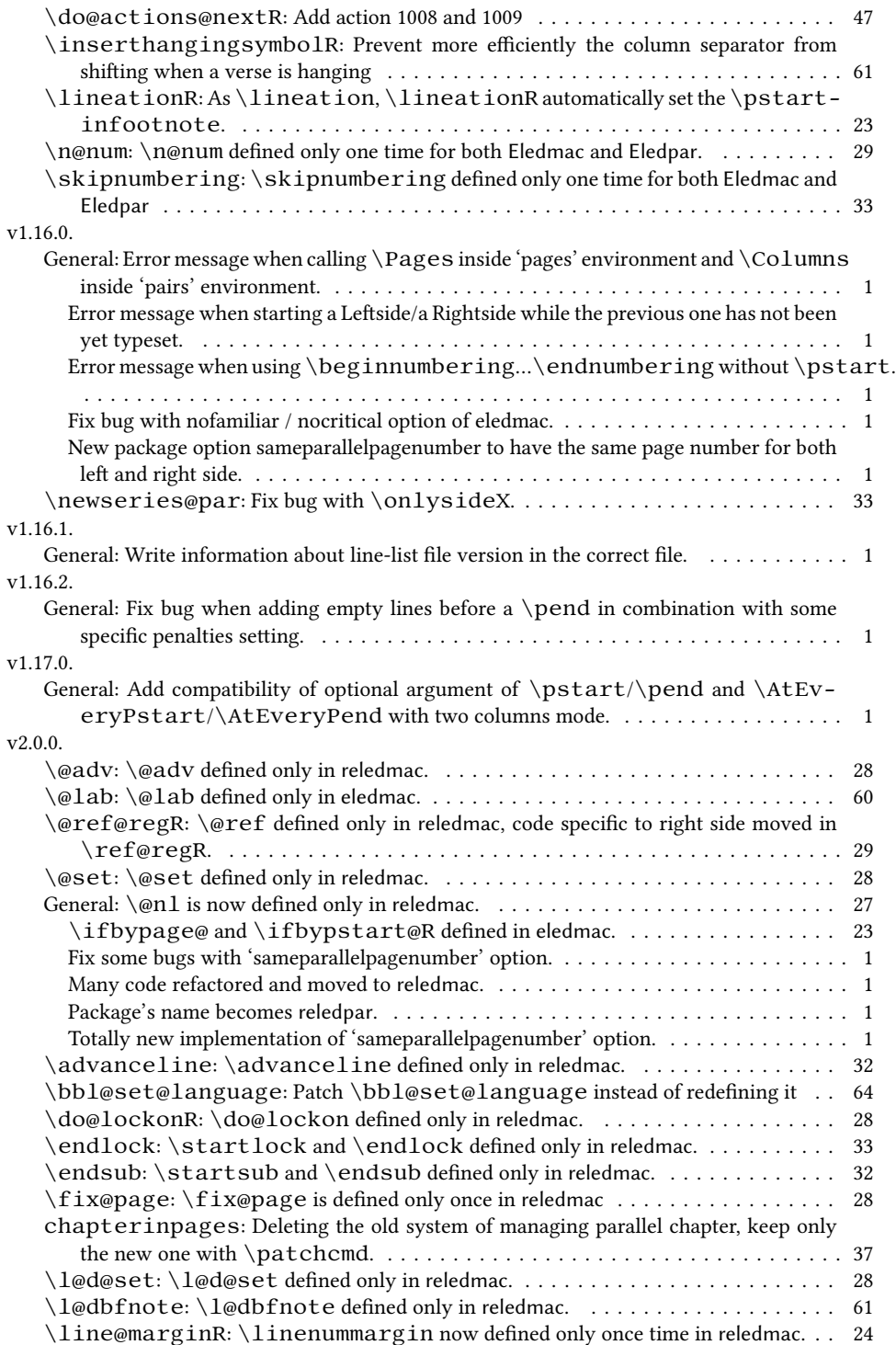

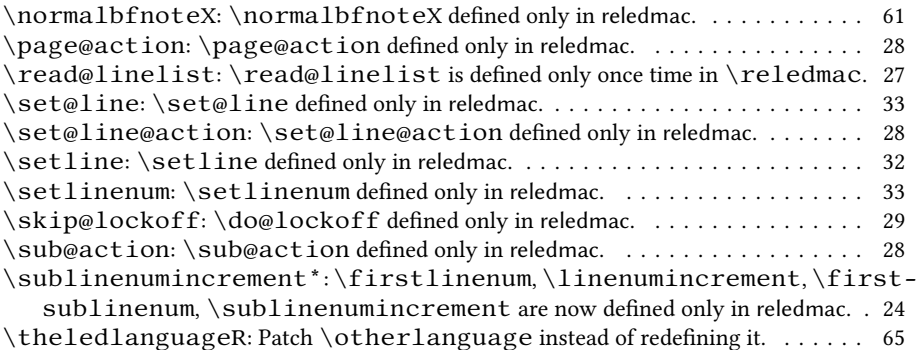